# BAB IV

# PENGEMBANGAN SISTEM

# *4.1. Analisis Kebutuhan Perangkat Lunak*

## 4.1.1. Hak Akses

Didalam sistem informasi rekam medis ini terdapat enam **user,** meliputi admin, sebagai **user** tertinggi yaitu sebagai **user** yang memiliki hak akses penuh untuk memanipulasi data yang ada pada sistem informasi rekam medis.

**User** lainnya yaitu **user** dokter, perawat, karyawan RM dan laboran. Keempat **user** ini memiliki hak akses untuk melihat semua informasi yang berkaitan dengan data rekam medis dan dapat memanipulasi sebagian data yang ada pada sistem informasi rekam medis.

**User** yang terakhir yaitu **user** pasien. **User** ini hanya memiliki hak akses untuk melihat hasil resume kesehatan dirinya.

# 4.1.2. Analisis Kebutuhan Masukan Sistem **(Input) Input** yang diberikan pengguna ke sistem adalah :

- 1. Sistem Informasi Rekam Medis RS PKU Muhammadiyah Temanggung
	- a. **Username** dan **password** pengguna untuk **login.**
	- b. Data poliklinik

Data yang dimasukkan untuk data poliklinik ini adalah id poliklinik dan nama poliklinik dari id poliklinik tersebut.

- c. Data dokter. Data yang dimasukkan untuk data dokter adalah id dokter,nama dokter dan id poliklinik dari tiap dokter tersebut.
- d. Data karyawan RM. Data yang dimasukkan untuk data karyawan RM adalah id karyawan RM dan nama dari karyawan RM tersebut.
- e. Data laboran.

Data yang dimasukkan untuk data laboran adalah id laboran dan nama dari laboran tersebut.

f. Data ICD.

Data yang dimasukkan untuk data ICD adalah kode ICD dan 1CD.

g. Data kategori kamar.

Data yang dimasukkan untuk data kategori kamar adalah id kategori kamar, nama kategori kamar, harga dari tiap kategori kamar, jumlah kamar dan jumlah bed dari tiap kamar tiap kategori kamar.

h. Data kamar.

Data yang dimasukkan untuk data kamar adalah id kamar, id kategori kamar untuk kamar tersebut dan no kamar.

i. Data bed.

Data yang dimasukkan untuk data bed adalah id bed, no bed, id no kamar dari tiap bed dan status dari bed tersebut untuk mengetahui apakah bed itu digunakan atau tidak digunakan.

j. Data perawat.

Data yang dimasukkan untuk data perawat adalah id perawat, nama perawat, dan id kategori kamar untuk membedakan perawat tersebut bertugas di kategori kamar mana.

k. Data pasien.

Data yang dimasukkan untuk data pasien adalah id pasien, nama dari pasien tersebut, tanggal daftar, jenis kelamin, jenis id pasien yang digunakan, tanggal lahir, agama, pekerjaan, alamat pasien, no telp pasien, nama, no telp dan juga alamat keluarga penanggung jawab pasien.

- 1. Data rekam medis. Data yang dimasukkan adalah data no rekam medis dari tiap id pasien.
- m. Data rawat jalan.

Data yang dimasukkan adalah id RM Jalan, no RM, kode ICD, tanggal dan jam saat melakukan pemeriksaan, hasil pemeriksaan, diagnosis, tindakan, id dokter yang memeriksa dan kode RS untuk menunjukkan di rumah sakit mana dilakukan pemeriksaan.

n. Data rawat inap.

Data yang dimasukkan adalah data id RM Inap, no RM, kode **\CD,** id bed yang akan digunakan oleh pasien, tanggal dan jam masuk, tanggungan biaya, id dokter dari dokter yang akan merawat pasien, id karyawan RM yang menerima rawat inap pasien dan kode RS untuk menunjukkan di rumah sakit mana dilakukan pemeriksaan.

o. Data pengantar rawat inap.

Data yang dimasukkan untuk data pengantar rawat inap adalah id pengantar, id RM Inap, pengirim, **anamnesis** dari pasien, riwayat penyakit, pemeriksaan fisik pasien yang meliputi tensi, nadi, rr, berat badan, suhu, diagnosis awal, therapi, catatan dari dokter, tanggal, jam dilakukannya pemeriksaan awal dan id dari dokter yang memeriksa.

p. Data catatan Dokter.

Data yang dimasukkan untuk data catatan dokter adalah data hasil pemeriksaan dokter untuk setiap pasien yang menjalanai rawat inap. Data yang dimasukkan meliputi id catatan dokter, id RM Inap, tanggal dan jam diperiksa, keluhan yang dialami pasien, instruksi yang dilakukan oleh dokter dan id dokter dari dokter yang memeriksa.

q. Data catatan Perawat

Data yang dimasukkan untuk data catatan perawat adalah data hasil pemeriksaan perawat untuk setiap pasien yang menjaiani rawat inap. Data yang dimasukkan meliputi id catatan perawat, id RM Inap, tanggal dan jam diperiksa, keluhan yang dialami pasien, tindakan, evaluasi program yang akan dilakukan untuk kesehatan pasien dan juga id perawat dari perawat yang memeriksa.

r. Data catatan therapi.

Data yang dimasukkan untuk data catatan therapi adalah id catatan therapi, id RM Inap, tanggal pemeriksaan, data penunjang, tanggal mulai therapi, nama therapi, tanggal selesai tberapi dan juga idperawat yang memberikan therapi.

s. Data **vital sign.**

Data yang dimasukkan untuk data **vital sign** adalah id **vital sign,** id RM Inap, tanggal dan jam pemeriksaan, tensi, nadi, suhu, pernafasan, keterangan hasil pemeriksaan, dan juga id perawat yang memeriksa.

t. Data pemberian obat.

Data yang dimasukkan untuk data pemberian obat adalah id obat, id RM Inap, nama obat, jenis obat, dosis, jumlah yang diberikan, keterangan waktu pemberian obat, tanggal, jam pemberian obat, keterangan dari obat dan id perawat dari yang memberikan obat.

u. Data therapi cairan.

Data yang dimasukkan untuk data therapi cairan adalah id cairan, id RM Inap, tanggal pemberian, jenis cairan, jumlah, jam mulai, keterangan cairan dan juga id perawat dari perawat yang memberikan cairan.

v. Data catatan operasi.

Data yang dimasukkan untuk data catatan operasi adalah id operasi, id RM Inap, nama operasi, golongan operasi, jenis anestesi yang diberikan, kode ICD, dan id dokter dari dokter yang melakukan operasi.

w. Data keluar inap.

Data yang dimasukkan untuk data keluar inap adalah id keluar inap, id RM Inap, tanggal dan jam keluar, diagnosa utama, komplikasi, tindakan, keadaan keluar, anjuran dan id dokter yang memberikan catatan keluar inap.

x. Data hasil pemeriksaan laboratorium.

Data yang dimasukkan untuk data pemeriksaan laboratorium adalah id labortorium, no RM, tanggal pemeriksaan, hasil dari pemeriksaan meliputi **hemoglobin, eritrosit, leukosit,** led 1, led2, **trombosit,** CT, BT, golongan darah, **hematrokit, retikulosit,** ictMalaria, mcv, mch,

mhch, HBsAG, anti HBsAG, ICT DB, ICT TB, GDS, **eusinoftl, basofil baiang, segmen, limfosit, monosit,** tepi **eritrosit,** tepi **leukosit,** tepi **trombosit,** id laboran yang melakukan pemeriksaan laboratorium dan kode RS untuk menunjukkan di rumah sakit mana dilakukan pemeriksaan.

- y. Data hasil pemeriksaan radiologi, **USG,daxi ECG.** Data yang dimasukkan untuk data pemeriksaan radiologi adalah id radiologi, no RM, tanggal periksa, nama pemeriksaan, keterangan pemeriksaan, gambar hasil pemeriksaan, id dari laboran yang melakukan pemeriksaan radiologi dan kode RS untuk menunjukkan di rumah sakit mana dilakukan pemeriksaan.
- z. Data rujukan

Data yang dimasukkan untuk data rujukan adalah kode rumah sakit rujukan dan data rujukan yang dibutuhkan oleh rumah sakit tujuan.

- 2, Sistem Informasi Rekam Medis RSUD Djojonegoro Temanggung
	- a. **Username** dan **password** pengguna untuk **login.**
	- b. Data poliklinik

Data yang dimasukkan untuk data poliklinik ini adalah id poliklinik dan nama poliklinik dari id poliklinik tersebut.

- c. Data dokter. Data yang dimasukkan untuk data dokter adalah id dokter,nama dokter dan id poliklinik dari tiap dokter tersebut.
- d. Data karyawan RM. Data yang dimasukkan untuk data karyawan RM adalah id karyawan RM dan nama dari karyawan RM tersebut.
- e. Data laboran.

Data yang dimasukkan untuk data laboran adalah id laboran dan nama dari laboran tersebut

f. Data ICD.

Data yang dimasukkan untuk data ICD adalah kode ICD dan ICD.

g. Data kategori kamar.

Data yang dimasukkan untuk data kategori kamar adalah id kategori kamar, nama kategori kamar, harga dari tiap kategori kamar, jumlah kamar dan jumlah bed dari tiap kategori kamar.

h. Data kamar.

Data yang dimasukkan untuk data kamar adalah id kamar,id kategori kamar untuk kamar tersebut dan no kamar.

i. Data bed.

Data yang dimasukkan untuk data bed adalah id bed, no bed, id no kamar dari tiap bed dan status dari bed tersebut untuk mengetahui apakah bed itu digunakan atau tidak digunakan.

j. Data perawat.

Data yang dimasukkan untuk data perawat adalah id perawat, nama perawat, dan id kategori kamar untuk membedakan perawat tersebut bertugas di kategori kamar mana.

k. Data pasien.

Data yang dimasukkan untuk data pasien adalah id pasien, nama dari pasien tersebut, tanggal daftar, jenis kelamin, jenis id pasien yang digunakan, tanggal lahir, agama, pekerjaan, alamat pasien, no telp pasien, no telp dan juga lamat keluarga penanggung jawab pasien.

1. Data rekam medis.

Data yang dimasukkan adalah data no rekam medis dari tiap id pasien.

m. Data rawat jalan.

Data yang dimasukkan adalah id RM Jalan, no RM, kode ICD, tanggal dan jam saat melakukan pemeriksaan, hasil pemeriksaan, tindakan, id dokter yang memeriksa dan kode RS untuk menunjukkan di rumah sakit mana dilakukan pemeriksaan.

n.Data rawat inap.

Data yang dimasukkan adalah data id RM Inap, no RM, kode ICD, id bed yang akan digunakan oleh pasien, tanggal dan jam masuk, tanggungan biaya, id dokter dari dokter yang akan merawat pasien, id karyawan RM yang menerima rawat inap pasien dan kode RS untuk menunjukkan di rumah sakit mana dilakukan pemeriksaan.

o.Data pengantar rawat inap.

Data yang dimasukkan untuk data pengantar rawat inap adalah id pengantar, id RM Inap, pengirim, **anamnesis** dari pasien, riwayat penyakit, pemeriksaan iisik pasien yang meliputi tensi, nadi, rr, berat badan, suhu, diagnosis awal, tindakan yang dilakukan, tanggal, jam dilakukannya pemeriksaan awal dan id dokter dari yang melaukan pemeriksaan.

p.Data perjalanan penyakit.

Data yang dimasukkan untuk data perjalanan penyakit adalah data hasil pemeriksaan dari dokter yang meliputi id perjalanan penyakit, id RM Inap, tanggal, jam diperiksa, perjalanan penyakit, tindakan pengobatan dan id dari dokter yang melakukan pemeriksaan.

q.Data asuhan keperawatan.

Data yang dimasukkan untuk data asuhan keperawatan adalah data hasil pemeriksaan perawat yang meliputi id asuhan keperawatan, id RM Inap, tanggal diperiksa, DX Keperawatan, tujuan , **intervensi ,** dan id perawat yang melakukan pemeriksaan.

r. Data **vital sign.**

Data yang dimasukkan untuk data **vital sign** adalah id **vital sign,** id RM Inap, tanggal dan jam pemeriksaan, tensi, nadi, suhu, respirasi, cairan, jumlah tets, jumlah urine dan juga id perawat yang memeriksa.

s. Data pemberian obat.

Data yang dimasukkan untuk data pemberian obat adalah id obat, id RM Inap, nama obat, obat suntik, infus, waktu pemberian obat. keterangan dari obat dan id perawat dari yang memberikan obat.

t. Data catatan perkembangan.

Data yang dimasukkan untuk data catatan perkembangan adalah data id catatan perkembangan, id RM Inap, tanggal, jam pemeriksaan, kode ICD, implementasi, evaluasi dan id dari perawat yang melakukan pemeriksaan.

u.Data catatan operasi.

Data yang dimasukkan untuk data catatan operasi adalah id operasi, id RM Inap, nama operasi, golongan operasi, jenis anestesi yang diberikan, kode ICD, dan id dokter dari dokter yang melakukan operasi.

v.Data keluar inap.

Data yang dimasukkan untuk data keluar inap adalah id keluar inap, id RM Inap, tanggal, jam keluar, pemeriksaan fisik yang meliputi tensi, nadi, suhu, dan rr, diagnosa utama, diagnosa sekunder, komplikasi, penyakit lain, keadaan keluar dan id dokter yang memberikan catatan keluar inap.

w. Data hasil pemeriksaan laboratorium.

Data yang dimasukkan untuk data pemeriksaan laboratorium adalah id laboratorium, no RM, tanggal pemeriksaan, hasil dari pemeriksaan meliputi **hemoglobin, eritrosit, leukosit,** led 1, led2, **trombosit,** CT, BT, golongan darah, **hematrokit, retikulosit,** ictMalaria, mcv, mch, mhch, HBsAG, anti HBsAG, ICT DB, ICT TB, GDS, **eusinofil, basofd, batang, segmen, limfosit, monosit,** tepi **eritrosit,** tepi **leukosit,** tepi **trombosit,** id laboran yang melakukan pemeriksaan laboratorium dan kode RS untuk menunjukkan di rumah sakit mana dilakukan pemeriksaan,

x.Data hasil pemeriksaan radiologi, **USG,dan ECG.**

Data yang dimasukkan untuk data pemeriksaan radiologi adalah id radiologi, no RM, tanggal periksa, nama pemeriksaan, keterangan pemeriksaan, gambar hasil pemeriksaan, id dari laboran yang melakukan pemeriksaan radiologi dan kode RS untuk menunjukkan di rumah sakit mana dilakukan pemeriksaan.

y.Data Rujukan

Data yang dimasukkan untuk data rujukan adalah kode rumah sakit rujukan dan data rujukan yang dibutuhkan oleh rumah sakit tujuan. Data rujukan ini meliputi data rujukan inap, data rujukan pemeriksaan radiologi, dan juga data rujukan radiologi.

# 4.1.3. Analisis Kebutuhan Proses

Berikut ini adalah rincian proses yang terjadi pada sistem :

- 1. Sistem Informasi Rekam Medis RS PKU Muhammadiyah Temanggung
	- a. Admin
		- 1) Proses**login** pengguna sistem.
		- 2) Proses untuk manipulasi data pengguna.
		- 3) Proses untuk manipulasi data poliklinik.
		- 4) Proses untuk manipulasi data dokter.
		- 5) Proses untuk manipulasi data karyawan RM.
		- 6) Proses untuk manipulasi datalaboran.
		- 7) Proses untuk manipulasi data ICD.
		- 8) Proses untuk manipulasi data kategori kamar.
		- 9) Proses untuk manipulasi data kamar
		- 10) Proses untuk manipulasi databed
		- **\** 1) Proses untuk manipulasi data perawat.
		- 12) Proses untuk mencari data pasien
		- 13) Proses untuk manipulasi data pasien.
		- 14) Proses untuk manipulasi data rawat jalan
		- 15) Proses utuk manipulasi data rawat inap.
		- 16) Proses untuk manipulasi data pengantar rawat inap.
		- 17) Proses untuk manipulasi data catatan dokter.
		- 18) Proses untuk manipulasi data catatan perawat.
		- 19) Proses untuk manipulasi data catatan therapi.
- 20) Proses untuk manipulasi data **vital sign**
- 21) Proses untuk manipulasi data pemberian cairan.
- 22) Proses untuk manipulasi data pemberian obat.
- 23) Proses untuk manipulasi catatan operasi
- 24) Proses untuk manipulasi data keluar inap
- 25) Proses untuk manipulasi data pemeriksaan laboratorium.
- 26) Proses untuk manipulasi data pemeriksaan radiologi, **USG,** dan **ECG.**
- 27) Proses untuk pengiriman data rujukan inap pasien.
- 28) Proses untuk pengiriman data rujukan pemeriksaan laboratorium.
- 29) Proses untuk pengiriman data rujukan pemeriksaan radiologi, OSG,dan **ECG**
- 30) Proses **logout**dari halaman pengguna

#### b. Rekam Medis

- 1) Proses**login** pengguna sistem.
- 2) Proses untuk manipulasi data diri pengguna.
- 3) Proses untuk manipulasi data pasien.
- 4) Proses untuk mencari datapasien
- 5) Proses utuk manipulasi data rawat inap.
- 6) Proses **logout** dari halaman pengguna.
- c. Dokter
	- 1) Proses **login** pengguna sistem.
	- 2) Proses untuk mencari data pasien
	- 3) Proses untuk manipulasi data rawat jalan
	- 4) Proses untuk manipulasi data pengantar rawat inap.
	- 5) Proses untuk manipulasi data catatan dokter.
	- 6) Proses untuk manipulasi data catatan operasi.
	- 7) Proses untuk manipulasi data keluarinap.
	- 8) Proses untuk manipulasi data resume rawat inap.
- 9) Proses untuk pengiriman data rujukan inap pasien.
- 10) Proses **logout** dari halaman pengguna.
- d. Perawat
	- 1) Proses **login** pengguna sistem.
	- 2) Proses untuk mencari data pasien
	- 3) Proses untuk manipulasi datadiri pengguna.
	- 4) Proses untuk manipulasi data catatan perawat.
	- 5) Proses untuk manipulasi data catatan therapi.
	- 6) Proses untuk manipulasi data **vital sign**
	- 7) Proses untuk manipulasi data pemberian cairan.
	- 8) Proses untuk manipulasi data pemberian obat.
	- 9) Proses **logout** dari halaman pengguna.
- e. Laboran
	- 1) Proses**login** pengguna sistem.
	- 2) Proses untuk mencari data pasien.
	- 3) Proses untuk manipulasi data diri pengguna.
	- 4) Proses untuk manipulasi data pemeriksaan laboratorium.
	- 5) Proses untuk manipulasi data pemeriksaan radiologi, **USG,** dan **ECG.**
	- 6) Proses untuk pengiriman data rujukan pemeriksaan laboratorium.
	- 7) Proses untuk pengiriman data rujukan pemeriksaan radiologi, **USG,dan ECG**
	- 8) Proses **logout** dari halaman pengguna.
- f. Pasien
	- 1) Proses **login** pengguna sistem.
	- 2) Proses untuk manipulasi data diri pengguna.
	- 3) Proses **logout** dari halaman pengguna.
- 2. Sistem Informasi Rekam Medis RSUD Djojonegoro Temanggung
	- 1. Admin
		- 1) Proses**login** pengguna sistem.
		- 2) Proses untuk manipulasi data diri pengguna.
		- 3) Proses untuk manipulasi data poliklinik.
		- 4) Proses untuk manipulasi data dokter.
		- 5) Proses untuk manipulasi datakaryawan RM.
		- 6) Proses untuk manipulasi data laboran.
		- 7) Proses untuk manipulasi data ICD.
		- 8) Proses untuk manipulasi data kategori kamar. **ZOOZ**
		- 9) Proses untuk manipulasi data kamar
		- 10) Proses untuk manipulasi databed
		- 11) Proses untuk manipulasi data perawat.
		- 12) Proses untuk manipulasi data pasien.
		- 13) Proses untuk mencari data pasien.
		- 14) Proses untuk manipulasi data rawat jalan
		- 15) Proses utuk manipulasi data rawat inap.
		- 16) Proses untuk manipulasi data pengantar rawat inap.
		- 17) Proses untuk manipulasi data vital sign
		- 18) Proses untuk manipulasi data perjalanan penyakit
		- 19) Proses untuk manipulasi data asuhan keperawatan
		- 20) Proses untuk manipulasi data catatan perkembangan.
		- 21) Proses untuk manipulasi data pemberian obat.
		- 22) Proses untuk manipulasi data catatan operasi
		- 23) Proses untuk manipulasi data keluar inap
		- 24) Proses untuk manipulasi data resume rawat inap.
		- 25) Proses untuk manipulasi data pemeriksaanlaboratorium.
		- 26) Proses untuk manipulasi data pemeriksaan radiologi, **USG,** dan **ECG.**
		- 27) Proses untuk pengiriman data rujukan inap pasien.
		- 28) Proses untuk pengiriman data rujukan pemeriksaan laboratorium.
- 29) Proses untuk pengiriman data rujukan pemeriksaan radiologi, USG-dan **ECG**
- 30) Proses**logout** dari halaman pengguna.
- 2. Rekam Medis
	- 1) Proses **login** pengguna sistem.
	- 2) Proses untuk manipulasi data pasien.
	- 3) Proses untuk mencari data pasien.
	- 4) Proses untuk manipulasi datadiri pengguna.
	- 5) Proses utuk manipulasi data rawat inap.
	- 6) Proses untuk manipulasi penerimaan data rujukan inap.
	- 7) Proses untuk manipulasi penerimaan data pemeriksaan laboratorium.
	- 8) Proses untuk manipulasi penerimaan data pemeriksaan radiologi, **USG,** dan **ECG.**

9) Proses **logout** dari halaman pengguna.

#### 3. Dokter

- 1) Proses **login**pengguna sistem.
- 2) Proses untuk mencari data pasien.
- 3) Proses untuk manipulasi data diri pengguna.
- 4) Proses untuk manipulasi datarawat jalan
- 5) Proses untuk manipulasi data pengantar rawat inap.
- 6) Proses untuk manipulasi data perjalanan penyakit
- 7) Proses untuk manipulasi datacatatan operasi
- 8) Proses untuk manipulasi data keluar inap
- 9) Proses untuk pengiriman data rujukan inap pasien.
- 10) Proses **logout** dari halaman pengguna.

#### 4. Perawat

- 1) Proses *login* pengguna sistem.
- 2) Proses untuk mencari data pasien.
- 3) Proses untuk manipulasi data diri pengguna.
- **4)** Proses untukmanipulasi data **vital sign**
- 5) Proses untuk manipulasi data asuhan keperawatan
- 6) Proses untuk manipulasi data catatan perkembangan.
- 7) Proses untuk manipulasi data pemberian obat.
- 8) Proses**logout**dari halaman pengguna.
- 5. Laboran
	- 1) Proses **login**pengguna sistem.
	- 2) Proses untuk mencari data pasien.
	- 3) Proses untuk manipulasi data diri pengguna.
	- 4) Proses untuk manipulasi data pemeriksaan laboratorium.
	- 5) Proses untuk manipulasi data pemeriksaan radiologi, **USG,** dan **ECG.**
	- 6) Proses untuk pengiriman data rujukan pemeriksaan laboratorium.
	- 7) Proses untuk pengiriman data rujukan pemeriksaan radiologi, USG,dan **ECG**
	- 8) Proses **logout** dari halaman pengguna.
- 6. Pasien
	- 1) Proses **login**pengguna sistem.
	- 2) Proses untuk manipulasi data diri pengguna.
	- 3) Proses **logout** dari halaman pengguna.
- 4.1.4. Analisis Kebutuhan Keluaran Sistem **(Output)**

Keluaran atau **output** dari sistem ini adalah sebagai berikut:

- 1. Sistem Informasi Rekam Medis RS PKU Muhammadiyah Temanggung
	- a. Admin
		- 1) Informasi data diri pengguna
		- 2) Informasi poliklinik.
		- 3) Informasi dokter.
- 4) Informasi karyawan RM.
- 5) Informasi laboran.
- 6) Informasi ICD.
- 7) Informasi kategori kamar.
- 8) Informasi kamar
- 9) Informasi bed.
- 10) Informasi perawat.
- 11) Informasi pasien.
- 12) Informasi rawat jalan.
- 13) Informasi rawat inap.
- 14) Informasi laporan rawat inap.
- 15) Informasi pengantar rawat inap.
- 16) Informasi catatan dokter.
- 17) Informasi catatan perawat.
- 18) Informasi catatan therapi.
- **19)** Informasi **vital sign.**
- 20) Informasi pemberian cairan.
- 21) Informasi pemberian obat
- 22) Informasi catatan operasi.
- 23) Informasi keluar inap
- 24) Informasi resume rawat inap.
- 25) Informasi pemeriksaan laboratorium.
- 26) Informasi laporan pemeriksaan laboratorium.
- 27) Informasi pemeriksaan radiologi, **USG,** dan **ECG.**
- 28) Informasi laporan pemeriksaan radiologi, **USG,** dan **ECG.**
- 29) informasi untuk penerimaan pasien rujukan.
- 30) Informasi untuk penerimaan pasien rujukan pemeriksaan laboratorium.

**ANDON** 

- 31) Informasi untuk penerimaan pasien rujukan pemeriksaan radiologi, **USG,** dan **ECG.**
- 32) Informasi untuk pasien yang dirujuk.
- 33) Informasi **user.**
- b. Rekam Medis
	- 1) Informasi data diri pengguna
	- 2) Informasi poliklinik.
	- 3) Informasi dokter
	- 4) Informasi karyawan RM.
	- 5) Informasi laboran.
	- 6) Informasi ICD.
	- 7) Informasi kategori kamar.
	- 8) Informasi kamar
	- 9) Informasi bed.
	- 10) Informasi perawat.
	- 11) Informasi pasien.
	- 12) Informasi rawat jalan.
	- 13) Informasi rawat inap.
	- 14) Informasi laporan rawat inap.
	- 15) Informasi pengantar rawat inap.
	- 16) Informasi catatan dokter.
	- 17) Informasi catatan perawat.
	- 18) Informasi catatan therapi.
	- 19) Informasi **vital sign.**
	- 20) Informasi pemberian cairan
	- 21) Informasi pemberian obat.
	- 22) Informasi catatan operasi.
	- 23) Informasi keluar inap
	- 24) Informasi resume rawat inap.
	- 25) Informasi pemeriksaan laboratorium.
	- 26) Informasi laporan pemeriksaan laboratorium.
	- 27) Informasi pemeriksaan radiologi, **USG,** dan **ECG.**
	- 28) Informasi laporan pemeriksaan radiologi, **USG,** dan **ECG.**

**ZOOD** 

- 29) Informasi untuk penerimaan rujukan pemeriksaan laboratorium.
- 30) Informasi untuk penerimaan rujukan pemeriksaan radiologi, **USG,** dan **ECG.**
- 31) Informasi untuk penerimaan pasien rujukan.
- 32) Informasi untuk data pasien yang dirujuk.
- c. Dokter
	- 1) Informasi data diri pengguna

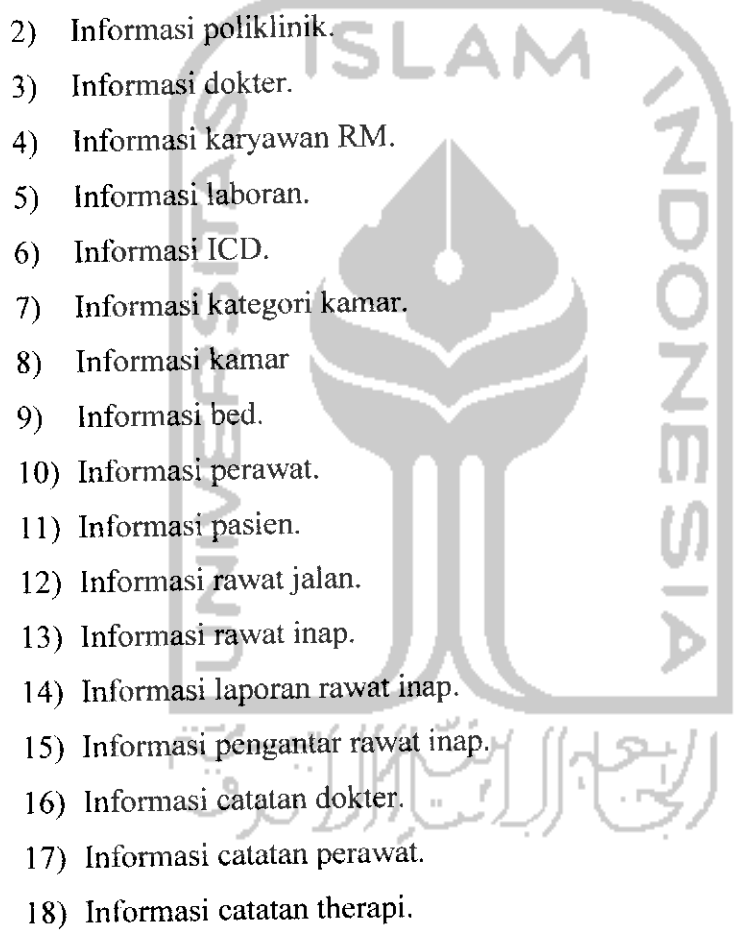

- 19) Informasi **vital sign.**
- 20) Informasi pemberian cairan
- 21) Informasi pemberian obat.
- 22) Informasi catatan operasi.
- 23) Informasi keluar inap
- 24) Informasi resume rawat inap.
- 25) Informasi pemeriksaan laboratorium.
- 26) Informasi laporan pemeriksaan laboratorium.
- 27) Informasi pemeriksaan radiologi, **USG,** dan **ECG.**
- 28) Informasi laporan pemeriksaan radiologi, **USG,** dan **ECG.**
- 29) Informasi untuk penerimaan rujukan pemeriksaan laboratorium.
- 30) Informasi untuk penerimaan rujukan pemeriksaan radiologi, **USG,** dan **ECG.**

**ZOOZ** 

- 31) Informasi untuk penerimaan pasien rujukan.
- 32) Informasi untuk data pasien yang dirujuk.

#### d. Perawat

- 1) Informasi data diri pengguna
- 2) Informasi poliklinik.
- 3) Informasi dokter.
- 4) Informasi karyawan RM.
- 5) Informasi laboran.
- 6) Informasi ICD.
- 7) Informasi kategori kamar.
- 8) Informasi kamar
- 9) Informasi bed.
- 10) Informasi perawat.
- 11) Informasi pasien.
- 12) Informasi rawatjalan.
- 13) Informasi rawat inap.
- 14) Informasi laporan rawat inap.
- 15) Informasi pengantar rawat inap.
- 16) Informasi catatan dokter.
- 17) Informasi catatan perawat.
- 18) Informasi catatan therapi.
- 19) Informasi vital sign.
- 20) Informasi pemberian cairan
- 21) Informasi pemberian obat.
- 22) Informasi catatan operasi.
- 23) Informasi keluar inap
- 24) Informasi resume rawat inap.
- 25) Informasi pemeriksaan laboratorium.
- 26) Informasi laporan pemeriksaan laboratorium.
- 27) Informasi pemeriksaan radiologi, **USG,** dan **ECG.**
- 28) Informasi laporan pemeriksaan radiologi, **USG,** dan **ECG.**
- 29) Informasi untuk penerimaan rujukan pemeriksaan laboratorium.

30) Informasi untuk penerimaan rujukan pemeriksaan radiologi, **USG,** dan **ECG.**

- 31) Informasi untuk penerimaan pasien rujukan.
- 32) Informasi untuk data pasien yang dirujuk.
- e. Laboran
	- 1) Informasi data diri pengguna
	- 2) Informasi poliklinik.
	- 3) Informasi dokter.
	- 4) Informasi karyawan RM.
	- 5) Informasi laboran.
	- 6) Informasi ICD.
	- 7) Informasi kategori kamar.
	- 8) Informasi kamar
	- 9) Informasi bed.
	- 10) Informasi perawat.
	- 11) Informasi pasien.
	- 12) Informasi pemeriksaan laboratorium.
	- 13) Informasi laporan pemeriksaan laboratorium.
	- 14) Informasi pemeriksaan radiologi, **USG,** dan **ECG.**
	- 15) Informasi laporan pemeriksaan radiologi, **USG,** dan **ECG.**
	- 16) Informasi untuk penerimaan rujukan pemeriksaan laboratorium.
- 17) Informasi untuk penerimaan rujukan pemeriksaan radiologi, **USG,** dan **ECG.**
- f. Pasien
	- 1) Informasi data diri pengguna.
	- 2) Informasi rawat inap.
	- 3) Informasi laporan rawat inap.
	- 4) Informasi rawat jalan.
	- 5) Informasi pemeriksaan laboratorium.
	- 6) Informasi laporan pemeriksaan laboratorium.
	- 7) Informasi pemeriksaan radiologi, **USG,** dan **ECG.**
	- 8) Informasi laporan pemeriksaan radiologi, **USG,** dan **ECG.**
- 2. Sistem Informasi Rekam Medis RSUD Djojonegoro Temanggung
	- a. Admin
		- 1) Informasi data diri pengguna
		- 2) Informasi poliklinik.
		- 3) Informasi dokter.
		- 4) Informasi karyawan RM.
		- 5) Informasi laboran.
		- 6) Informasi ICD.
		- 7) Informasi kategori kamar.
		- 8) Informasi kamar
		- 9) Informasi bed.
		- 10) Informasi perawat.
		- 11) Informasi pasien.
		- 12) Informasi rawat jalan.
		- 13) Informasi rawat inap.
		- 14) Informasi laporan rawat inap.
		- 15) Informasi pengantar rawat inap.
		- 16) Informasi perjalanan penyakit.
- **17)** Informasi **vital sign.**
- **18)** Informasi asuhan keperawatan.
- **19)** Informasi catatan perkembangan.
- 20) Informasi pemberian obat.
- 21) Informasi catatan operasi.
- 22) Informasi keluar inap
- 23) Informasi resume rawat inap.
- 24) Informasi pemeriksaan laboratorium.
- 25) Informasi laporan pemeriksaan laboratorium.
- 26) Informasi pemeriksaan radiologi, **USG,** dan **ECG.**
- 27) Informasi laporan pemeriksaan radiologi, **USG,** dan**ECG.**
- 28) Informasi daftar rumah sakit rujukan.
- 29) Informasi untuk penerimaan rujukan pemeriksaan laboratorium.
- 30) Informasi untuk penerimaan rujukan pemeriksaan radiologi, **USG,** dan **ECG.**
- 31) Informasi untuk penerimaan pasien rujukan.
- 32) Informasi untuk data pasien yang dirujuk.
- 33) Informasi **user.**
- b. Rekam Medis
	- 1) Informasi data diri pengguna.
	- 2) Informasi poliklinik.
	- 3) Informasi dokter.
	- 4) Informasi karyawan RM.
	- 5) Informasi laboran.
	- 6) Informasi ICD.
	- 7) Informasi kategori kamar.
	- 8) Informasi kamar
	- 9) Informasi bed.
	- 10) Informasi perawat.
	- 11) Informasi pasien.
- 12) Informasi rawat jalan.
- 13) Informasi rawat inap.
- 14) Informasi laporan rawat inap.
- 15) Informasi pengantar rawat inap.
- 16) Informasi perjalanan penyakit.
- **17)** Informasi **vitalsign.**
- **18)** Informasi asuhan keperawatan.
- **19)** Informasi catatan perkembangan.
- 20) Informasi pemberian obat.
- 21) Informasi catatan operasi.
- 22) Informasi keluar inap.
- 23) Informasi resume rawat inap.
- 24) Informasi pemeriksaan laboratorium.
- 25) Informasi laporan pemeriksaan laboratorium.
- 26) Informasi pemeriksaan radiologi, **USG,** dan **ECG.**
- 27) Informasi pemeriksaan radiologi, **USG,** dan **ECG.**
- 28) Informasi untuk daftar rumah sakit rujukan.
- 29) Informasi untuk penerimaan rujukan pemeriksaan laboratorium.
- 30) Informasi untuk penerimaan rujukan pemeriksaan radiologi, **USG,** dan **ECG.**
- 31) Informasi untuk penerimaan pasien rujukan.
- 32) Informasi untuk data pasien yang dirujuk.

#### c. Dokter

- 1) Informasi data diri pengguna
- 2) Informasi poliklinik.
- 3) Informasi dokter.
- 4) Informasi karyawan RM.
- 5) Informasi laboran.
- 6) Informasi ICD.
- 7) Informasi kategori kamar.
- 8) Informasi kamar
- 9) Informasi bed.
- 10) Informasi perawat.
- 11) Informasi pasien.
- 12) Informasi rawat jalan.
- 13) Informasi rawat inap.
- 14) Informasi untuk laporan rawat inap.
- 15) Informasi pengantar rawat inap.
- 16) Informasi perjalanan penyakit.
- / **7)** informasi **vitalsign.**
- **18)** Informasi asuhan keperawatan.
- **19)** Informasi catatan perkembangan.
- 20) Informasi pemberian obat.
- 21) Informasi catatan operasi.
- 22) Informasi keluar inap.
- 23) Informasi resume rawat inap.
- 24) Informasi pemeriksaan laboratorium.
- 25) Informasi laporan pemeriksaan laboratorium.
- 26) Informasi pemeriksaan radiologi, **USG,** dan**ECG.**
- 27) Informasi laporan pemeriksaan radiologi, **USG,** dan**ECG.**
- 28) Informasi untuk penerimaan rujukan pemeriksaan laboratorium.
- 29) Informasi untuk penerimaan rujukan pemeriksaan radiologi, **USG,** dan **ECG.**

**ZOOP** 

- 30) Informasi untuk penerimaan pasien rujukan.
- 31) Informasi untuk data pasien yang dirujuk.

#### d. Perawat

- 1) Informasi data diri pengguna
- 2) Informasi poliklinik.
- 3) Informasi dokter.
- 4) Informasi karyawan RM.
- 5) Informasi laboran.
- 6) Informasi ICD.
- 7) Informasi kategori kamar.
- 8) Informasi kamar
- 9) Informasi bed.
- 10) Informasi perawat.
- 11) Informasi pasien.
- 12) Informasi rawat jalan.
- 13) Informasi rawat inap.
- 14) Informasi laporan rawat inap.
- 15) Informasi pengantar rawat inap.
- 16) Informasi perjalanan penyakit.
- **17)** Informasi **vital sign.**
- **18)** Informasi asuhan keperawatan.
- **19)** Informasi catatan perkembangan.
- 20) Informasi pemberian obat.
- 21) Informasi catatanoperasi.
- 22) Informasi keluar inap
- 23) Informasi resume rawat inap.
- 24) Informasi pemeriksaan laboratorium.
- 25) Informasi laporan pemeriksaan laboratorium.
- 26) Informasi pemeriksaan radiologi, **USG,** dan **ECG.**
- 27) Informasi laporan pemeriksaan radiologi, **USG,** dan **ECG.**
- 28) Informasi untuk daftar rumah sakit rujukan.
- 29) Informasi untuk penerimaan rujukan pemeriksaan laboratorium.
- 30) Informasi untuk penerimaan rujukan pemeriksaan radiologi, **USG,** dan **ECG.**

**ADOZI** 

- 31) Informasi untuk penerimaan pasien rujukan.
- 32) Informasi untuk data pasien yang dirujuk.

#### e. Laboran

- 1) Informasi data diri pengguna
- 2) Informasi poliklinik.
- 3) Informasi dokter.
- 4) Informasi karyawan RM.
- 5) Informasi laboran.
- 6) Informasi ICD.
- 7) Informasi kategori kamar.
- 8) Informasi kamar
- 9) Informasi bed.
- 10) Informasi perawat.
- 11) Informasi pasien.
- 12) Informasi pemeriksaan laboratorium.
- 13) Informasi laporan pemeriksaan laboratorium.
- 14) Informasi pemeriksaan radiologi, **USG,** dan **ECG.**
- 15) Informasi laporan pemeriksaan radiologi, **USG,** dan **ECG.**
- 16) Informasi untuk penerimaan rujukan pemeriksaan laboratorium.
- 17) Informasi untuk penerimaan rujukan pemeriksaan radiologi, **USG,** dan **ECG.**
- f. Pasien
	- 1) Informasi data diri pengguna.
	- 2) Informasi rawat inap.
	- 3) Informasi laporan rawat inap.
	- 4) Informasi rawat jalan.
	- 5) Informasi pemeriksaan laboratorium.
	- 6) Informasi laporan pemeriksaan laboratorium.
	- 7) Informasi pemeriksaan radiologi, **USG,** dan **ECG.**
	- 8) Informasi laporan pemeriksaan radiologi, **USG,** dan **ECG.**

# 4.1.5. Kebutuhan Antarmuka

Antarmuka atau **interface** merupakan sarana yang menjadi penghubung antara pengguna dengan sistem. Antarmuka yang dibutuhkan adalah yang memudahkan **user** dalam melakukan akses terhadap sistem, nyaman serta meminimalkan terjadinya kesalahan. Sistem ini adalah berbasis **web,**sehingga pengguna dapat melakukan akses terhadap sistem melalui aplikasi **browser.**

Berikut ini adalah antarmuka yang ada pada sistem.

1. Antarmuka Sistem Informasi Rekam Medis RS PKU Muhammadiyah Temanggung

**NONDIA** 

- a. Antarmuka halaman poliklinik.
	- 1) Antarmuka halaman data poliklinik.
	- 2) Antarrmika halaman tambah poliklinik.
	- 3) Antarmuka halaman ubah poliklinik.
- b. Antarrmuka halaman dokter.
	- 1) Antarmuka halaman data dokter.
	- 2) Antarmuka halaman tambah dokter.
	- 3) Antarmuka halaman ubah dokter.
- c. Antarmuka halaman karyawan RM.
	- 1) Antarmuka halaman data karyawan RM.
	- 2) Antarmuka halaman tambah karyawan RM.
	- 3) Antarmuka halaman ubah karyawan RM.
- d. Antarmuka halaman laboran.
	- 1) Antarmuka halaman data laboran,
	- 2) Antarmuka halaman tambah laboran.
	- 3) Antarmuka halaman ubah laboran.
- e. Antarmuka halaman perawat.
	- 1) Antarmuka halaman data perawat.
	- 2) Antarmuka halaman tambah perawat.
	- 3) Antarmuka halaman ubah perawat.
- f. Antarmuka halaman ICD.
	- 1) Antarmuka halaman data ICD.
- 2) Antarmuka halaman tambah ICD.
- 3) Antarmuka halaman ubah ICD.
- g. Antarmuka halaman kategori kamar.
	- 1) Antarmuka halaman data kategori kamar.
	- 2) Antarmuka halaman tambah kamar.
	- 3) Antarmuka halaman ubah kamar.
- h. Antarmuka halaman kamar.
	- 1) Antarmuka halaman data kamar.
	- 2) Antarmuka halaman tambah kamar.
- i. Antarmuka halaman pasien.
	- 1) Antarmuka halaman data pasien.
	- 2) Antarmuka halaman detail pasien.
	- 3) Antarmuka halaman tambah pasien.
	- 4) Antarmuka halaman ubah pasien.
	- 5) Antarmuka halaman cetak detail pasien.
- j. Antarmuka halaman rawat jalan.
	- 1) Antarmuka halaman data rawat jalan.
	- 2) Antarmuka halaman tambah rawat jalan.
	- 3) Antarmuka halaman ubah rawat jalan.
	- 4) Antarmuka halaman cetak rawat jalan.
- k. Antarmuka halaman rawat inap.
	- 1) Antarmuka halaman data rawat inap.
	- 2) Antarmuka halaman tambah rawat inap.
	- 3) Antarmuka halaman detail rawat inap.
	- 4) Antarmuka halaman ubah rawat inap.
	- 5) Antarmuka halaman cetak rawat inap.
	- 6) Antarmuka halaman laporan rawat inap.
- 1. Antarmuka halaman pengantar rawat inap.
	- 1) Antarmuka halaman data pengantar rawat inap.
	- 2) Antarmuka halaman tambah pengantar rawat inap.
	- 3) Antarmuka halaman ubah pengantar rawat inap.

**NONDIN** 

4) Antarmuka halaman cetak pengantar rawat inap.

m. Antarmuka halaman catatan dokter.

- 1) Antarmuka halaman data catatan dokter.
- 2) Antarmuka halaman tambah catatan dokter.
- 3) Antarmuka halaman ubah catatan dokter.
- 4) Antarmuka halaman cetak pengantar catatan dokter.
- n. Antarmuka halaman catatan perawat.
	- 1) Antarmuka halaman data catatan perawat.
	- 2) Antarmuka halaman tambah catatan perawat.
	- 3) Antarmuka halaman ubah catatan perawat.
	- 4) Antarmuka halaman cetak catatan perawat.
- o. Antarmuka halaman catatan therapi.
	- 1) Antarmuka halaman data catatan therapi.
	- 2) Antarmuka halaman tambah catatan therapi.

てつつての

- 3) Antarmuka halaman ubah catatan therapi.
- 4) Antarmuka halaman cetak catatan therapi.
- p. Antarmuka halaman**vital sign.**
	- 1) Antarmuka halaman data **vital sign.**
	- 2) Antarmuka halaman tambah **vital sign.**
	- 3) Antarmuka halaman ubah **vital sign.**
	- 4) Antarmuka halaman cetak **vital sign.**
- q. Antarmuka halaman pemberian cairan.
	- 1) Antarmuka halaman data pemberian cairan.
	- 2) Antarmuka halaman tambah pemberian cairan.
	- 3) Antarmuka halaman ubah pemberian cairan.
	- 4) Antarmuka halaman cetak pemberian cairan.
- r. Antarmuka halaman pemberian obat.
	- 1) Antarmuka halaman data pemberian obat.
	- 2) Antarmuka halaman tambah pemberian obat.
	- 3) Antarmuka halaman ubah pemberian obat.
	- 4) Antarmuka halaman cetak pemberian obat.
- s. Antarmuka halaman catatan operasi.
	- 1) Antarmuka halaman data catatan operasi.
	- 2) Antarmuka halaman tambah catatan operasi.
	- 3) Antarmuka halaman ubah catatan operasi.
	- 4) Antarmuka halaman cetak catatan operasi.
- t. Antarmuka halaman keluar inap.
	- 1) Antarmuka halaman datakeluar inap.
	- 2) Antarmuka halamantambah keluar inap.
	- 3) Antarmuka halaman ubah keluar inap.
	- 4) Antarmuka halaman cetak keluar inap.
- u. Antarmuka halaman resume rawat inap.
	- 1) Antarmuka halaman cetak resume rawat inap.
- v. Antarmuka halaman pemeriksaan laboratorium.
	- 1) Antarmuka halaman data pemeriksaan laboratorium.
	- 2) Antarmuka halaman tambah pemeriksaan laboratorium.
	- 3) Antarmuka halaman ubah pemeriksaan laboratorium.
	- 4) Antarmuka halaman cetak pemeriksaan laboratorium.
	- 5) Antarmuka halaman laporan pemeriksaan laboratorium.
	- 6) Antarmuka halaman penerimaan laboratorium.

w. Antarmuka halaman radiologi, **USG,** dan **ECG.**

- 1) Antarmuka halaman data pemeriksaan radiologi, **USG,** dan **ECG.**
- 2) Antarmuka halaman tambah pemeriksaan radiologi, **USG,** dan **ECG.**
- 3) Antarmuka halaman ubah pemeriksaan radiologi, **USG,** dan **ECG.**
- 4) Antarmuka halaman cetak pemeriksaan radiologi, **USG,** dan **ECG.**
- 5) Antarmuka halaman laporan pemeriksaan radiologi, **USG,** dan **ECG.**
- 6) Antarmuka halaman penerimaan rujukan pemeriksaan radiologi, **USG** dan **ECG.**
- x. Antarmuka halaman pilihan rumah sakit.
- y. Antarmuka halaman rujukan.
	- 1) Antarmuka halaman data rujukan.
	- 2) Antarmuka halaman detail rujukan.
	- 3) Antarmuka halaman cetak rujukan.
- z. Antarmuka halaman kiriman pasien
	- 1) Antarmuka halaman data rujukan.
	- 2) Antarmuka halaman detail rujukan.
	- 3) Antarmuka halaman cetak rujukan.
- 2. Antarmuka sistem Informasi Rekam Medis RSU Djojonegoro Temanggung. **4DONの** a. Antarmuka halaman poliklinik. 1) Antarmuka halaman data poliklinik. 2) Antarmuka halaman tambah poliklinik. 3) Antarmuka halaman ubah poliklinik. b. Antarrmuka halaman dokter. 1) Antarmuka halaman data dokter. 2) Antarmuka halaman tambah dokter. 3) Antarmuka halaman ubah dokter. c. Antarmuka halaman karyawan RM. 1) Antarmuka halaman data karyawanRM. 2) Antarmuka halaman tambah karyawan RM.
	- 3) Antarmuka halaman ubah karyawan RM,
	- d. Antarmuka halaman laboran.
		- 1) Antarmuka halaman data laboran,
		- 2) Antarmuka halaman tambah laboran.
		- 3) Antarmuka halaman ubah laboran.
	- e. Antarmuka halaman perawat.
		- 1) Antarmuka halaman data perawat.
		- 2) Antarmuka halaman tambah perawat.
		- 3) Antarmuka halaman ubah perawat.
- f. Antarmuka halaman ICD.
	- 1) Antarmuka halaman data ICD.
	- 2) Antarmuka halaman tambah ICD.
	- 3) Antarmuka halaman ubah ICD.
- g. Antarmuka halaman kategori kamar.
	- 1) Antarmuka halaman data kategori kamar.
	- 2) Antarmuka halaman tambah kamar.
	- 3) Antarmuka halaman ubah kamar.
- h. Antarmuka halaman kamar.
	- 1) Antarmuka halaman data kamar.
	- 2) Antarmuka halaman tambah kamar.
- i. Antarmuka halaman pasien.
	- 1) Antarmuka halaman data pasien.
	- 2) Antarmuka halaman detail pasien.
	- 3) Antarmuka halamantambah pasien.
	- 4) Antarmuka halaman ubah pasien.
	- 5) Antarmuka halaman cetak detail pasien.
- j. Antarmuka halaman rawat jalan.
	- 1) Antarmuka halaman data rawat jalan.
	- 2) Antarmuka halaman tambah rawat jalan.
	- 3) Antarmuka halaman ubah rawat jalan.
	- 4) Antarmuka halaman cetak rawatjalan.
- k. Antarmuka halaman rawat inap.
	- 1) Antarmuka halaman data rawat inap.
	- 2) Antarmuka halaman tambah rawat inap.
	- 3) Antarmuka halaman detail rawat inap.
	- 4) Antarmuka halaman ubahrawatinap.
	- 5) Antarmuka halaman cetak rawat inap.
	- 6) Antarmuka halaman laporan rawat inap.
- I. Antarmuka halaman pengantar rawat inap.
	- 1) Antarmuka halaman data pengantar rawat inap.

てつつこの

- 2) Antarmuka halaman tambah pengantar rawat inap.
- 3) Antarmuka halaman ubah pengantar rawat inap.
- 4) Antarmuka halaman cetak pengantar rawat inap.
- m. Antarmuka halaman perjalanan penyakit.
	- 1) Antarmuka halaman data perjalanan penyakit.
	- 2) Antarmuka halaman tambah perjalanan penyakit.
	- 3) Antarmuka halaman ubah perjalanan penyakit.
	- 4) Antarmuka halaman cetak perjalanan penyakit.
- n. Antarmuka halaman asuhan keperawatan.
	- 1) Antarmuka halaman data asuhan keperawatan.
	- 2) Antarmuka halaman tambah asuhan keperawatan.
	- 3) Antarmuka halaman ubah asuhan keperawatan.
	- 4) Antarmuka halaman cetak asuhan keperawatan.
- o. Antarmuka halaman **vital sign.**
	- 1) Antarmuka halaman data *vital sign*.
	- 2) Antarmuka halaman tambah **vital sign.**
	- 3) Antarmuka halaman ubah **vital sign.**
	- 4) Antarmuka halaman cetak **vital sign,**
- **p.** Antarmuka halaman pemberian obat.
	- 1) Antarmuka halamandata pemberian obat
	- 2) Antarmuka halaman tambah pemberian obat.
	- 3) Antarmuka halaman ubah pemberian obat.
	- 4) Antarmuka halaman cetak pemberian obat.
- q. Antarmuka halaman catatan perkembangan.
	- 1) Antarmuka halamandata catatan perkembangan.
	- 2) Antarmuka halaman tambah catatan perkembangan.
	- 3) Antarmuka halaman ubahcatatan perkembangan.
	- 4) Antarmuka halaman cetak catatan perkembangan.
- r. Antarmuka halaman catatan operasi.
	- 1) Antarnuika halamandata catatan operasi.
	- 2) Antarmuka halaman tambah catatan operasi.
- 3) Antarmuka halaman ubah catatan operasi.
- 4) Antarmuka halaman cetak catatan operasi.
- s. Antarmuka halaman keluar inap.
	- 1) Antarmuka halaman data keluar inap.
	- 2) Antarmuka halaman tambah keluar inap.
	- 3) Antarmuka halaman ubah keluar inap.
	- 4) Antarmuka halaman cetak keluar inap.
- t. Antarmuka halaman resume rawat inap.
	- 1) Antarmuka halaman cetak resume inap.
- u. Antarmuka halaman pemeriksaan laboratorium.
	- 1) Antarmuka halaman data pemeriksaan laboratorium.
	- 2) Antarmuka halaman tambah pemeriksaan laboratorium.
	- 3) Antarmuka halaman ubah pemeriksaan laboratorium.
	- 4) Antarmuka halaman cetak pemeriksaan laboratorium.
	- 5) Antarmuka halaman laporan pemeriksaan laboratorium.
	- 6) Antarmuka halaman penerimaan rujukan pemeriksaan laboratorium.
- v. Antarmuka halaman radiologi, **USG,** dan **ECG.**
	- 1) Antarmuka halaman data pemeriksaan radiologi, **USG,** dan **ECG.**
	- 2) Antarmuka halaman tambah pemeriksaan radiologi, **USG,** dan **ECG.**
	- 3) Antarmuka halaman ubah pemeriksaan radiologi, **USG,** dan **ECG.**
	- 4) Antarmuka halaman cetak pemeriksaan radiologi, **USG,** dan **ECG.**
	- 5) Antarmuka halaman laporan pemeriksaan radiologi, **USG,** dan **ECG.**
	- 6) Antarmuka halaman penerimaan rujukan pemeriksaan radiologi, **USG** dan **ECG.**
- w. Antarmuka halaman pilihan rumah sakit.
- x. Antarmuka halaman rujukan.
	- 1) Antarmuka halaman data rujukan inap.
	- 2) Antarmuka halaman detail rujukan inap.
	- 3) Antarmuka halaman cetak rujukan inap.
	- 4) Antarmuka halaman data rujukan laboratorium.
	- 5) Antarmuka halaman detail rujukan laboratorium.
	- 6) Antarmuka halaman cetak rujukan laboratorium.
	- 7) Antarmuka halaman data rujukan radiologi.
	- 8) Antarmuka halaman detail rujukan radiologi.
	- 9) Antarmuka halaman cetak rujukan radiologi.
- y. Antarmuka halaman kiriman pasien
	- 1) Antarmuka halaman kiriman inap.
	- 2) Antarmuka halaman kiriman kiriman inap.
	- 3) Antarmuka halaman cetak kiriman inap.
	- 4) Antarmuka halaman data kiriman laboratorium.
	- 5) Antarmuka halaman detail kiriman laboratorium.
	- 6) Antarmuka halaman cetak kiriman laboratorium.
	- 7) Antarmuka halaman data kiriman radiologi.
	- 8) Antarmuka halaman detail kiriman radiologi.
	- 9) Antarmuka halaman cetak kiriman radiologi.

# *4.2. Perancangan Perangkat Lunak*

4.2.1. Data Flow Diagram

Dalam perancangan aliran data sistem ini menggunakan Diagram arus data **(Data Flow Diagram** atau DFD). DFD adalah model logika data atau proses yangdibuat untuk menggambarkan dari mana asal data dan kemana tujuan data yang keluar dari sistem. dimana data disimpan, proses ana yang menghasilkan data dan interkasi antara data yang tersimpan serta proses apa yang dikenakan pada data tersebut.

### 4.2.1.1 .Diagram **Konteks**

Perancangan ini dimulai dengan tahap perancangan diagram **konteks** yang soring disebut scgai DFD **level** 0. Diagram ini merupakan bentuk paling global yang berisi tentang ruang lingkup kcria sistem dengan **entitiy-entity** luar yang berinteraksi dengan sistem tersebut. Penggunaan diagram arus data bcrlujuan untuk memudahkan dalam melihat arus data dalam sistem. Pada DFD **level** 0 ini terdapat enam cntitas yaitu admin, karyawan RM, dokter, perawat, laboral, dan pasien. Untuk lebih jelasnya dapat dilihat pada Gambar *4.1.*

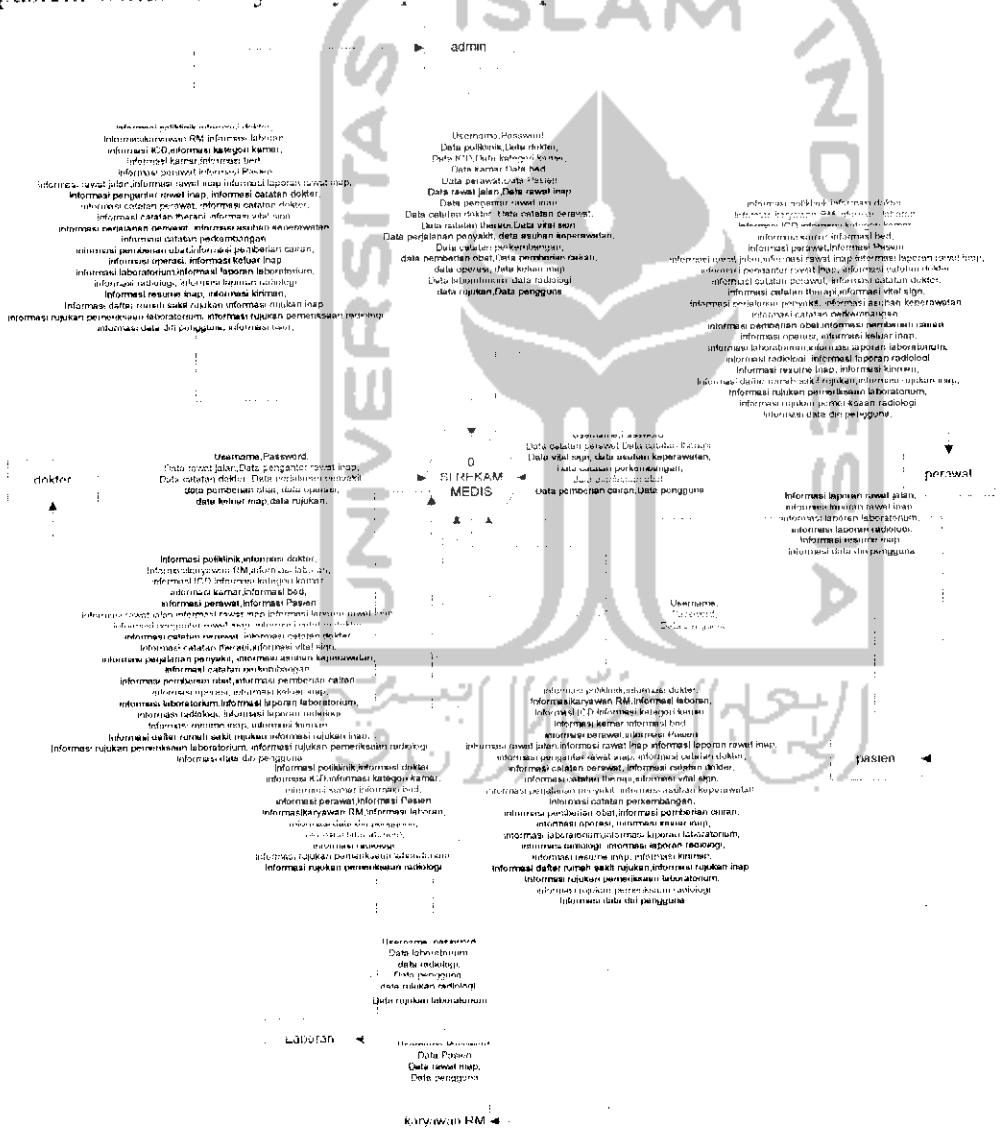

*Gambar 4.1.* Diagram **Konteks**

# 4.2.1.1.1. Diagram **Level I**

DFD **level** 1 akan menggambarkan proses yang terjadi didalam sistem. Pada DFD **level** 1 untuk Sistem Informasi Rekam Medis RS PKU Muhammadiyah ada dua puluh tujuh proses, yaitu manajemen poliklinik. manajemen dokter, manajemen ICD, manajemen perawat, manajemen kategori kamar. manajemen kamar. manajemen bed, manajemen pasien. manajemen rawat jalan, manajemen rawat inap, manajemen catatan dokter, manajemen catatan perawat. manajemen catatan therapi. manajemen **vital sign,** manajemen pengantar rawat inap, manajemen pemberian cairan, manajemen pemberian obat, manajemen Catalan operasi. manajemen keluar inap, manajemen laboratorium. manajemen radiologi, lihat resume inap, manajemen karyawan RM, manajemen laboran. manajemen pelaporan, manajemen profil dan manajemen rujukan. Untuk lebih jelasnya dapat dilihat dari gambar 4.2 untuk DFD **level** la proses satu sampai tujuh. Gambar **43** untuk DFD **level** lb proses delapan sampai lima belas. Gambar 4.5 untuk DFD **level** Id proses enam belas sampai dua puluh dua dan Gambar 4.6 berikut untuk DFD level<sup>1</sup> e proses dua puluh tiga sampai dua puluh tujuh.

Sedangkan pada DFD **level** 1untuk Sistem Informasi Rekam Medis RSUD Djojonegoro Temanggung ada dua puluh enam proses, yaitu manajemen poliklinik. manajemen dokter, manajemen ICD. manajemen perawat. manajemen kategori kamar, manajemen kamar, manajemen bed, manajemen pasien, manajemen rawat jalan, manajemen rawat inap, manajemen perjalanan penyakit. manajemen asuhan keperawatan, manajemen catatan perkembangan, manajemen **vital sign,** manajemen pengantar rawat inap. manajemen pemberian obat. manajemen catatan operasi, manajemen keluar inap, manajemen laboratorium, manajemen radiologi, lihat resume inap, manajemen karyawan RM. manajemen laboran, manajemen pelaporan, manajemen profil dan manajemen rujukan. Untuk lebih jelasnya dapat dilihat dari dari gambar 4.2 untuk DFD **level** la proses satu sampai tujuh, 4.4 untuk DFD level 1c proses delapan sampai proses lima belas, , Gambar 4.5 untuk DFD **level** Id proses enam belas sampai dua puluh dua dan
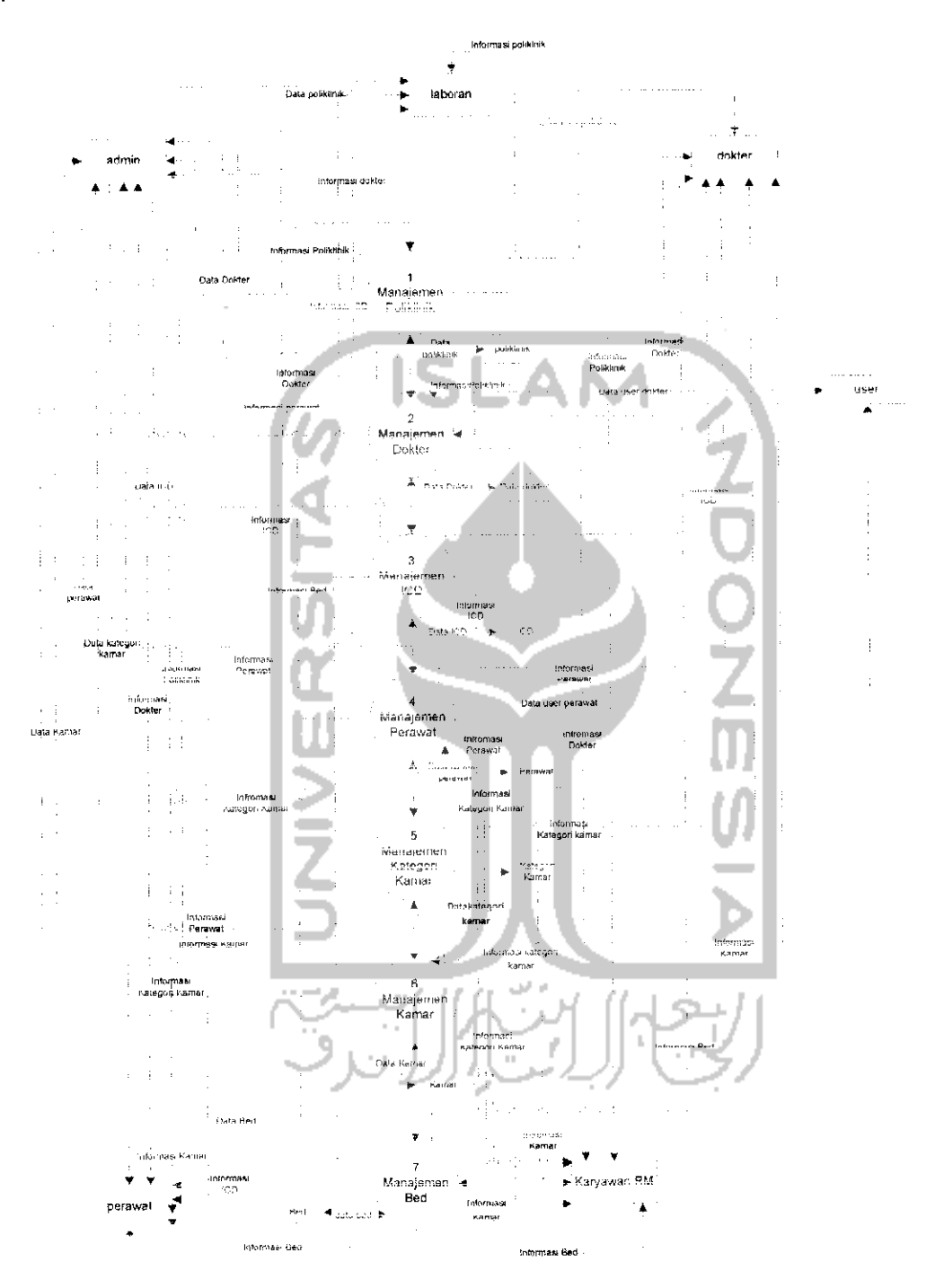

Gambar 4.6 berikut untuk DFD level 1e proses dua puluh tiga sampai dua puluh tujuh.

Gambar 4.2. DFD Level 1a (Sistem Informasi Rekam Medis RSU dan PKU)

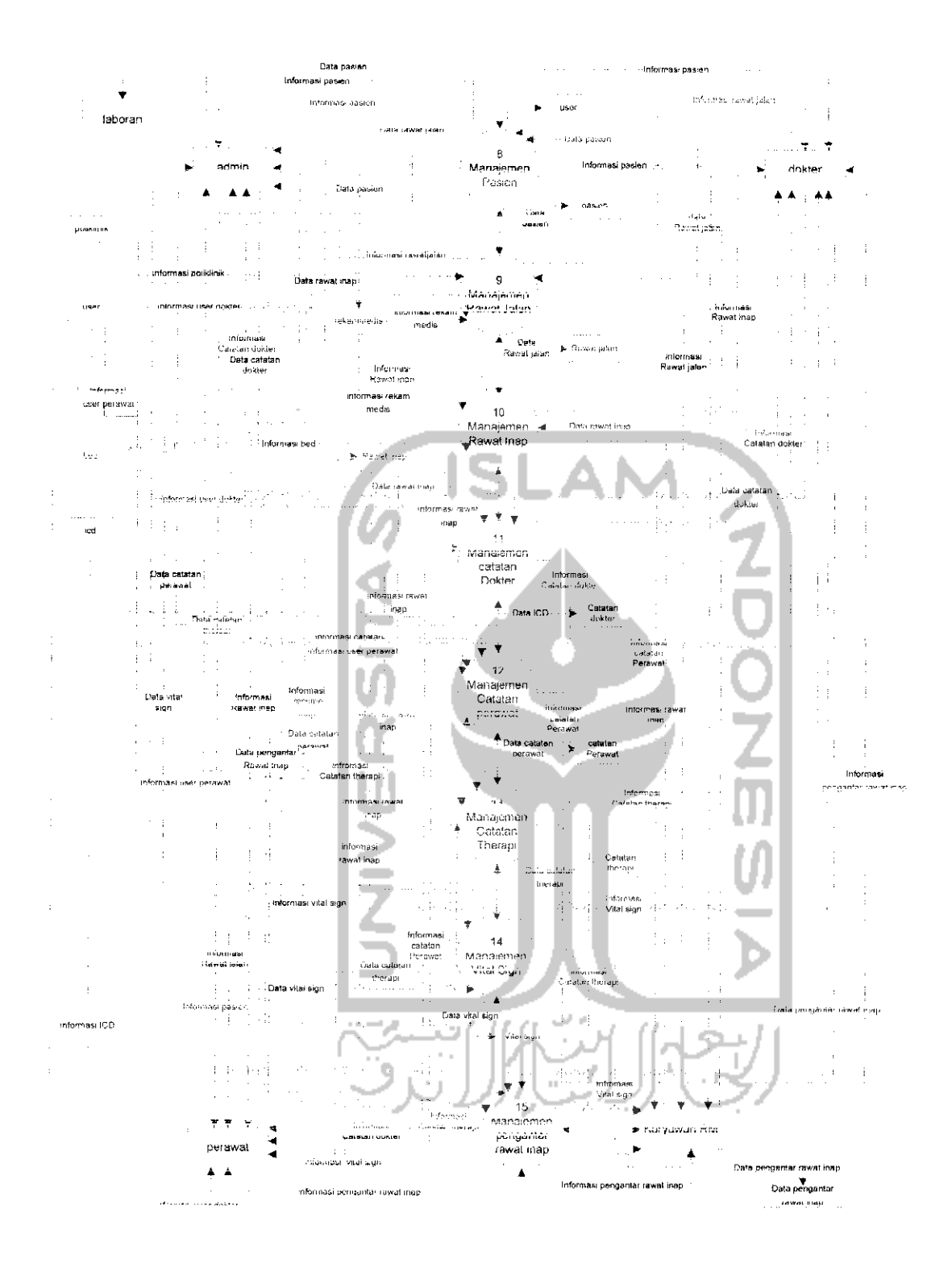

Gambar 4.3. DFD Level 1b (Sistem Informasi Rekam Medis PKU)

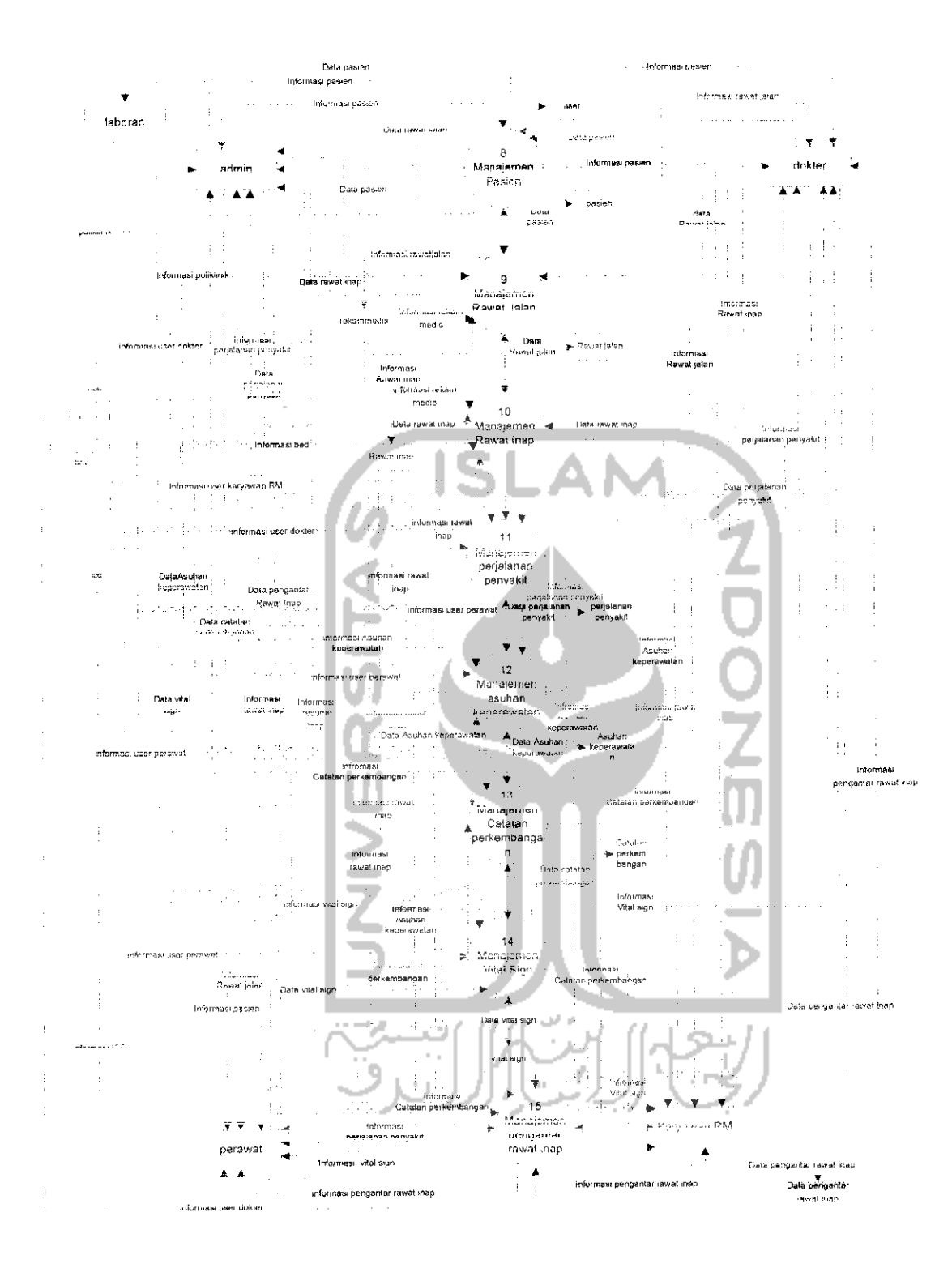

Gambar 4.4. DFD Level 1c (Sistem Informasi Rekam Medis RSU)

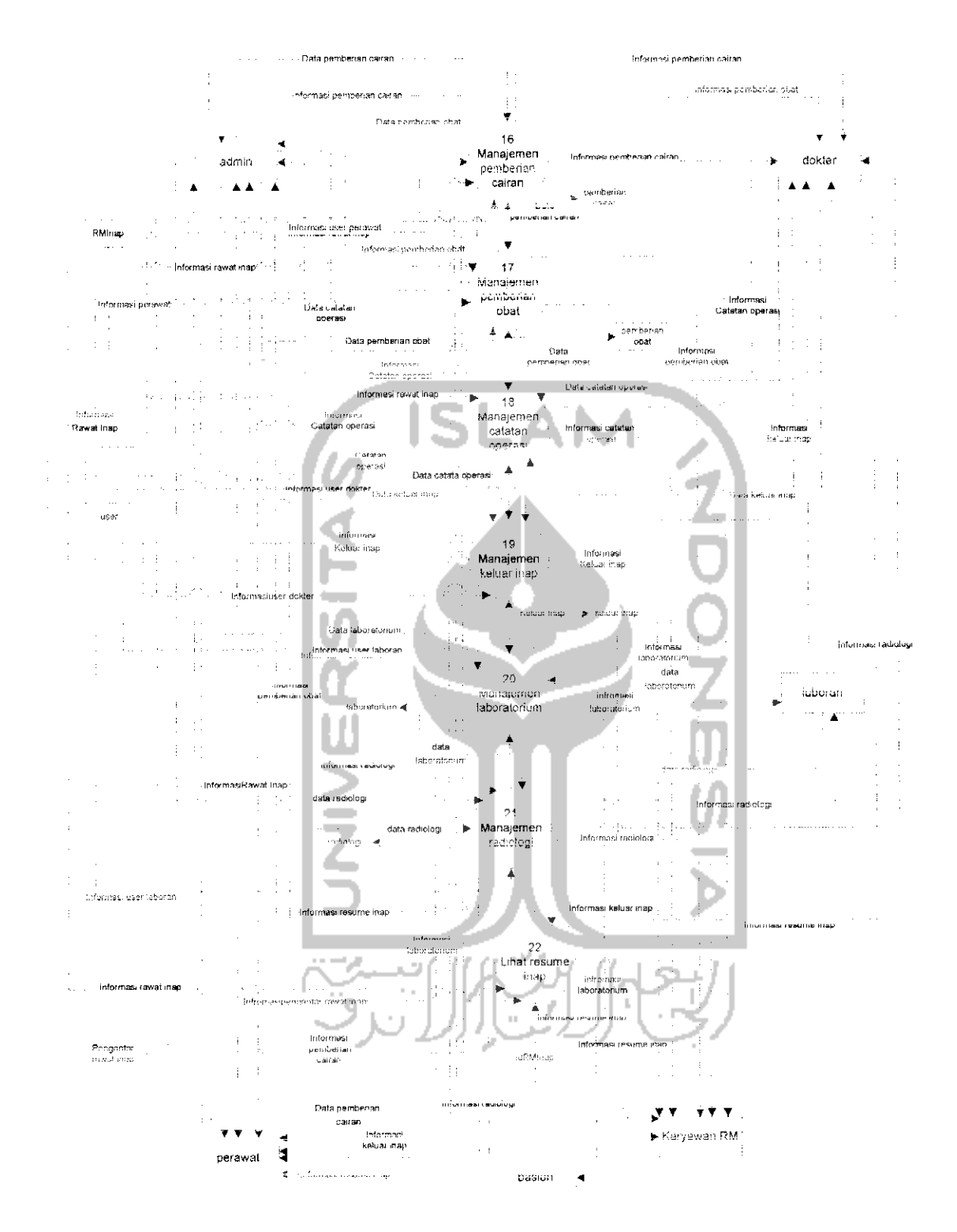

Gambar 4.5. DFD Level 1d (Sistem Informasi Rekam Medis RSU dan PKU)

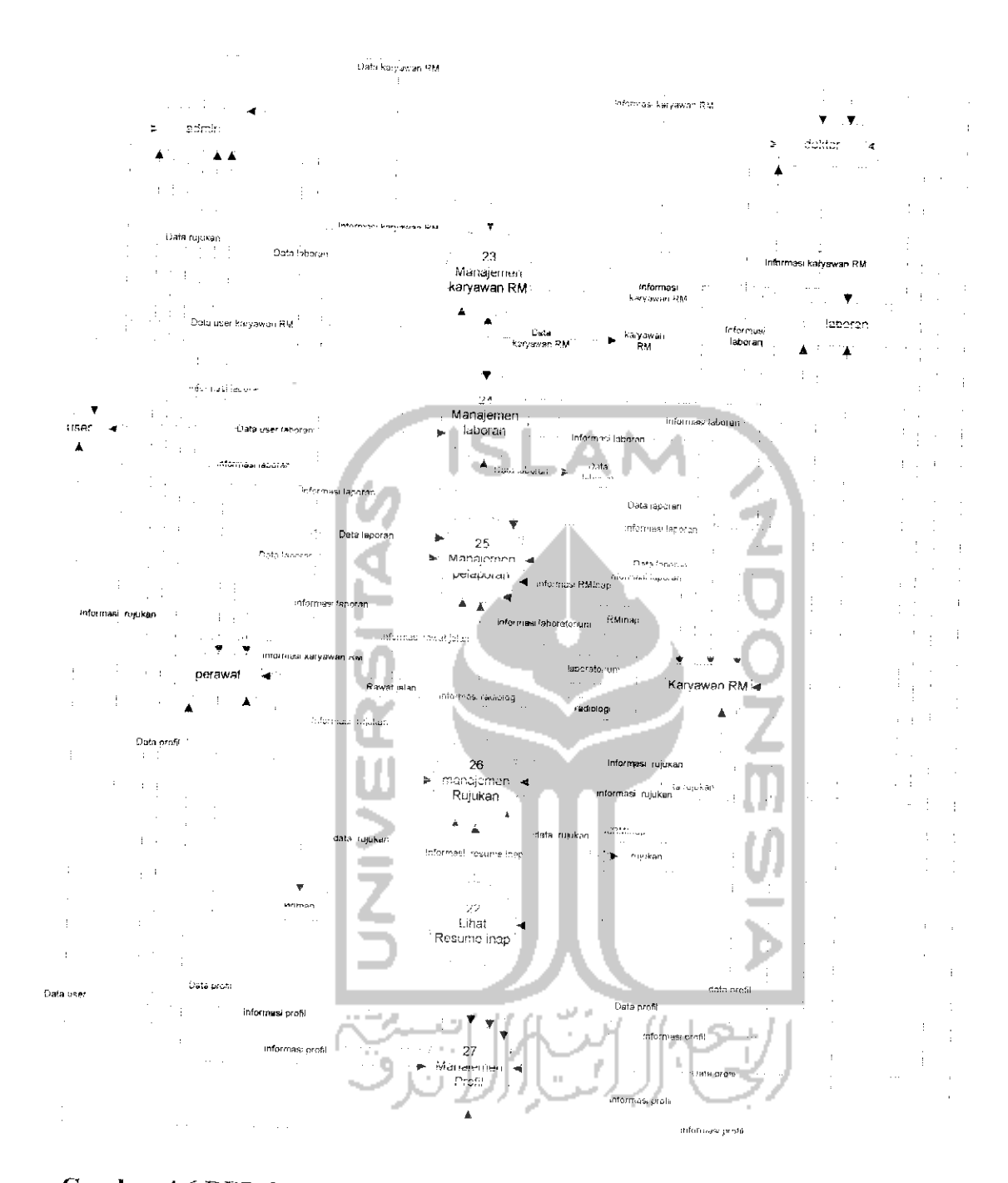

Gambar 4.6 DFD Level 1e (Sistem Informasi Rekam Medis RSU dan PKU)

# 4.2.1.1.2. Diagram Level 2 Proses Pelaporan

Diagram level 2 proses rujukan terdapat tiga proses utama yaitu, laporan rawat inap, laporan radiologi dan laporan laboratorium. Untuk lebih jelasnya dapat dilihat pada gambar 4.6.

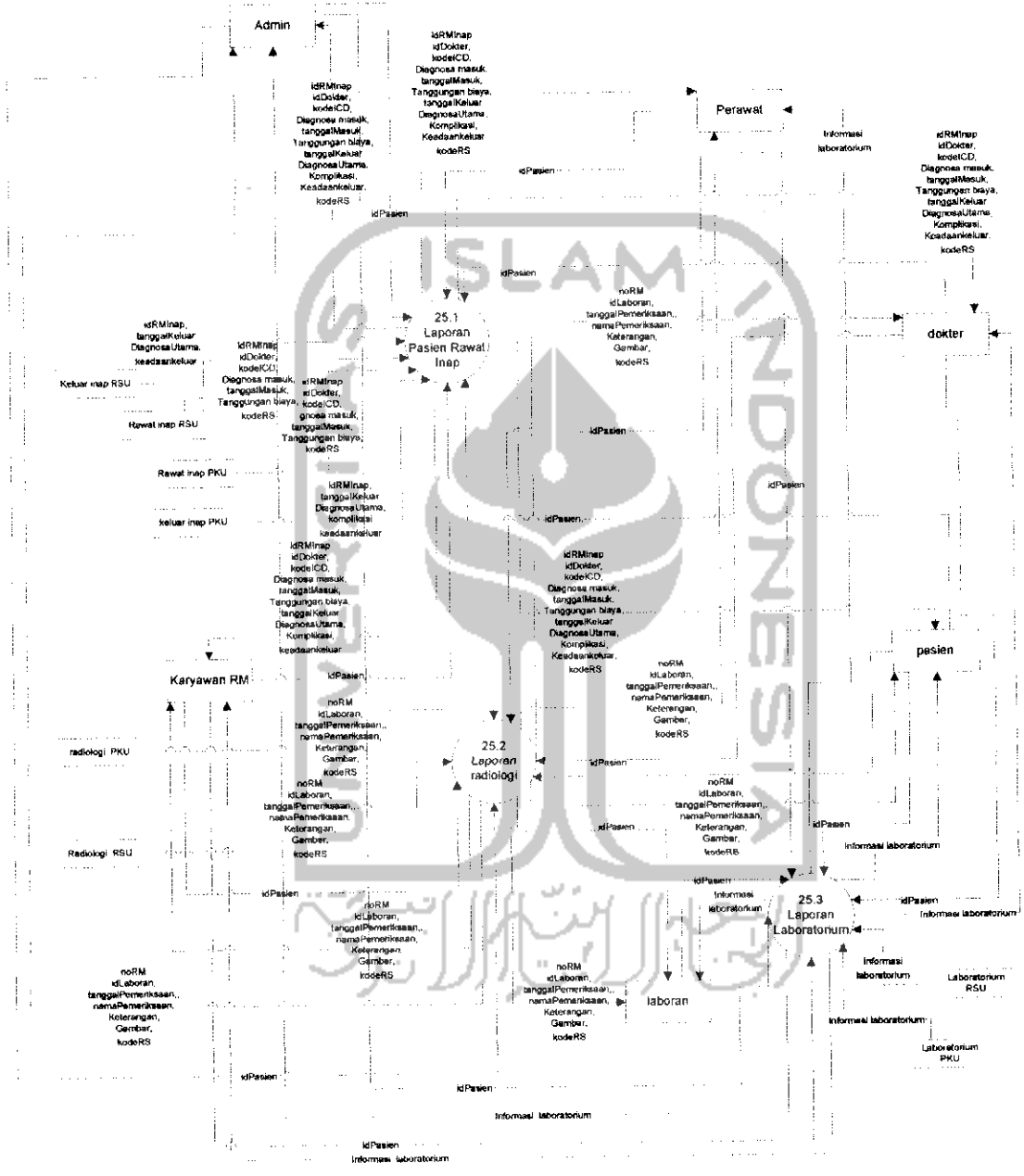

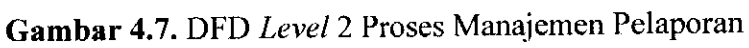

Untuk Proses 25.3, yatu proses laporan laboratorium, data yang dimasukkan oleh user adalah id pasien. Hasil yang akan diberikan sistem kepada pengguna adalah informasi laboratorium yang meliputi id laboratorium, no RM, tanggal pemeriksaan, hasil dari pemeriksaan meliputi **hemoglobin, eritrosit, leukosit,** led 1, led2, **trombosit,** CT, BT, golongan darah, **hematrokit, retikulosit,** ictMalaria, mcv, men, mhch, HBsAG, anti HBsAG, ICT DB, ICT TB, GDS, **eusinofil, basofll, batang, segmen, limfosit, monosit,** tepi **eritrosit,** tepi **leukosit,** tepi **trombosit,** id laboran yang melakukan pemeriksaan laboratorium dan kode RS untuk menunjukkandi rumah sakit mana dilakukan pemeriksaan.

#### 4.2.1.1.3. Diagram **Level2** Proses Rujukan

Diagram **level 2** proses rujukan terdapat enam proses utama yaitu tambah rujukan inap, lihat kiriman inap, tambah rujukan laboratorium, lihat kiriman laboratorium, tambah rujukan radiologi dan lihat kiriman radiologi.

Data yang ditambahkan **user** pada rujukan inap adalah sebagai berikut.

1. Rujukan Inap PKU Muhammadiyah Temanggung

Data yang akan ditambahkan apabila ada pasien yang akan dirujuk ke rumah sakit PKU Muhammadiyah Temanggung adalah idPasien, namaPasien, tanggalLahir, alamatPasien, noTelpPasien, pekerjaan, jenkel, diagnosisUtama, anamnesa, komplikasi, tindakan, anjuran, keadaanKeluar, catatan, kodeRS, statusProses. Data tersebut akan dimasukkan kedalam tabei kiriman yang ada pada database PKU Muhammadiyah Temanggung. Sedangkan data yang akan dimasukkan ke rumah sakit pengirim, dalam kasus ini adalah RSU Djojonegoro Temanggung yaitu idRMlnap, tanggalRujukan, idDokter, kodeRS. Data tersebut akan disimpan kedalam tabel rujukan yang ada pada database RSU Djojonegoro Temanggung.

2. Rujukan Inap RSU Djojonegoro Temanggung

Data yang akan ditambahkan apabila ada pasien yang akan dirujuk ke rumah sakit PKU Muhammadiyah Temanggung adalah idPasien, namaPasien, tanggalLahir, alamatPasien, noTelpPasien, pekerjaan, jenkel, diagnosisUtama, anamnesa, komplikasi, tindakan, anjuran, keadaanKeluar, catatan, kodeRS, statusProses. Data tersebut akan dimasukkan kedalam tabel kiriman yang ada pada database RSUD Djojonegoro Temanggung. Sedangkan data yang akan dimasukkan ke rumah sakit pengirim, dalam kasus ini adalah RS PKU

Muhammadiyah Temanggung yaitu idRMInap, tanggalRujukan, idDokter, kodeRS. Data tersebut akan disimpan kedalam tabel rujukan yang ada pada database RS PKU Muhammadiyah Temanggung.

Data yang akan ditampilkan pada saat melihat data kiriman rujukan di RS PKU Muhammadiyah Temanggung adalah idPasien, namaPasien, tanggalLahir, alamatPasien, noTelpPasien, pekerjaan, jenkel, diagnosisUtama, anamnesa, komplikasi, tindakan, anjuran, keadaanKeluar, catatan, kodeRS dan statusProses. Data ini diambil dari tabel kiriman yang ada pada database RS PKU Muhammadiyah Temanggung. Sedangkan data kiriman rujukan di RSUD Djojonegoro Temanggung adalah idPasien, namaPasien, tanggalLahir, alamatPasien, noTelpPasien, pekerjaan, jenkel, diagnosisUtama, anamnesa, komplikasi, tindakan, anjuran, keadaanKeluar, catatan, kodeRS dan statusProses. Data ini diambil dari tabel kiriman yang ada pada database RSUD Djojonegoro Temanggung.

Data yang akan ditambahkan saat **user** saat melakukan proses tambah rujukan laboratorium adalah idPasien, tanggalPemeriksaan, **hemoglobin, eritrosit, leukosit,** led 1, led2, **trombosit,** CT, BT, golongan darah, **hematrokit, retikulosit,** ictMalaria, mcv, mch, mhch, HBsAG, anti HBsAG, ICT DB, ICT TB, GDS, **eusinofil, basofil, batang, segmen, limfosit, monosit,** tepi **eritrosit,** tepi **leukosit,** tepi **trombosit,** idLaboran dan kodeRS. Data tersebut akan dimasukkan oleh sistem kedalam tabel kiriman laboratorium ke database rumah sakit tujuan. Data tersebut juga akan ditampilkan pada saat pengguna akan melihat data kiriman rujukan laboratorium. Sedangkan pada rumah sakit pengirim data yang disimpan adalah noRM, idLaboratorium, tanggalRujukan, idLaboran dan kodeRS. Data tersebut akan disimpan didalam tabel rujukan laboratorium pada database rumah sakit pengirim.

Data yang akan ditambahkan saat **user** saat melakukan proses tambah rujukan radiologi adalah idPasien, tanggalPemeriksaan, namaPemeriksaan, keterangan, gambar, idLaboran dan kodeRS. Data tersebut akan dimasukkan oleh sistem kedalam tabel kiriman radiologi ke database rumah sakit tujuan. Data tersebut juga akan ditampilkan pada saat pengguna akan melihat data kiriman rujukan radiologi. Sedangkan pada rumah sakit pengirim data yang disimpan adalah noRM, idRadiologi, tanggalRujukan, idLaboran dan kodeRS. Data tersebut akan disimpan didalam tabel rujukan radiologi pada database rumah sakit pengirim.

Untuk lebih jelasnya tentang DFD **level 2**proses rujukan dapat dilihat pada gambar 4.8 berikut.

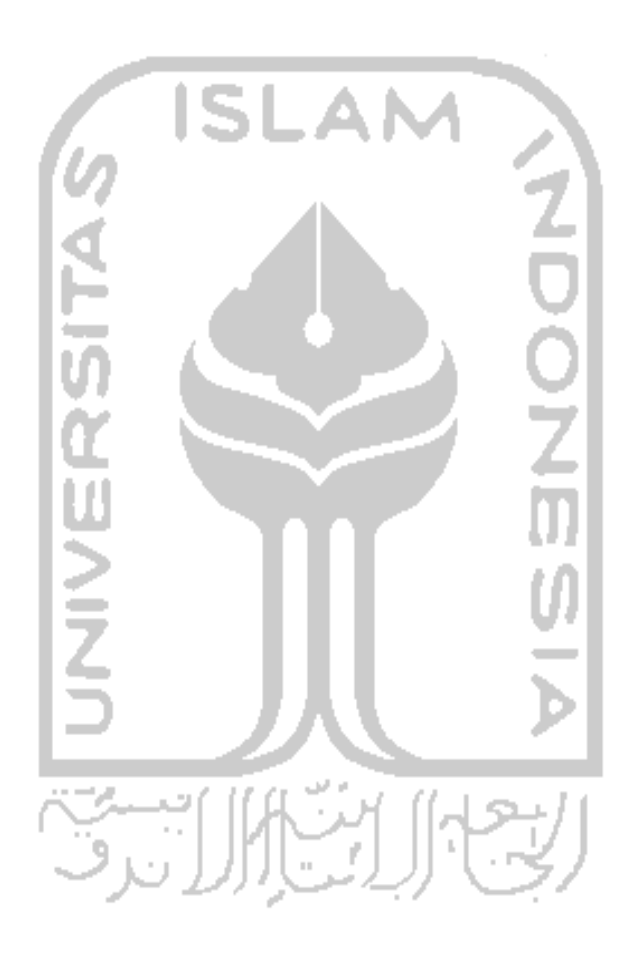

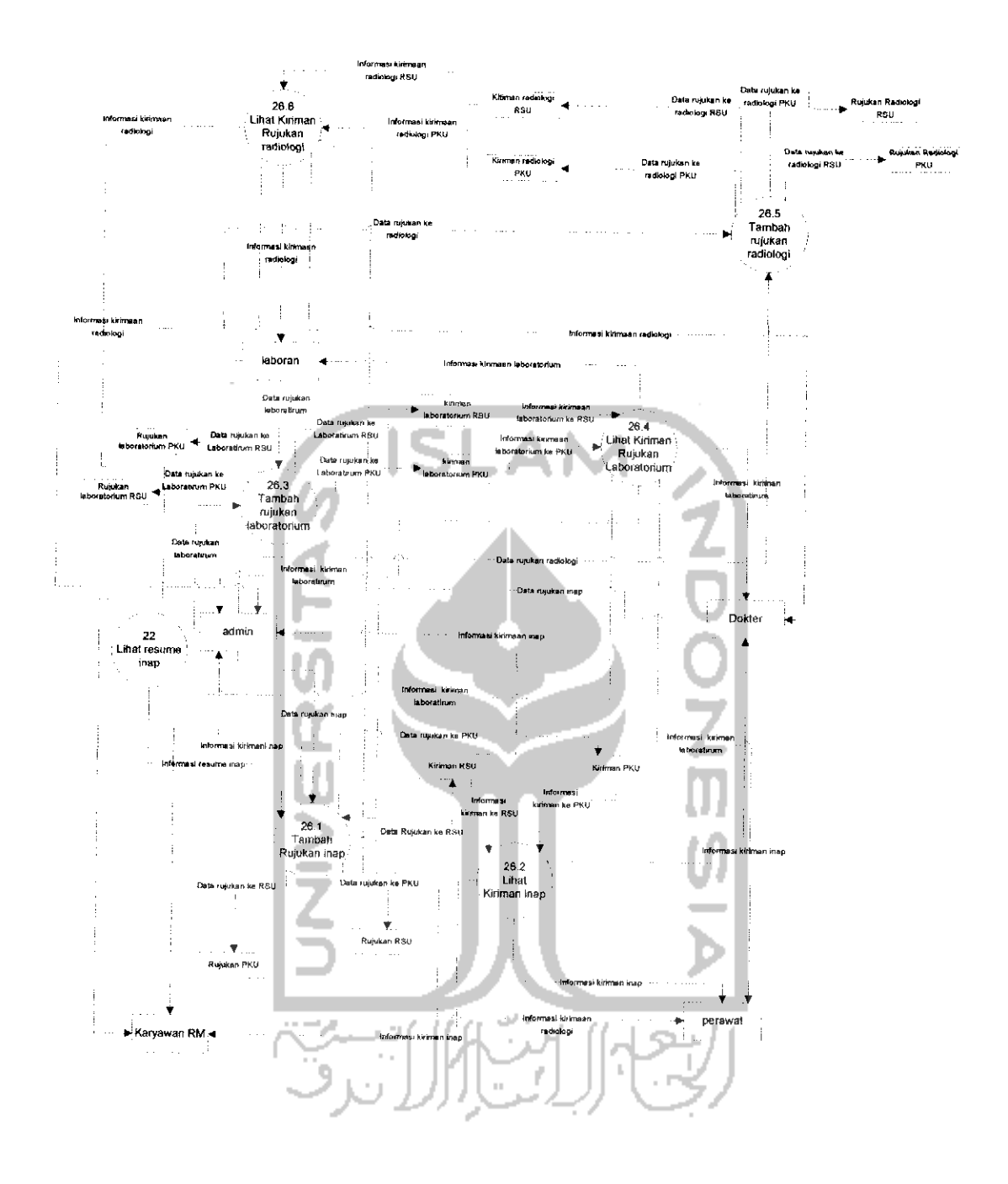

*Gambar 4. 8.* DFD **Level 2** Proses Manajemen Pelaporan

#### 4.2.2. Perancangan Basisdata

Perancangan basisdata merupakan proses pembangunan basisata yang meliputi pembentukan struktur tabel dan pembuatan relasi antar tabel.

## 4.2.2. l.Struktur Tabel

Struktur tabel yang ada pada Sistem Informasi Rekam Medis RS PKU Muhammadiyah Temanggung adalah tabel **user,** tabel poliklinik, tabel dokter, tabel icd, tabel pasien, tabel rekammedis, tabel perawat, tabel kategori kamar, tabel kamar, tabel bed, tabel RMJalan, tabel RMInap, tabel pengantarrawatinap, tabel catatandokter, tabel catatanperawat, tabel catatan therapi, tabei **vital sign,** tabel obat, tabel cairan, tabel operasi, tabel laboratorium, tabel radiologi, tabel rujukan, dan tabel kiriman.

Sedangkan struktur tabel yang ada pada Sistem Informasi Rekam Medis RSUD Djojonegoro Temanggung adalah tabel **user,** tabel poliklinik, tabel dokter, tabel icd, tabel pasien, tabel rekammedis, tabel perawat, tabel kategori kamar, tabel kamar, tabel bed, tabel RMJalan, tabel RMInap, tabel pengantarrawatinap, tabel perjalananpenyakit, tabel asuhankeperawatan, tabel **vital sign,** tabel obat, tabel catatanperkembangan, tabel operasi, tabel laboratorium, tabel radiologi, tabel rujukan, dan tabel kiriman.

Untuk penjelasan dari masing - masing tabel, dapat dilihat pada keterangan dibawah ini.

1. Tabel **User**

Tabel ini menyimpan data diri pengguna yang nantinya digunakan untuk data masuk kehalaman pengguna. Untuk sturktur tabel **user** ini dapat dilihat pada tabel 4.1 berikut.

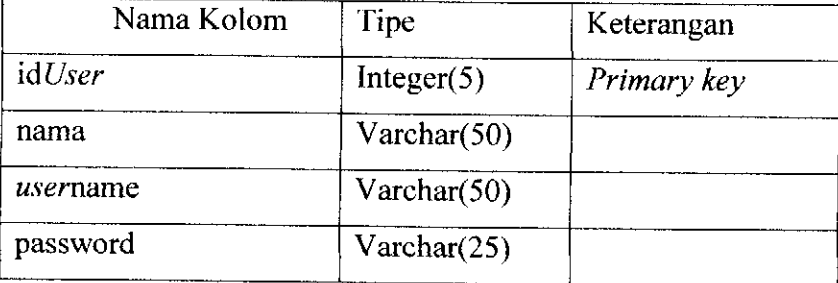

*Tabel 4.1.* Tabel **User**

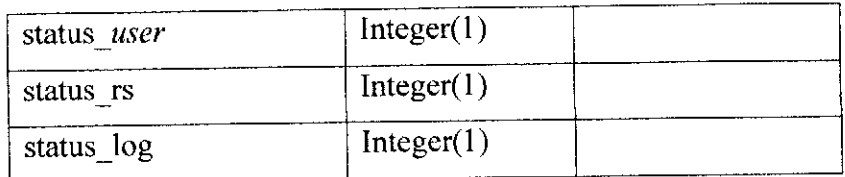

2. Tabel Poliklinik

Tabel ini menyimpan data tentang poliklinik yaitu id poliklinik beserta nama poliklinik. Untuk struktur tabel poliklinik dapat dilihat pada tabel 4.2 berikut.

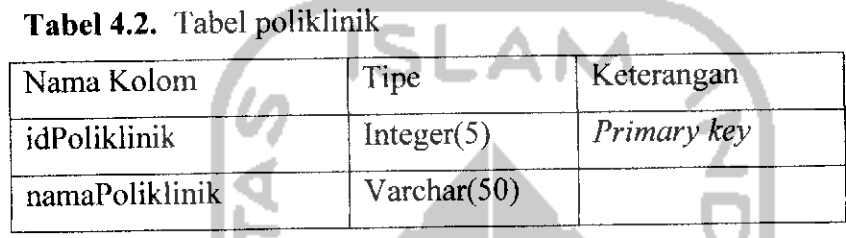

3. Tabel Dokter

Tabel ini menyimpan data dokter yang meliputi id dokter, nama dokter dan id poliklinik dari tiap dokter tersebut. Untuk struktur tabel dokter dapat dilihat pada tabel 4.3 berikut.

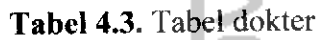

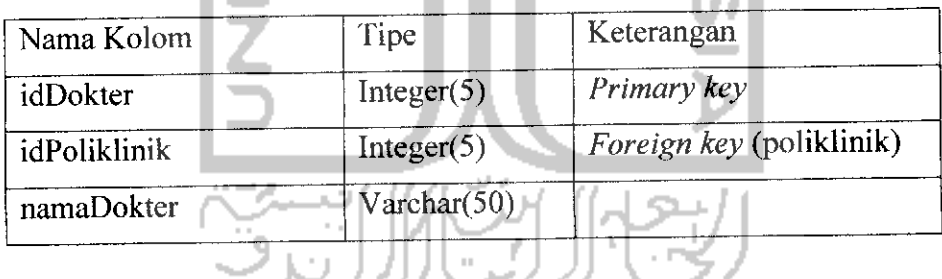

4. Tabel ICD

Tabei ini menyimpan tentang data ICD yang meliputi kode ICD dan ICD dari kode tersebut. Untuk struktur tabel ICD dapat dilihat pada tabel 4.4 berikut.

#### *Tabel 4.4.* Tabel ICD

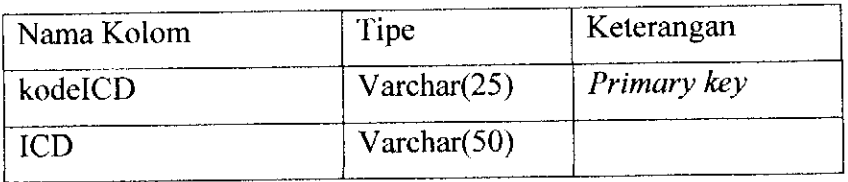

# 5. Tabel Pasien

Tabel menyimpan semua data diri pasien yang melakukan perawatan di rumah sakit. Untuk struktur tabel pasien dapat dilihat padatabel 4.5 berikut.

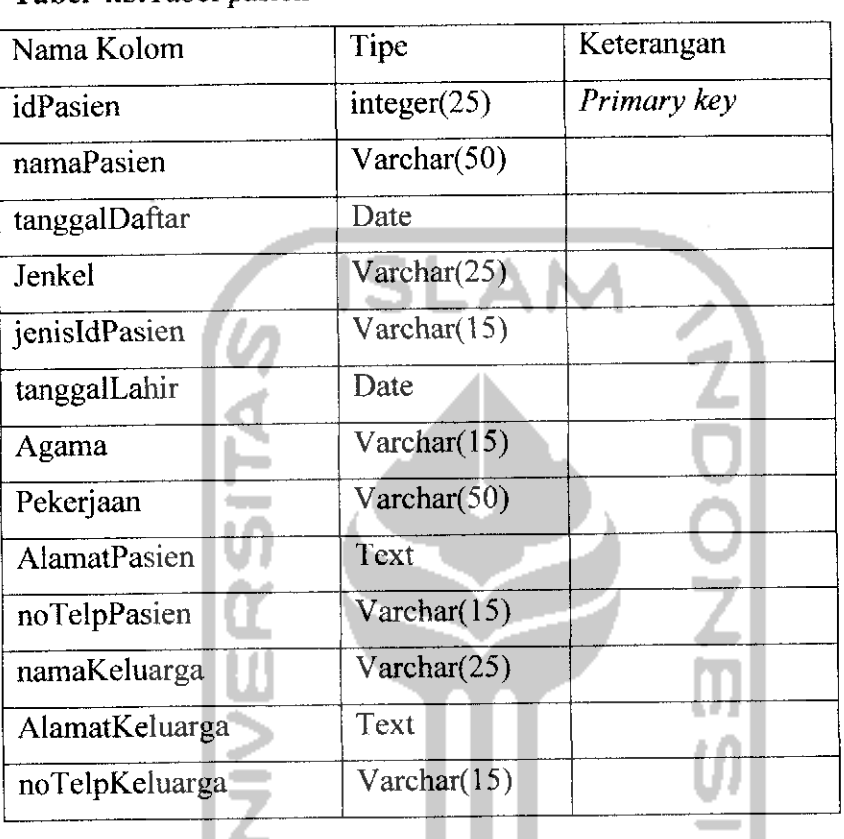

*Tabel* 4.5.Tabel pasien

# **6.** Tabel rekammedis

Tabel ini menyimpan data rekam medis seorang pasien yang melakukan pemeriksaan.Data yang disimpan yaitu no rekam medis dan id pasien. Untuk struktur tabel rekam medis dapat dilihat pada tabel 4.6 berikut.

*Tabel* 4.6.Tabel rekammedis

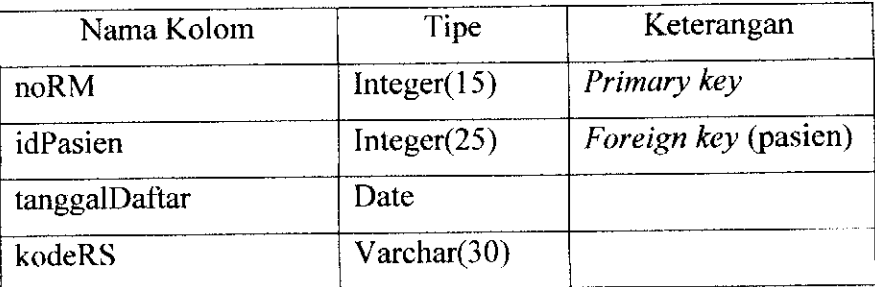

#### 7. Tabel kategorikamar

Tabel ini menyimpan tentang data kategori kamar yang dimiliki oleh rumah sakit tersebut. Data yang disimpan yaitu id kategori kamar, nama dari kategori kamar tersebut, jumlah kamar dari tiap kategori, jumlah bed dari tiap kategori dan juga harga dari tiap kategori kamar. Untuk struktur tabel kategori kamar dpat dilihat pada tabel 4.7 berikut.

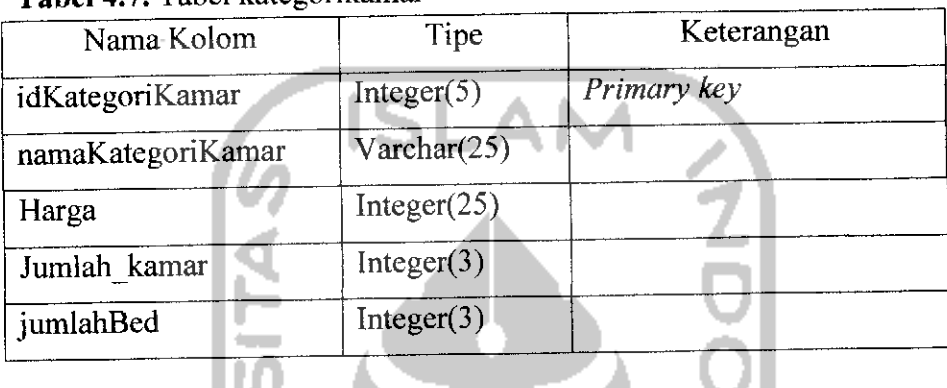

#### *Tabel 4.7.* Tabel kategorikamar

#### 8. Tabel kamar

Tabel ini menyimpan tentang data kamar yang dimiliki oleh rumah sakit. Data yang akan disimpan meliputi id no kamar, id kategori kamar dan no kamar itu sendiri. Untuk struktur tabel kamar dapat dilihat pada tabel 4.8 berikut.

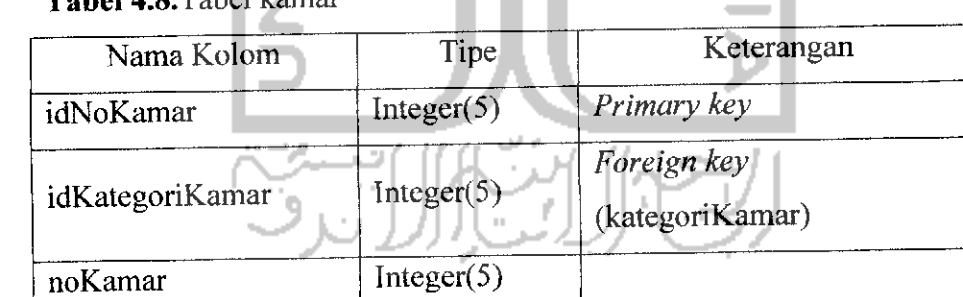

# *Tabel* 4.8.Tabel kamar

#### 9. Tabel bed

Tabel ini menyimpan data tentang bed yang ada pada tiap kamar. Data yang disimpan meliputi id bed, id no kamar, no bed dan staus dari bed tersebut sedang digunakan atau tidak. Untuk struktur tabel bed dapat dilihat pada tabel 4.9 berikut.

| Nama Kolom | Tipe       | Keterangan          |
|------------|------------|---------------------|
| idBed      | Integer(5) | Primary key         |
| idNoKamar  | Integer(5) | Foreign key (kamar) |
| noBed      | Integer(5) |                     |
| Status     | Integer(2) |                     |

*Tabel 4.9.* Tabel bed

#### 10. Tabel Perawat

Tabel ini menyimpan tentang data perawat yang ada pada rumah sakit. Data yang disimpan meliputi id perawat, nama dari perawat tersebut dan juga id kategori kamar yang digunakan untuk menunjukkan perawat tersebut bertugas di bagian kategori kamar mana. Untuk struktur tabel perawat dapat dilihat pada tabel 4.10 berikut.

*Tabel 4.10.* Tabel perawat

| Nama Kolom      | Tipe           | Keterangan                  |
|-----------------|----------------|-----------------------------|
| idPerawat       | Integer(5)     | Primary key                 |
| idKategoriKamar | Integer(5)     | Foreign key (kategorikamar) |
| namaPerawat     | Varchar $(50)$ |                             |

# 11. Tabel rmjalan

Tabel ini menyimpan data rawat jalan dari seorang pasien yang melakukan rawat inap. Data yang akan disimpan meliputi id RM jalan, no RM dari pasien, tanggal, jam pemeriksaan, kode ICD, diagnosis, tindakan, id dokter yang memeriksa dan juga kode rumah sakit yang digunakan untuk mengidentifikasi di rumah sakit mana pasien tersebut berobat. Untuk struktur tabel rmjalan dapat dilihat padatabel 4.11 berikut.

#### *Tabel 4.11.Tabel* rmjalan

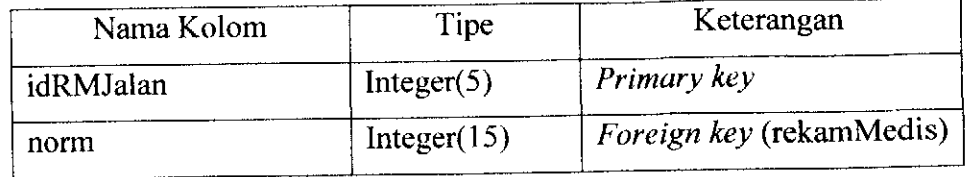

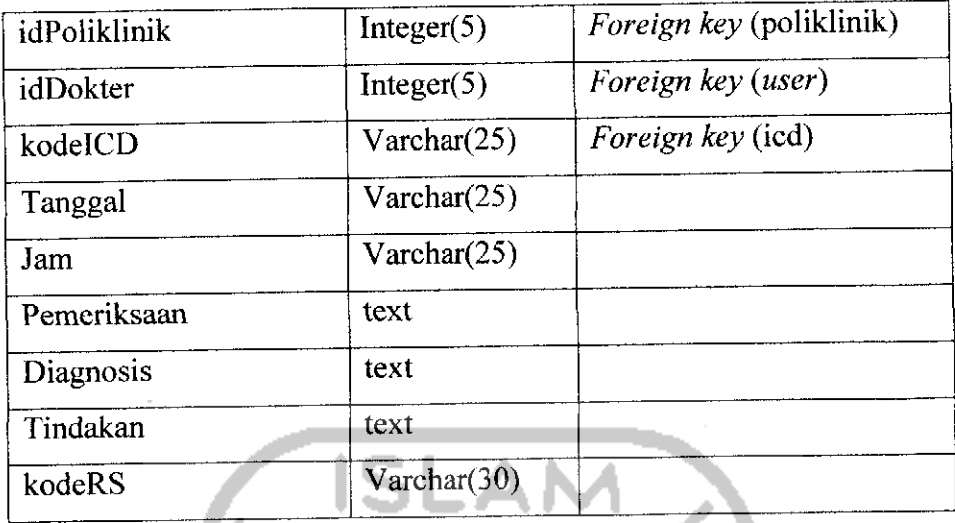

# 12. Tabel rminap

Tabel ini menyimpan tentang data inap seorang pasien. Data yang disimpan meliputi id RM Inap, no RM, id bed yang digunakan pasien, kode ICD, id dokter untuk dokter yang akan merawatnya, tanggal masuk, jam masuk, tanggungan biaya dari pasien tersebut dan juga kode RS yang nantinya digunakan untuk mengidentifikasi dirumah sakit mana pasien tersebut dirawat. Untuk u struktur tabel rminap dapat dilihat pada tabel 4.12 berikut.

*Tabel 4.12.* Tabel rminap

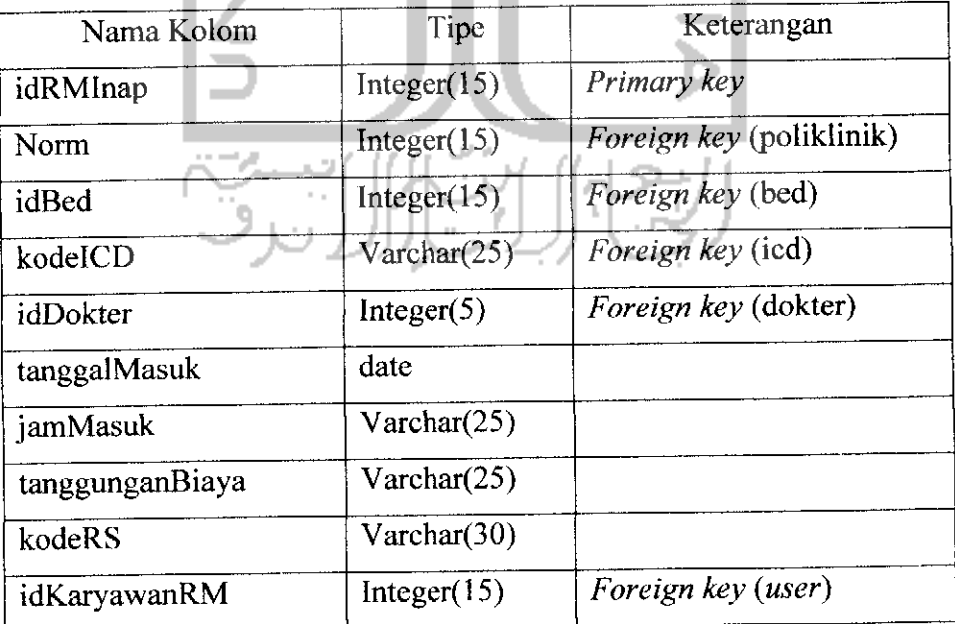

# 13. Tabel pengantarrawatinap

Tabel ini menyimpan data tentang pengantar rawat inap seorang pasien yang menjaiani rawat inap. Data yang disimpan pada tabel pengantar rawat inap ini meliputi idPengantar, idRMInap, pengirim, **anamnesis** dari pasien, riwayat penyakit yang dibawa oleh pasien, pemeriksaan fisik pasien yaaitu tensi, nadi, pernafasan, berat badan, dan juga suhu. Data selanjutnya yaitu therapi yang dilakukan pasien, catatan, tanggal dan jam pasien diperiksa sebelum melakukan rawat inap. Didalam tabel pengantar rawat inap juga disimpan idDokter yang digunakan untuk menyimpan data dokter yang melakukan pemeriksaan. Untuk struktur tabel pengantarrawatinap dapat dilihat pada tabel 4.13 berikut.

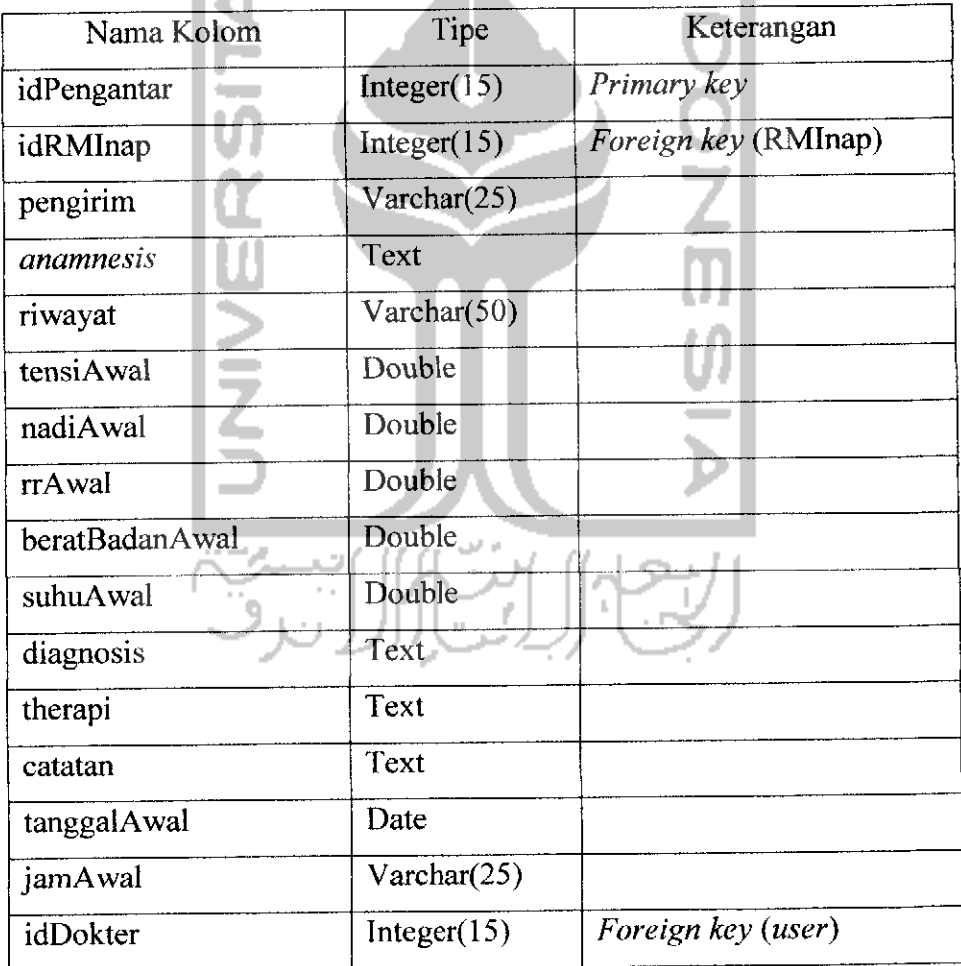

*Tabel 4.13.* Tabel pengantarrawatinap

# 14. Tabel catatandokter

Tabel ini menyimpan tentang data hasil pemeriksaan harian dokter terhadap pasien rawat inap. Data yang disimpan adalah idCatatanDokter, idRMInap, tanggalDiperiksa, jamDiperiksa, keluhan dari pasien, instruksi yang diberikan dokter, dan juga id Dokter untuk mengetahui dokter siapa yang memeriksa pasien. Untuk struktur tabel catatandokter dapat dilihat pada tabel 4.14 berikut.

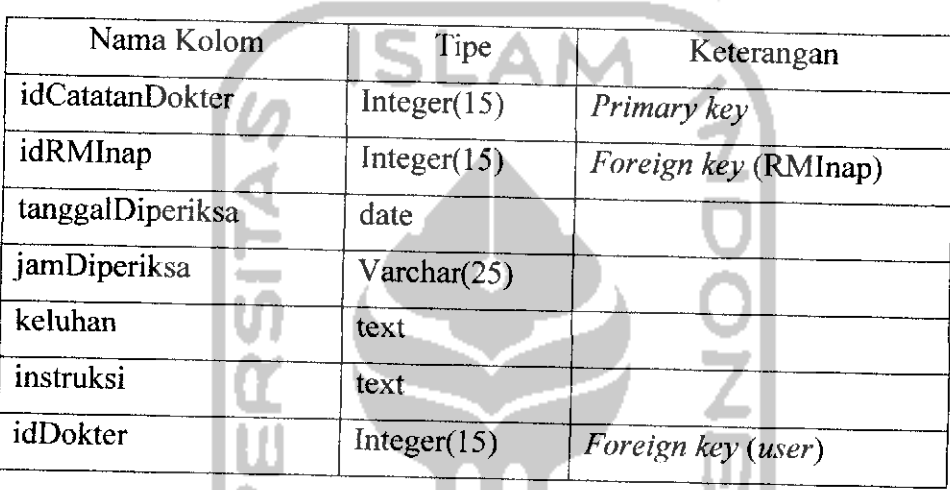

# *Tabel 4.14.* Tabel catatandokter

# 15. Tabel catatanperawat

Tabel ini menyimpan tentang data hasil pemeriksaan harian perawatterhadap pasien rawat inap. Data yang disimpan adalah idCatatanPerawat, idRMInap, tanggalDiperiksa, jamDiperiksa, keluhan dari pasien, tindakan, evaluasi dan program yang harus dilakukan dan juga id Perawat untuk mengetahui siapa perawat yang memeriksa pasien. Untuk struktur tabel catatanperawat dapat dilihat pada tabel 4.15 berikut.

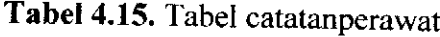

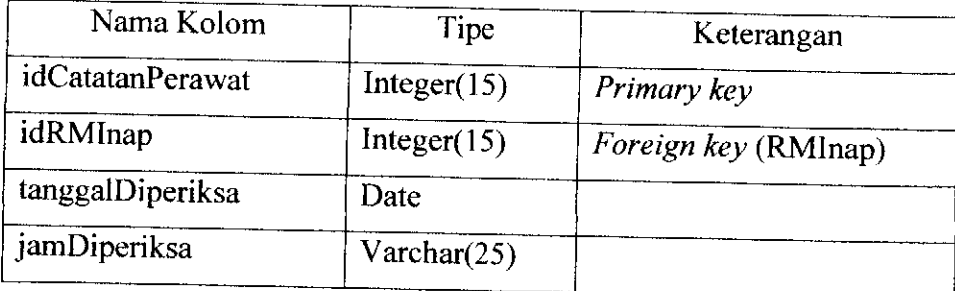

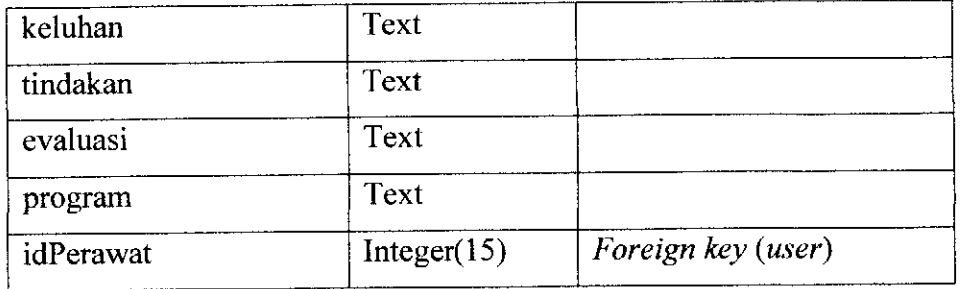

#### 16. Tabel catatantherapi

Tabel ini menyimpan tentang data hasil pemeriksaan therapi selama pasien rawat inap. Data yang disimpan adalah idCatatanTherapi, idRMInap, tanggalPemeriksaan, dataPenunjang, tanggalMulai therapi, nama dari therapinya, tanggalSelesai therapi dan juga idPerawat untuk mengetahui siapa perawat yang melakukan therapi. Untuk struktur tabel catatantherapi dapat dilihat pada tabel 4.16 berikut.

#### *Tabel 4.16.* Tabel catatantherapi

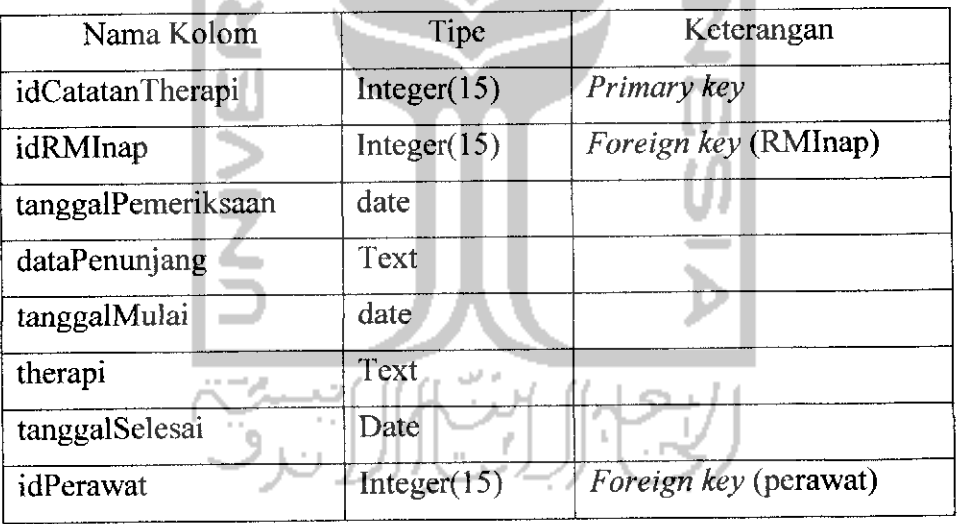

#### 17. Tabel **vitalsign**

Tabel ini menyimpan tentang data **vital sign** pasien rawat inap. Data yang disimpan adalah idVitalsign, idRMInap, jam periksa, tensi, nadi, suhu, pernafasan dari pasien tersebut, keterangan, dan juga idPerawat untuk mengetahui siapa perawat yang memeriksa pasien tersebut. Untuk struktur tabel **vitalsign** dapat dilihat pada tabel 4.17 berikut.

| Nama Kolom     | Tipe         | Keterangan           |
|----------------|--------------|----------------------|
| idVitalsign    | Integer(15)  | Primary key          |
| idRMInap       | Integer(15)  | Foreign key (RMInap) |
| tanggalPeriksa | Date         |                      |
| jamPeriksa     | Varchar(25)  |                      |
| Tensi          | Double       |                      |
| nadi           | Double       |                      |
| suhu           | Double       |                      |
| pernafasan     | Double       |                      |
| Keterangan     | Varchar(100) |                      |
| idPerawat      | Integer(15)  | Foreign key (user)   |

*Tabel 4.17.* Tabel **vitalsign**

#### 18. Tabel cairan

Tabel ini menyimpan tentang data hasil pemberian cairan terhadap pasien rawat inap. Data yang disimpan adalah idCairan, idRMInap, tanggalPemberian cairan tersebut, jenis dan jumlah cairan, jam pemberian, keterangan dan juga idPerawat untuk mengetahui siapa perawat yang memberikan cairan terhadap pasien. Untuk struktur tabel cairan dapat dilihat pada tabel 4.18 berikut.

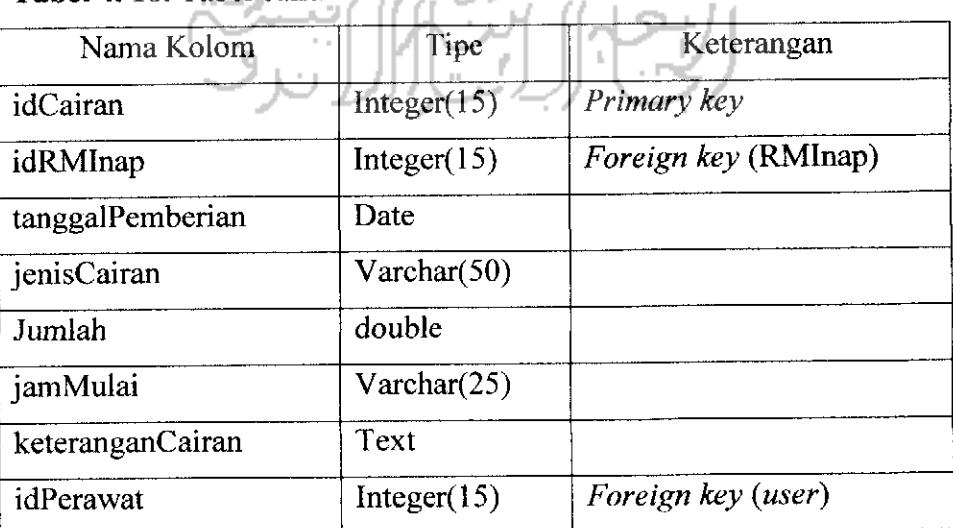

*Tabel 4. 18.* Tabel cairan

#### 19. Tabel obat

Tabel ini menyimpan tentang data pemberian obat untuk pasien rawat inap. Data yang disimpan meliputi idObat, idRMInap, namaObat, jenisObat, dosis dan jumlah dari obat yangdiberikan, keteranganWaktu, tanggal dan jam pemberian obat, keteranganObat, dan juga idPerawat untuk mengetahui perawat siapa yang memberikan obat kepada pasien. Untuk struktur tabel obat dapat dilihat pada gambar 4.19 berikut.

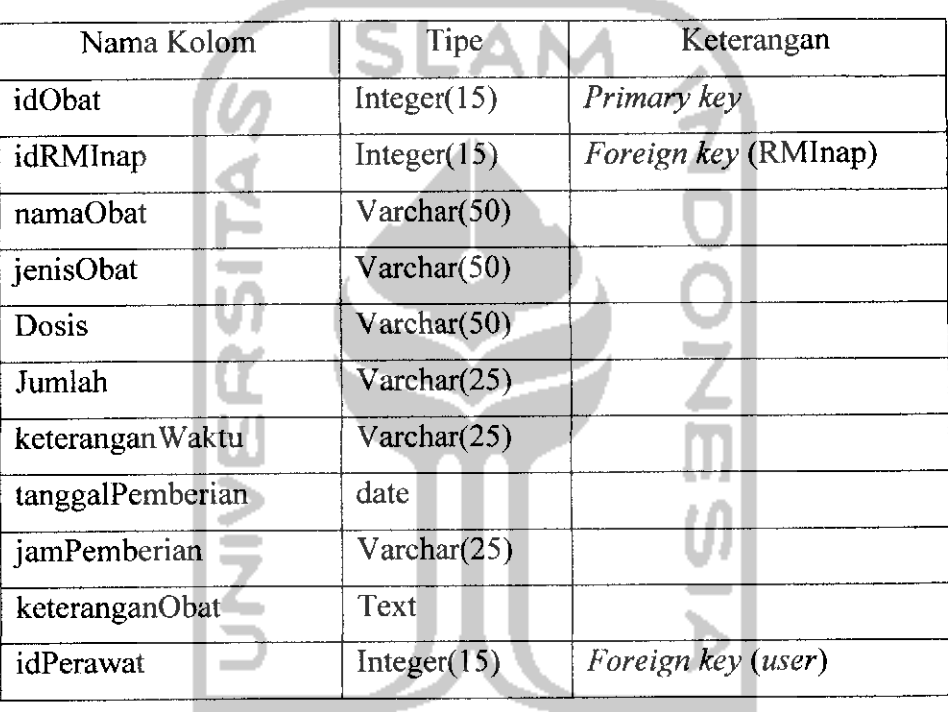

*Tabel 4.19.* Tabel obat

#### 20. Tabel perjalananpenyakit

Tabel ini menyimpan tentang perjalanan penyakit selama pasien rawat inap. Data yang disimpan meliputi idPerjalananPenyakit, idRMInap, tanggalDiperiksa, jamDiperiksa, perjalananpenyakit, tindakan yang harus dilakukan, dan juga idDokter untuk mengetahui dokter siapa yang memeriksa perjalanan penyakit pasien rawat inap. Untuk struktur tabel perjalananpenyakit dapat dilihat pada tabel 4.20 berikut.

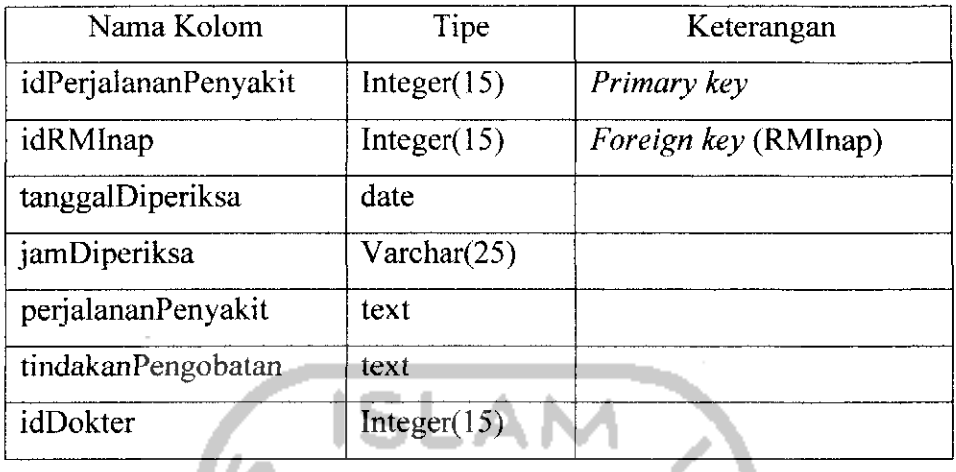

*Tabel 4.20.* Tabel perjalananpenyakit

#### 21. Tabel asuhankeperawatan

u

Tabel ini menyimpan tentang asuhan keperawatan selama pasien rawat inap. Data yang disimpan meliputi idAsuhanKeperawatan, idRMInap, tanggalDiperiksa, DXKeperawatan, tujuan, intervensindan juga idPerawat untuk mengetahui perawat siapa yang memeriksa pasien rawat inap. Untuk struktur tabel asuhanKeperawatn dapat dilihat pada tabel 4.21 berikut.

*Tabel 4.21.* Tabel asuhankeperawatan

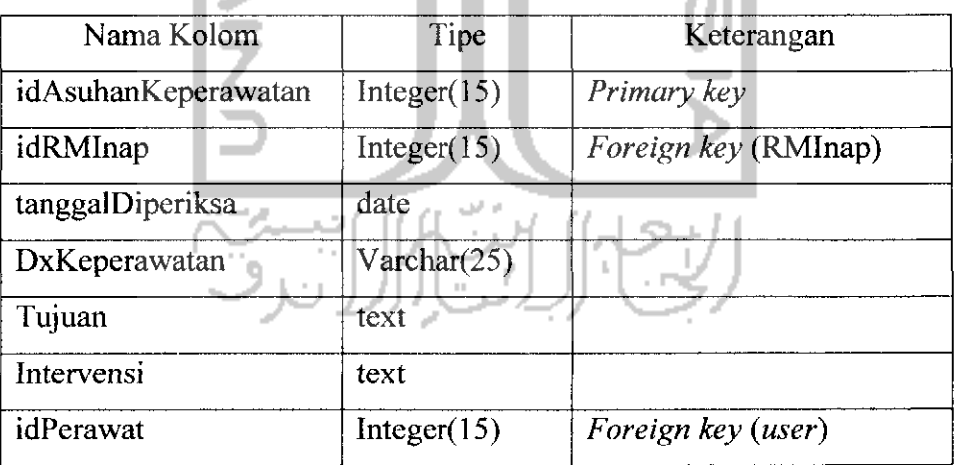

#### 22. Tabel catatanperkembangan

Tabel ini menyimpan tentang catatan perkembangan kesehatan pasien selama pasien rawat inap. Data yang disimpan meliputi idCatatanPerkembangan, idRMInap, tanggal dan jam pemeriksaan, kodelCD, implementasi, evaluasi, dan juga idPerawat untuk mengetahui siapa perawat yang memeriksa catatan perkembangan pasien rawat inap tersebut. Untuk struktur tabel catatanperkembangan dapat dilihat pada tabel 4.22 berikut.

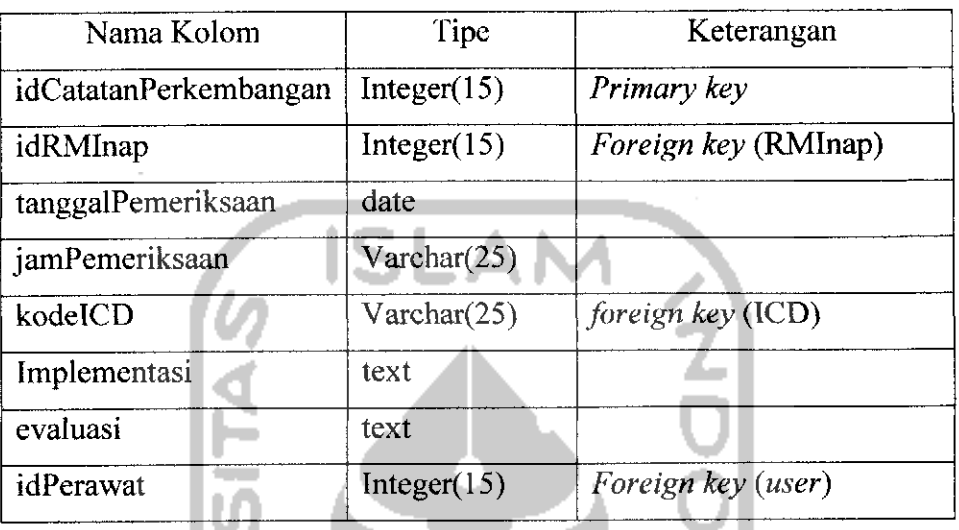

*Tabel 4.22.* Tabel catatanperkembangan

# 23. Tabel operasi

Tabel ini menyimpan tentang catatan operasi seorang pasien selama rawat inap. Data yang disimpan meliputi idOperasi, idRMInap, namaOperasi, golonganOperasi, jenisAnestesi yang diberikan kepada pasien, tanggalOperasi, kodelCD juga idDokter untuk mengetahui dokter siapa yang memeriksa perjalanan penyakit pasien rawat inap. Untuk struktur tabel operasi dapat dilihat pada tabel 4.23 berikut.

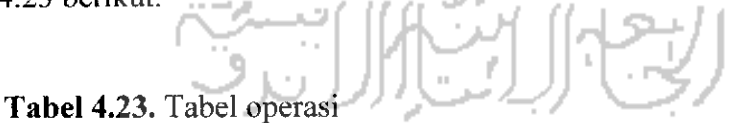

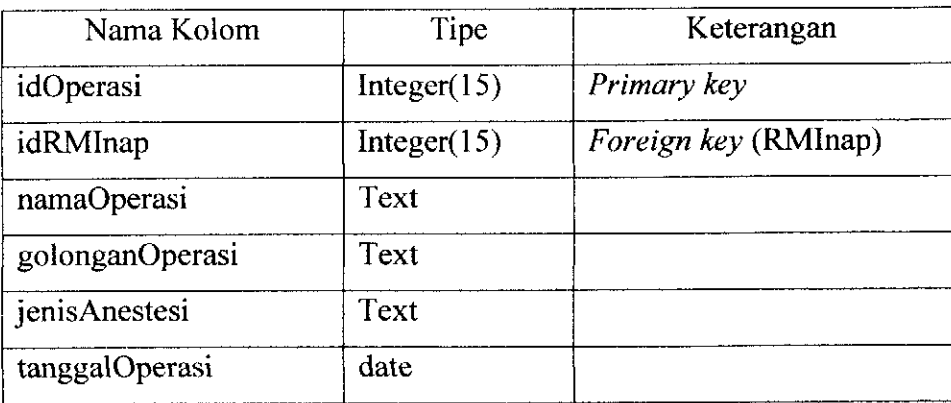

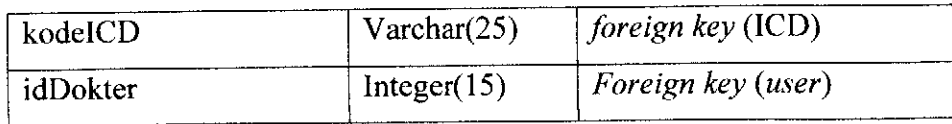

24. Tabel keluarinap

Tabel ini menyimpan tentang catatan keluaripnap apabila seorang pasien akan rawat inap akan keluar drai rumah sakit tempat dirawat inap. Data yang disimpan meliputi idKeluarlnap, idRMInap, tanggalKeluar, jamKeluar, diagnosaUtama, komplikasi, tindakan, anjuran dan juga idDokter untuk mengetahui dokter siapa yang memberikan pengantar keluarinap pasien tersebut. Untuk struktur tabel keluarinap dapat dilihat pada tabel 4.24 berikut.

*Tabel 4. 24.* Tabel keluarinap

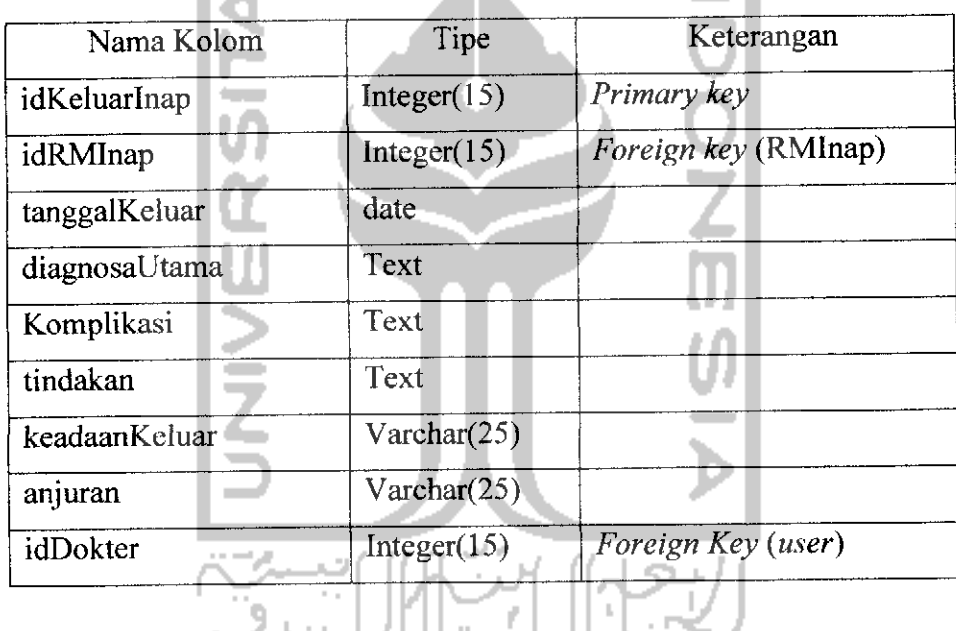

25. Tabel karyawanRM  $U(U)$  /

Tabel ini menyimpan tentang catatan data karyawan rekam medis rumah sakit tersebut. Data yang disimpan adalah idKaryawanRM dan namaKaryawanRM itu sendiri. Untuk struktur tabel karyawanRM dapat dilihat pada tabel 4.25 berikut.

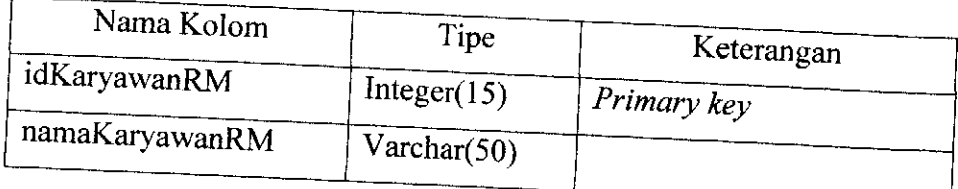

# *Tabel 4.25.* Tabel karyawanRM

# **26.** Tabel Laboran

Tabel ini menyimpan tentang data laboran rumah sakit tersebut. Data yang akan disimpan adalah idLaboran dan nama dari laboran tersebut. Untuk struktur tabel !aboran dapat dilihat pada tabel 4.26 berikut.

# *Tabel 4.26.* Tabel laboran

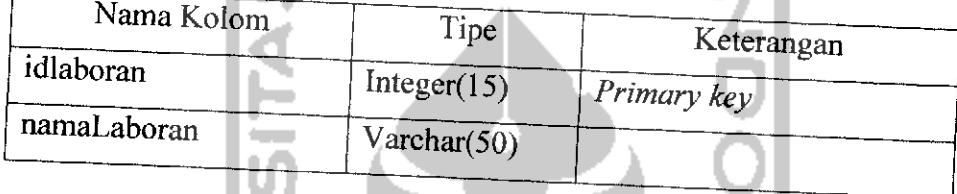

27. Tabel laboratorium

Tabel ini menyimpan hasil pemeriksaan laboratorium seorang pasien Data yang disimpan meliputi id laboratorium, no RM, tanggal pemeriksaan, hasil dari pemeriksaan meliputi *hemoglobin, eritrosit, leukosit,* led 1, led<br>CT, BT, golongan darah, *hematrokit, retikulosit*, ictMalaria, mev. HBsAG, anti HBsAG, ICT DB, ICT TB, GDS, *eusinofil*, *basofil*, *ba* CT, BT, golongan darah, hematrokit, retikulosit, ietMalaria, mev, mch, mhch<br>HBsAG, anti HBsAG, ICT DB, ICT TB, GDS, eusinofil, basofil, batang, segmen,<br>limfosit, monosit, tepi eritrosit, tepi leukosit, tepi trombosit, id l melakukan pemeriksaan laboratorium dan kode RS untuk menunjukkan di rumah sakit mana dilakukan pemeriksaan. Untuk struktur tabel laboratorium dapat dilihat pada tabel 4.27 berikut.

*Tabel 4.27.* Tabel laboratorium

| Nama Kolom     | Tipe           | Keterangan                      |
|----------------|----------------|---------------------------------|
| idlaboratorium | Integer(15)    | Primary key                     |
| noRM           | Integer $(15)$ | <i>Foreign key (rekamMedis)</i> |
| tanggalPeriksa | date           |                                 |

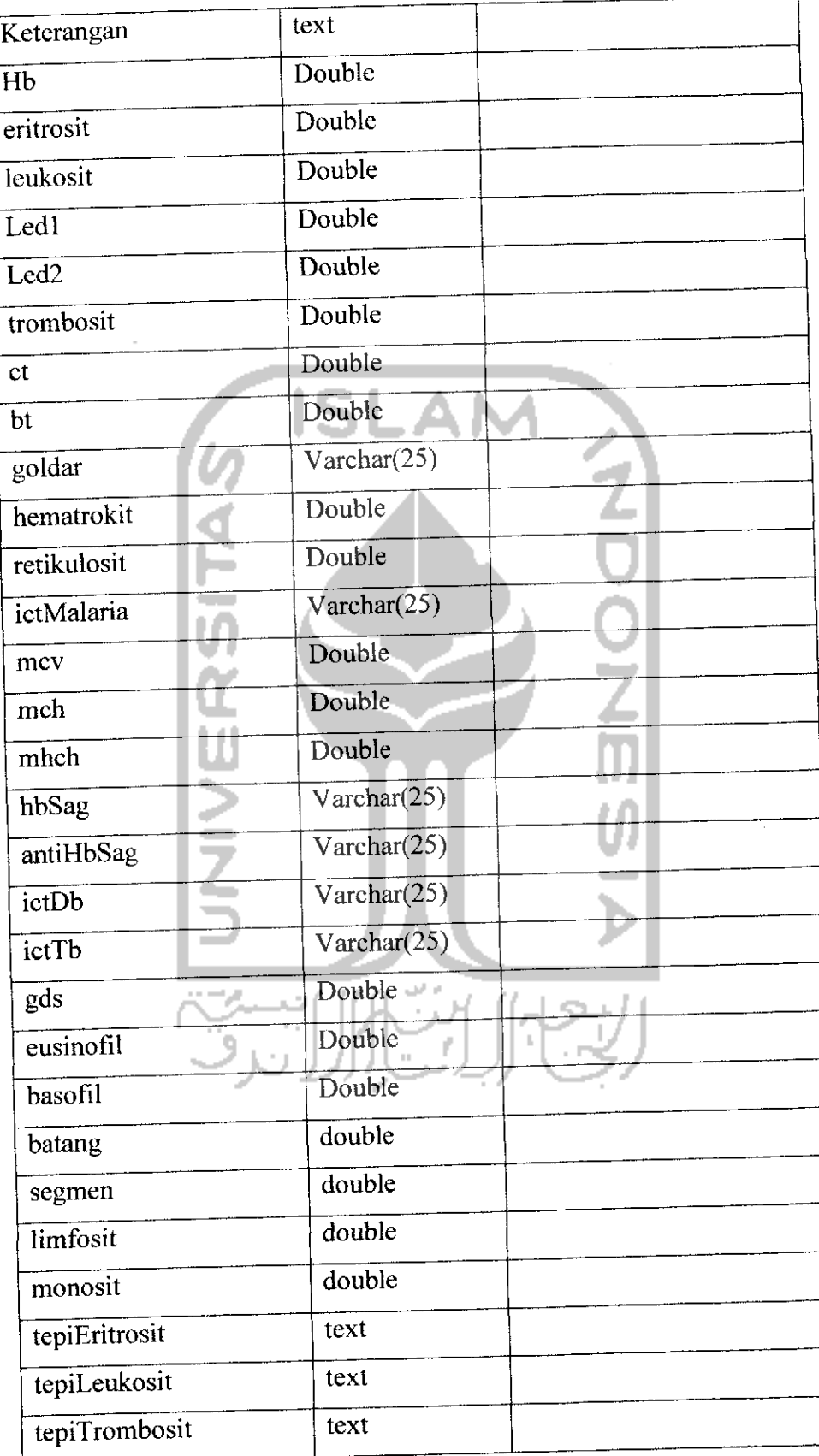

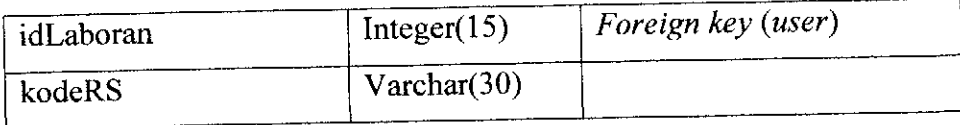

28. Tabel radiologi

Tabel ini menyimpan hasil pemeriksaan radiologi seorang pasien. Data yang disimpan meliputi idRadiologi, no RM, tanggal pemeriksaan, namaPemeriksaan, keterangan dan gambar hasil pemeriksaan, idLaboran dan juga kodeRS. Untuk struktur tabel radiologi dapat dilihat pada tabel 4.28 berikut.

*Tabel 4.28.* Tabel radiologi

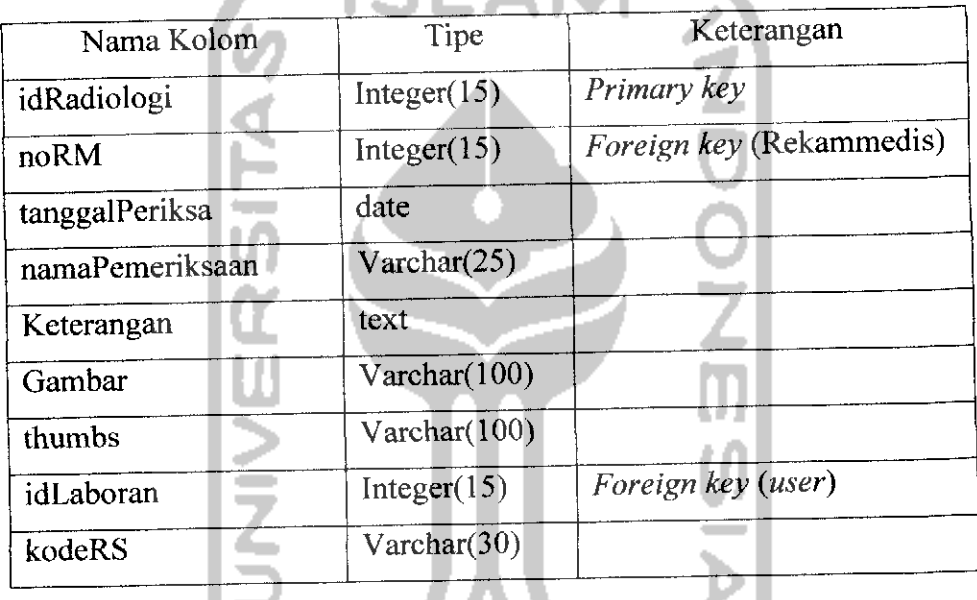

- A N A

29. Tabel rujukan

Tabel ini menyimpan tentang data rekam medis pasien yang akan dirujuk kerumah sakit tujuan. Data yang disimpan meliputi idRujukan, idRMInap, tanggalDirujuk, idDokter yang mengirim dan juga kodeRS tujuan. Untuk struktur tabel rujukan dapat dilihat pada tabel 4.29 berikut.

Tabel 4.29. Tabel rujukan

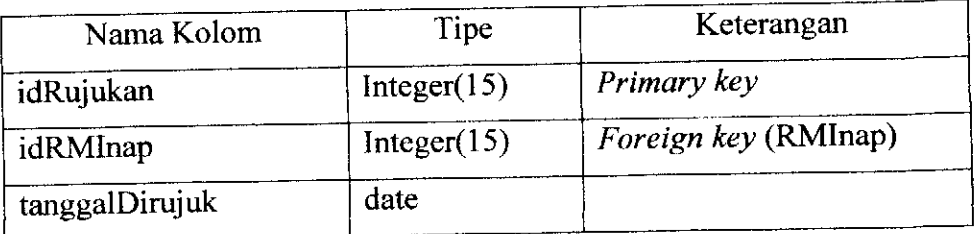

| Nama Kolom            | Tipe                            | Keterangan  |
|-----------------------|---------------------------------|-------------|
| idKirimanLaboratorium | Integer(15)                     | Primary key |
| tanggalDikirim        | $\overline{\text{Varchar}}(25)$ |             |
| namaLaboran           | Varchar(30)                     |             |
| idPasien              | Varchar $(25)$                  |             |
| namaPasien            | Varchar(50)                     |             |
| tanggalLahir          | date                            |             |
| alamatPasien          | text                            |             |
| noTelpPasien          | Varchar(15)                     |             |
| Pekerjaan             | Varchar(50)                     |             |
| Jenkel                | Varchar(15)                     |             |
| tanggalPeriksa        | date                            |             |
| Keterangan            | text                            |             |
| Hb                    | Double                          |             |
| eritrosit             | Double                          |             |
| leukosit              | Double                          |             |
| Led1                  | Double                          |             |
| Led <sub>2</sub>      | Double                          |             |
| trombosit             | Double.                         |             |
| ct                    | Double                          |             |
| bt                    | Double                          |             |
| goldar                | $\text{Varchar}(25)$            |             |
| hematrokit            | Double                          |             |
| retikulosit           | Double                          |             |
| ictMalaria            | Varchar(25)                     |             |
| mcv                   | Double                          |             |
| mch                   | Double                          |             |
| mhch                  | Double                          |             |

**Tabel 4.32.** Tabel kirimanlaboratorium

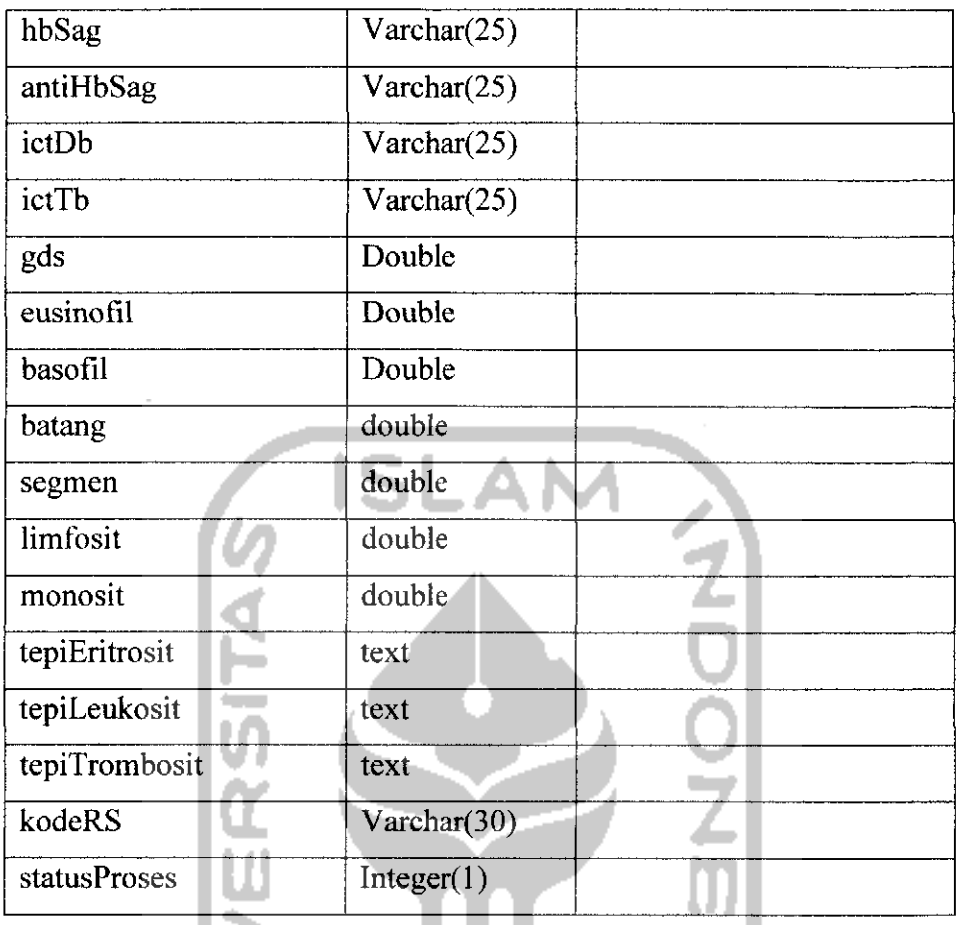

# 33. Tabel Rujukan Radiologi

Tabel ini menyimpan tentang data hasil pemeriksaan radiologi seorang pasien yang akan dirujuk kerumah sakit tujuan. Data yang disimpan meliputi idRujukanRadiologi, noRM, idRadiologi, tanggaldirujuk, idLaboran yang mengirim dan kodeRS tujuan. Untuk struktur tabel rujukan radiologi dapat dilihat pada tabel 4.33 berikut.

*Tabel 4.33.* Tabel rujukanradiologi

| Nama Kolom         | Tipe           | Keterangan               |
|--------------------|----------------|--------------------------|
| idRujukanRadiologi | Integer $(15)$ | Primary key              |
| noRM               | Integer(15)    | Foreign key (Rekammedis) |
| tanggalDirujuk     | date           |                          |
| idLaboran          | Integer(15)    | Foreign key(user)        |

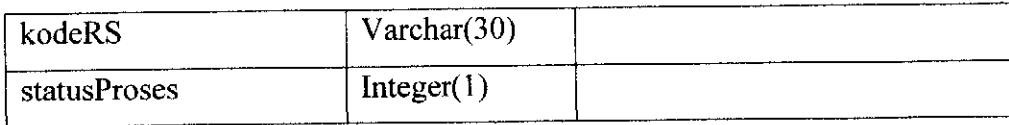

# 34. Tabel Kiriman Radiologi

Tabel ini menyimpan hasil data pemeriksaan radiologi seorang pasien yang dirujuk kerumah sakit tersebut. Data yang disimpan meliputi idKirimanRadiologi, tanggalDikirim, namaLaboran pengirim, idPasien, namaPasien, tanggalLahir, alamatPasien, noTelpPasien, pekerjaan, pekerjaan, jenis kelamin, namaPemeriksaan, keteranganPemeriksaan, gambar, catatan, statusProses dan juga kodeRS. Untuk struktur tabel kiriman dapat dilihat pada tabel 4.34 berikut.

*Tabel 4.34.* Tabel kirimanradiologi

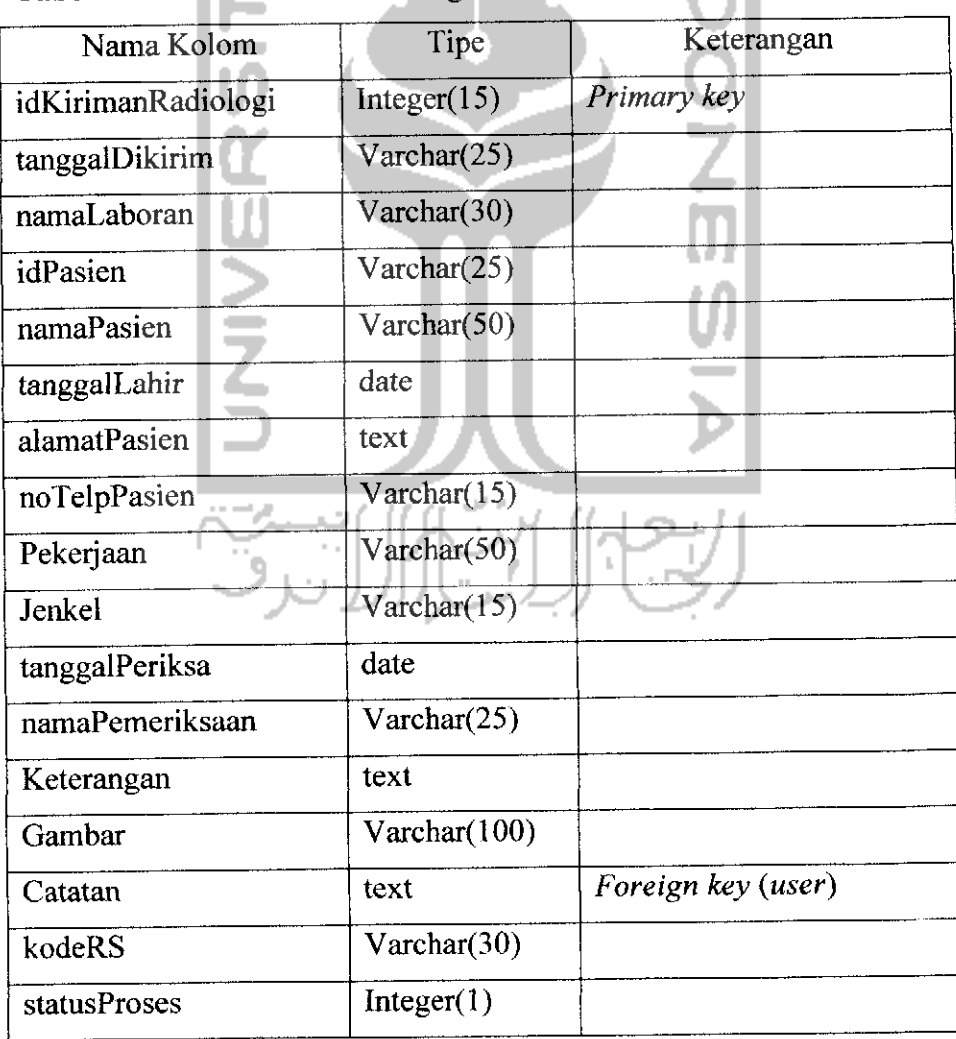

# 4.2.2.2. Relasi Tabel

**Database** relational terdiri atas tabel-tabel yang aling berhubungan. Tabeltabel tersebut dihubungkan dengan relasi tabel antara tabel induk **(parent)** dan tabel anak **(Child).** Relasi tabel RS PKU Muhammadiyah Temanggung dapat dilihat pada Gambar 4.9 dan relasi tabel RSUD Djojonegoro dapat dilihat pada gambar 4.10.

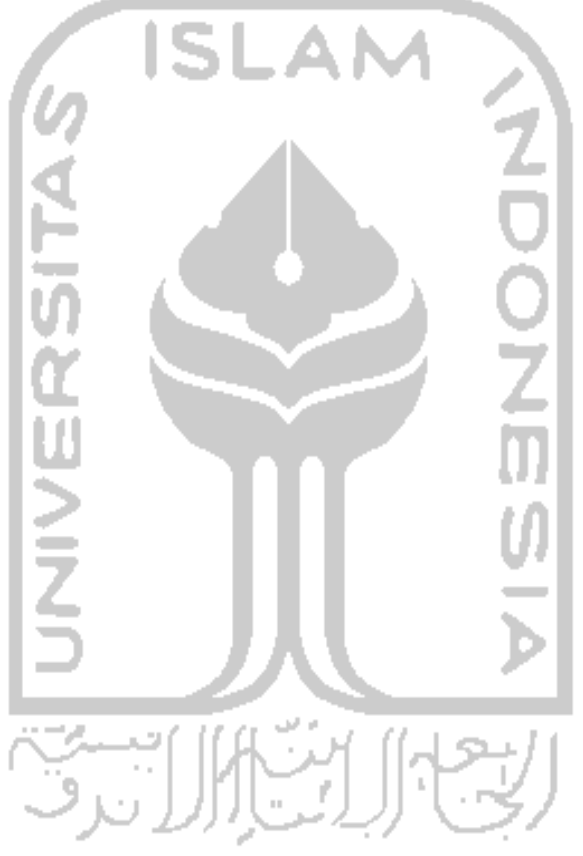

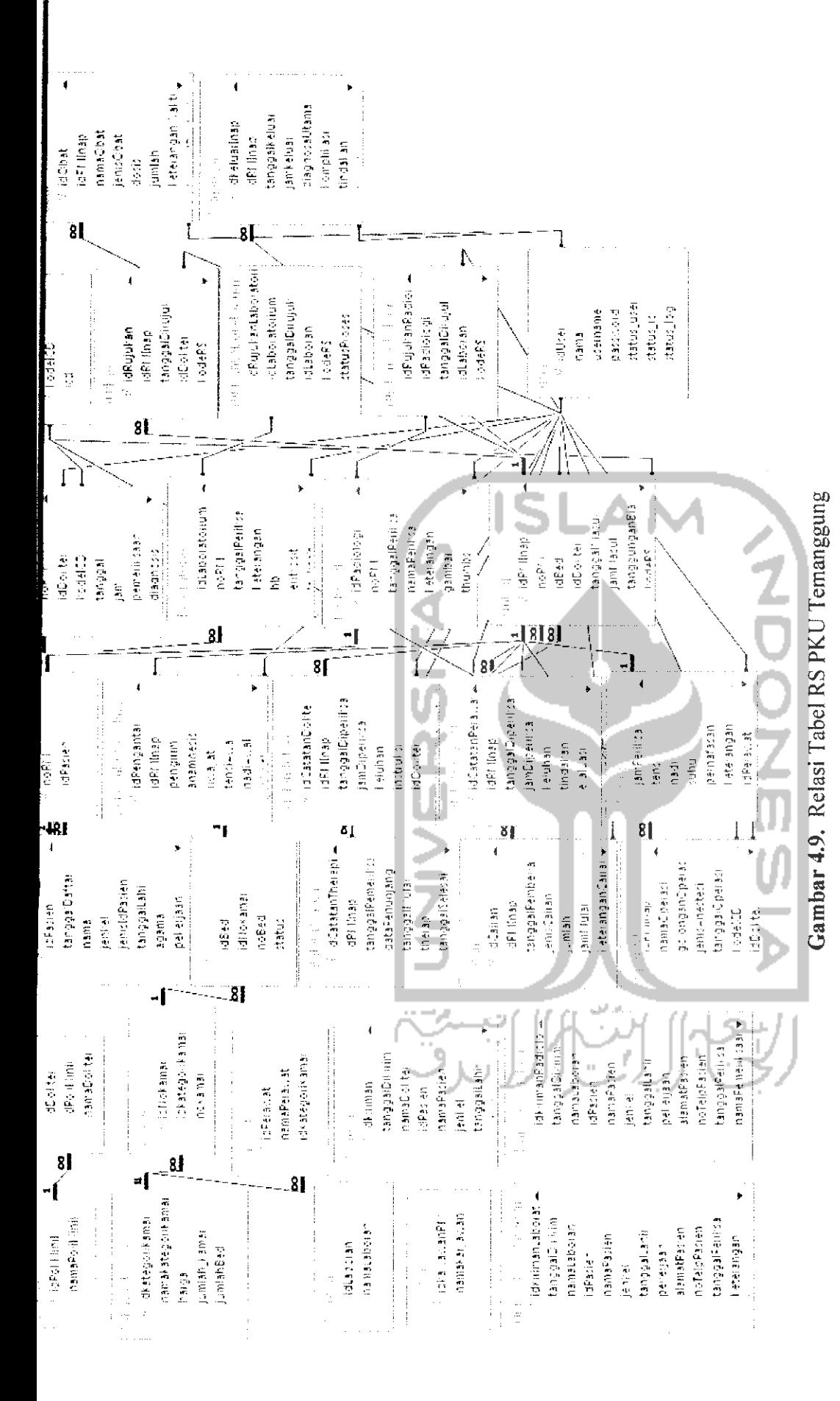

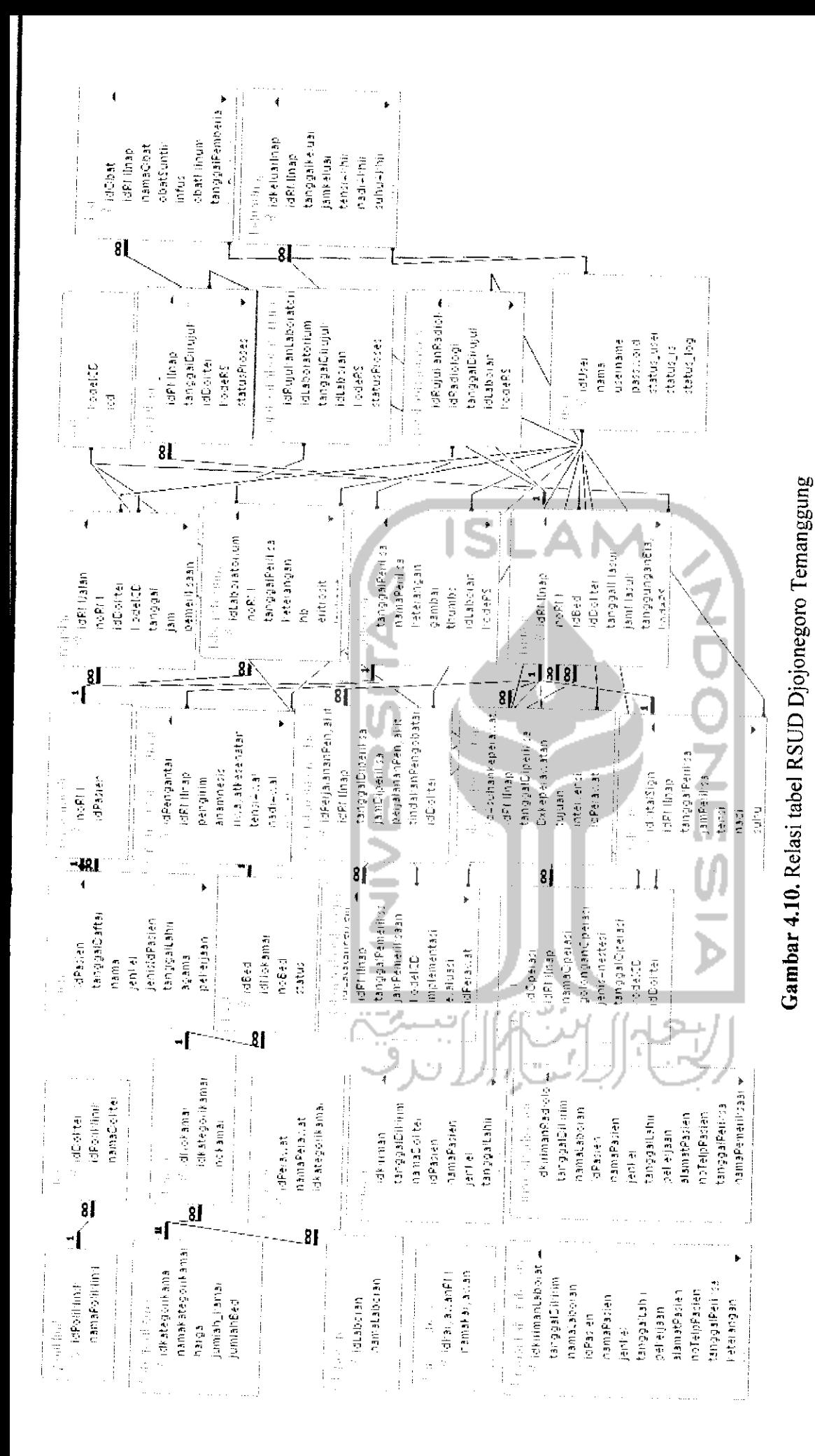

#### 4.2.3. Perancangan Antarmuka

Rancangan antarmuka dari aplikasi Sistem Informasi Rekam Medis ini dibuat dengan sederhana agar memudahkan pengguna dalam menggunakan sistem ini.

#### 4.2.3.1.Antarmuka Halaman **Login**

Halaman **login** merupakan halaman pertama saat pengguna akan menggunakan sistem. Rancangan halaman login dapat dilihat pada gambar 4.11.

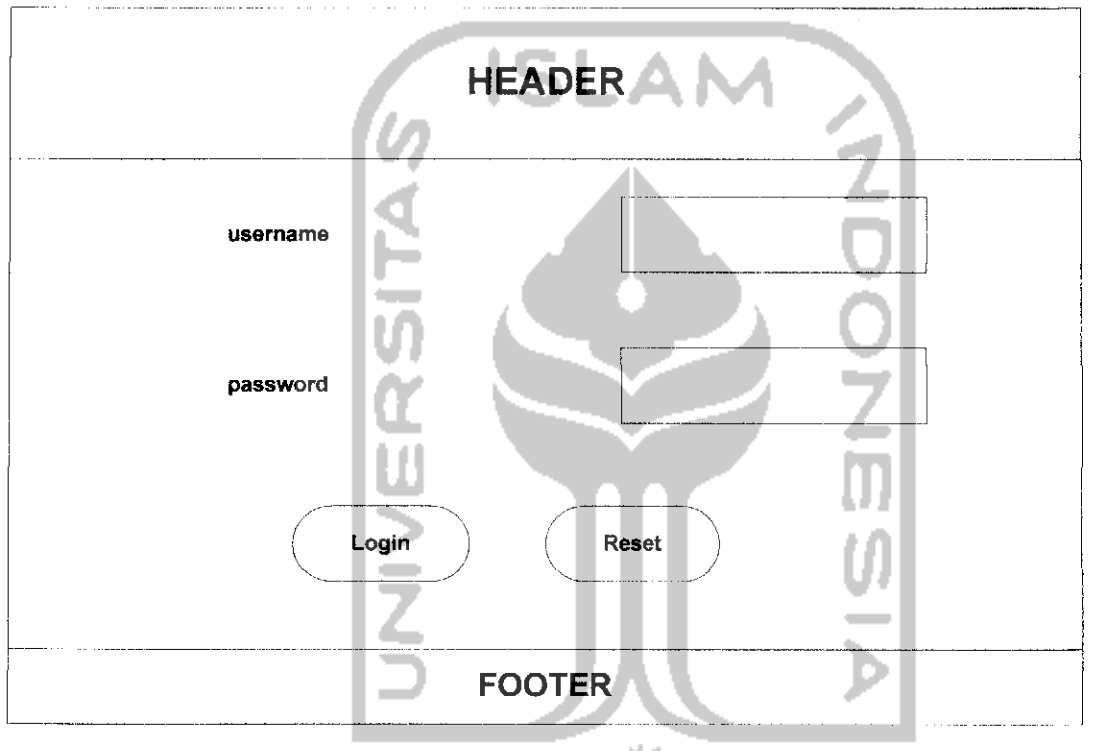

*Gambar 4.11.* Rancangan Antarmuka Halaman **Login**

#### 4.2.3.2.Antarmuka Halaman Utama

Halaman utama merupakan halaman yang akan dijumpai setelah **login.** Pada halaman ini terdapat menu pada bagian kiri yang dapat digunakan untuk **navigasi** sistem. Rancangan halaman antarmuka utama ini digunakan untuk rancangan antarmuka halaman utama admin, dokter, perawat, karyawan RM, laboran dan juga pasien. Rancangan halaman utama dapat dilihat pada gambar 4.12.

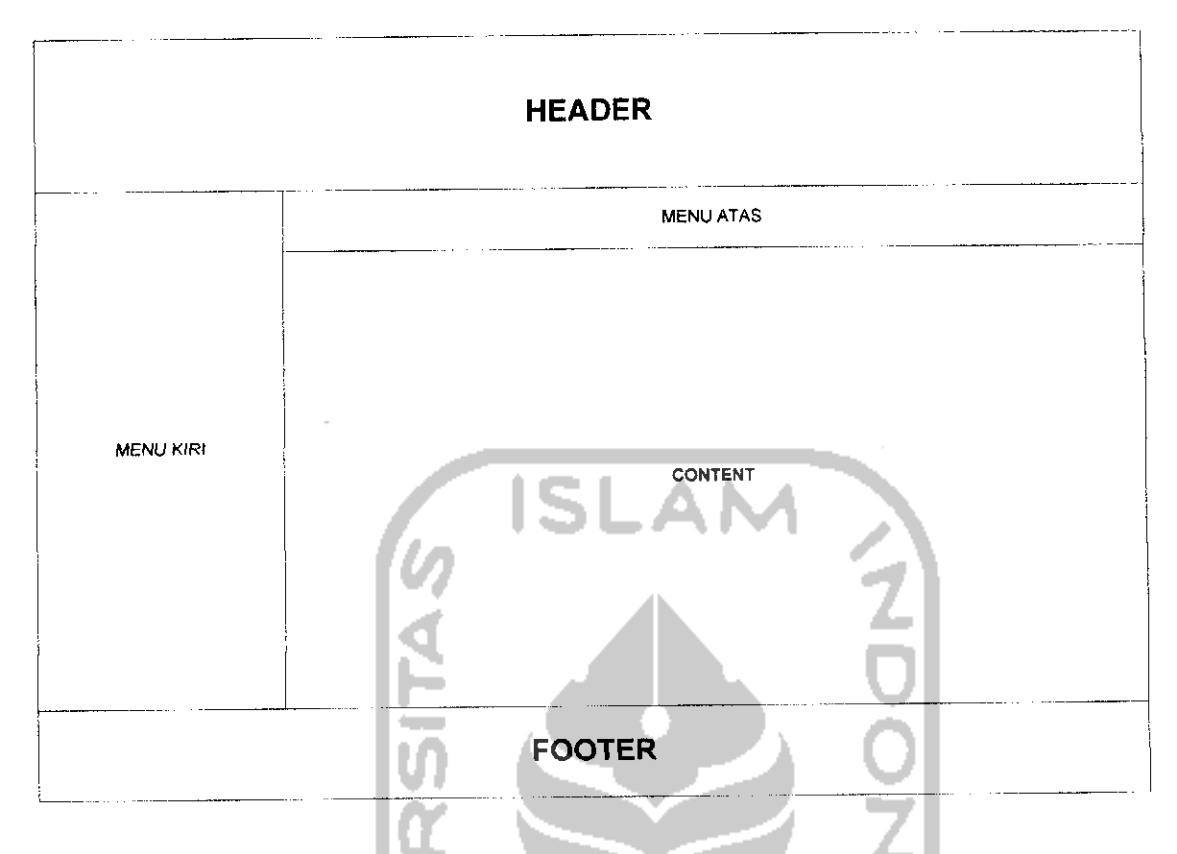

*Gambar 4.12.* Rancangan Antarmuka Halaman Utama

# 4.2.3.3.Antarmuka Halaman Tambah Rawat Jalan

Halaman tambah rawat jalan ini adalah halaman ketika pengguna akan menambahkan data rawat jalan seorang pasien. Antarmuka halaman yang sama dengan antarmuka halaman tambah rawat jalan adalah sebagai berikut.

- 1. Antarmuka halaman tambah pasien untuk RS PKU Muhammadiyah Temanggung dan untuk RSUD Djojonegoro Temanggung.
- 2. Antarmuka halaman tambah rawat inap untuk RS PKU Muhammadiyah Temanggung dan untuk RSUD Djojonegoro Temanggung.
- 3. Antarmuka halaman tambah pengantar rawat inap untuk RS PKU Muhammadiyah Temanggung dan untuk RSUD Djojonegoro Temanggung.
- 4. Antarmuka halaman tambah catatan dokter untuk RS PKU Muhammadiyah Temanggung.
- 5. Antarmuka halaman tambah catatan perawat untuk RS PKU Muhammadiyah Temanggung.
- 6. Antarmuka halaman tambah catatan therapi untuk RS PKU Muhammadiyah Temanggung.
- 7. Antarmuka halaman tambah **vital sign** untuk RS PKU Muhammadiyah Temanggung dan untuk RSUD Djojonegoro Temanggung.
- 8. Antarmuka halaman tambah cairan untuk RS PKU Muhammadiyah Temanggung.
- 9. Antarmuka halaman tambah perjalanan penyakit untuk RSUD Djojonegoro Temanggung.
- 10. Antarmuka halaman tambah asuhan keperawatan untuk RSUD Djojonegoro Temanggung.
- 11. Antarmuka halaman tambah catatan perkembangan untuk RSUD Djojonegoro Temanggung.
- 12. Antarmuka halaman tambah obat untuk RS PKU Muhammadiyah Temanggung dan untuk RSUD Djojonegoro Temanggung.
- 13. Antarmuka halaman tambah operasi untuk RS PKU Muhammadiyah Temanggung dan untuk RSUD Djojonegoro Temanggung.
- 14. Antarmuka halaman tambah keluar inap untuk RS PKU Muhammadiyah Temanggung dan untuk RSUD Djojonegoro Temanggung.
- 15. Antarmuka halaman tambah laboratorium untuk RS PKU Muhammadiyah Temanggung dan untuk RSUD Djojonegoro Temanggung.
- 16. Antarmuka halaman tambah radiologi untuk RS PKU Muhammadiyah Temanggung dan untuk RSUD Djojonegoro Temanggung.
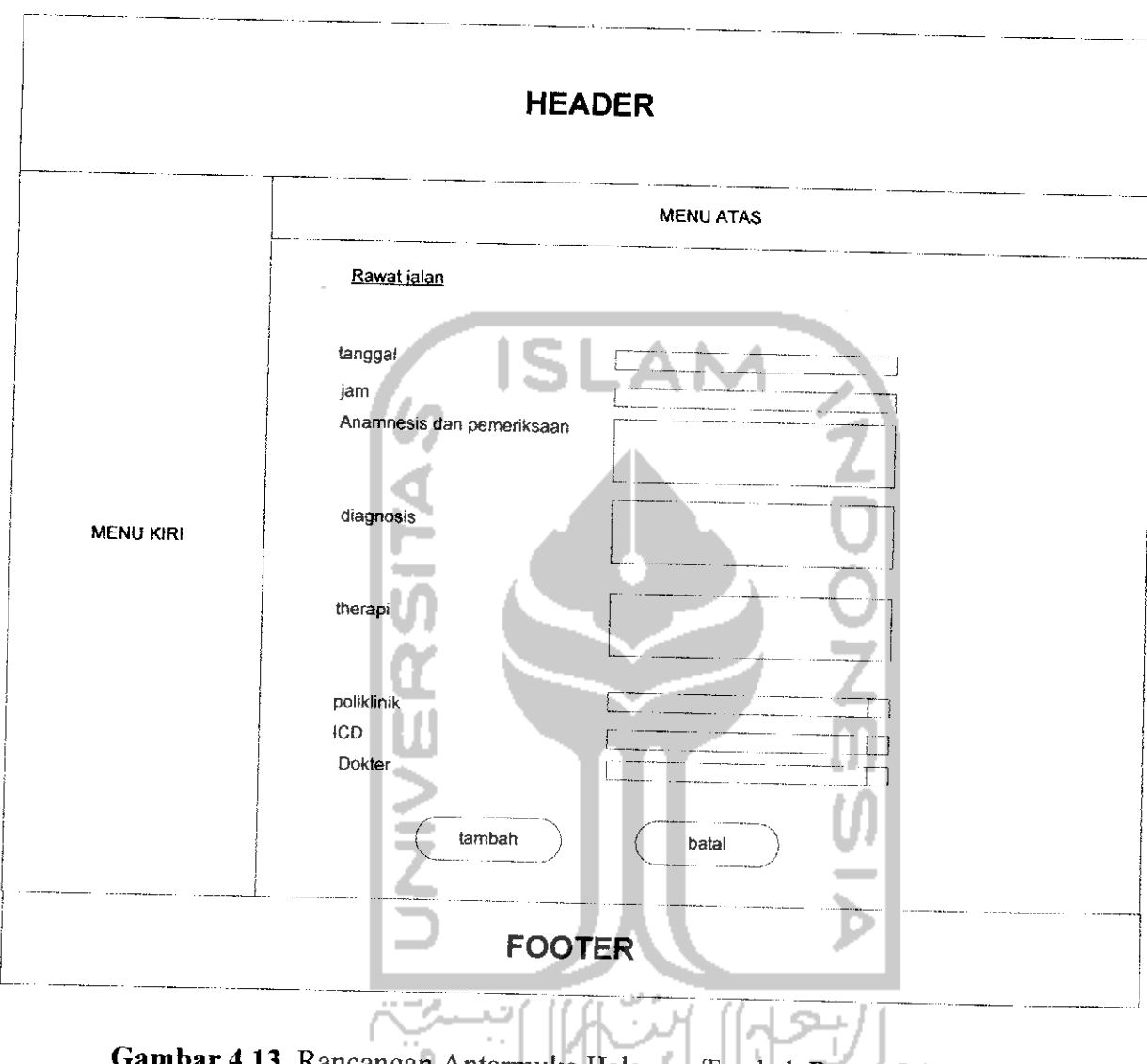

Rancangan halaman tambah rawat jalan dapat dilihat pada gambar 4.13

*Gambar 4.13.* Rancangan Antarmuka Halaman Tambah Rawat Jalan

4.2.3.4.Antarmuka Halaman Tambah Poliklinik.

Halaman tambah poliklinik ini adalah halaman ketika pengguna akan menambahkan data poliklinik. Antarmuka halaman yang sama dengan antarmuka halaman tambah rawat jalan adalah sebagai berikut.

1. Antarmuka halaman tambah dokter untuk RS PKU Muhammadiyah Temanggung dan untuk RSUD Djojonegoro Temanggung.

- 2. Antarmuka halaman tambah ICD untuk RS PKU Muhammadiyah Temanggung dan untuk RSUD Djojonegoro Temanggung.
- 3. Antarmuka halaman tambah kategori kamar untuk RS PKU Muhammadiyah Temanggung dan untuk RSUD Djojonegoro Temanggung.
- 4. Antarmuka halaman tambah kamar untuk RS PKU Muhammadiyah Temanggung dan untuk RSUD Djojonegoro Temanggung.
- 5. Antarmuka halaman tambah perawat untuk RS PKU Muhammadiyah Temanggung dan untuk RSUD Djojonegoro Temanggung.
- 6. Antarmuka halaman tambah karyawan RM untuk RS PKU Muhammadiyah Temanggung dan untuk RSUD Djojonegoro Temanggung.
- 7. Antarmuka halaman tambah laboran untuk RS PKU Muhammadiyah Temanggung dan untuk RSUD Djojonegoro Temanggung.

Rancangan halaman tambah poliklinik dapat dilihat pada gambar 4.14 berikut.

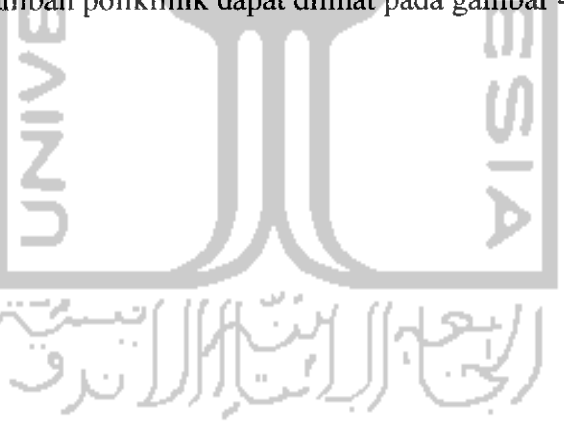

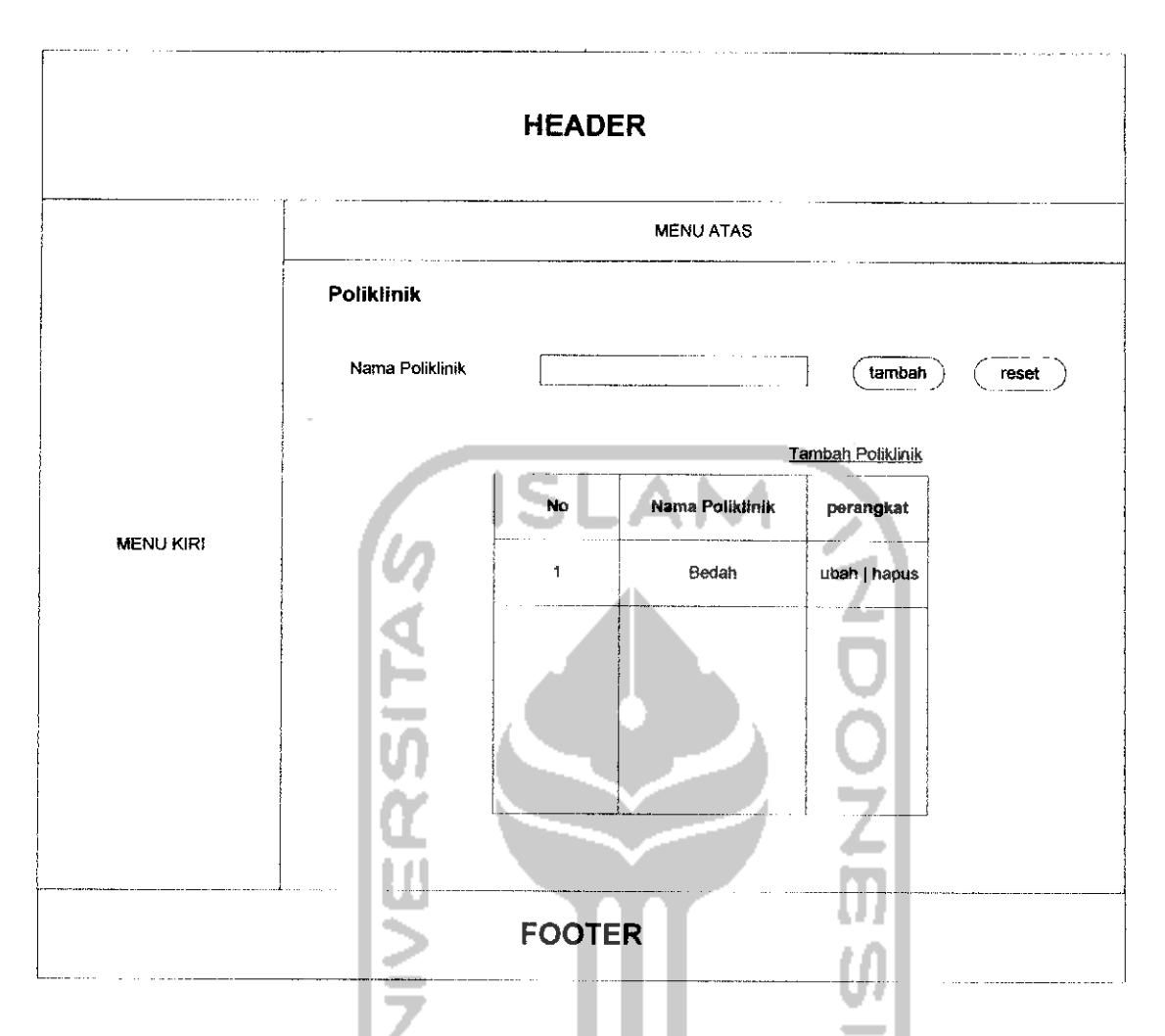

*Gambar 4. 14.* Rancangan Antarmuka Halaman Tambah Poliklinik

## 4.2.3.5.Antarmuka Halaman Poliklinik.

Halaman poliklinikadalah halaman ketika pengguna akan melihat semua data poliklinik di Rumah Sakit tersebut. Antarmuka halaman yang sama dengan antarmuka halaman poliklinik adalah sebagai berikut.

- 1. Antarmuka halaman dokter untuk RS PKU Muhammadiyah Temanggung dan untuk RSUD Djojonegoro Temanggung.
- 2. Antarmuka halaman ICD untuk RS PKU Muhammadiyah Temanggung dan untuk RSUD Djojonegoro Temanggung.
- 3. Antarmuka halaman kategori kamar untuk RS PKU Muhammadiyah Temanggung dan untuk RSUD Djojonegoro Temanggung.
- 4. Antarmuka halaman kamar untuk RS PKU Muhammadiyah Temanggung dan untuk RSUD Djojonegoro Temanggung.
- 5. Antarmuka halaman perawat untuk RS PKU Muhammadiyah Temanggung dan untuk RSUD Djojonegoro Temanggung.
- 6. Antarmuka halaman karyawan RM untuk RS PKU Muhammadiyah Temanggung dan untuk RSUD Djojonegoro Temanggung.
- 7. Antarmuka halaman laboran untuk RS PKU Muhammadiyah Temanggung dan untuk RSUD Djojonegoro Temanggung.
- 8. Antarmuka halaman pasien untuk RS PKU Muhammadiyah Temanggung dan untuk RSUD Djojonegoro Temanggung.
- 9. Antarmuka halaman rujukan untuk RS PKU Muhammadiyah Temanggung dan untuk RSUD Djojonegoro Temanggung.
- 10. Antarmuka halaman rujukan untuk RS PKU Muhammadiyah Temanggung dan untuk RSUD Djojonegoro Temanggung.

Rancangan halaman tambah rawat jalan dapat dilihat pada gambar 4.15.

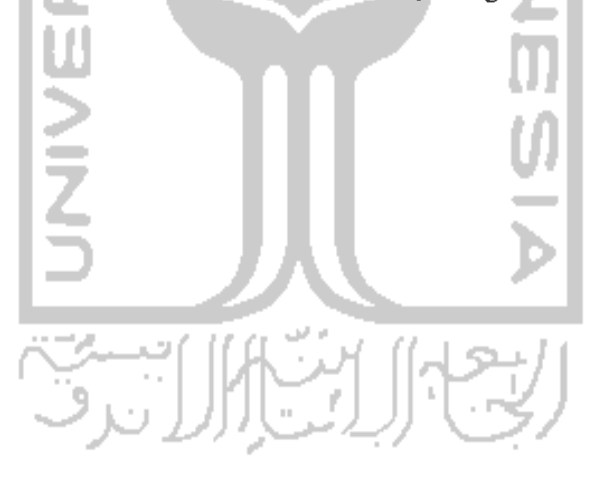

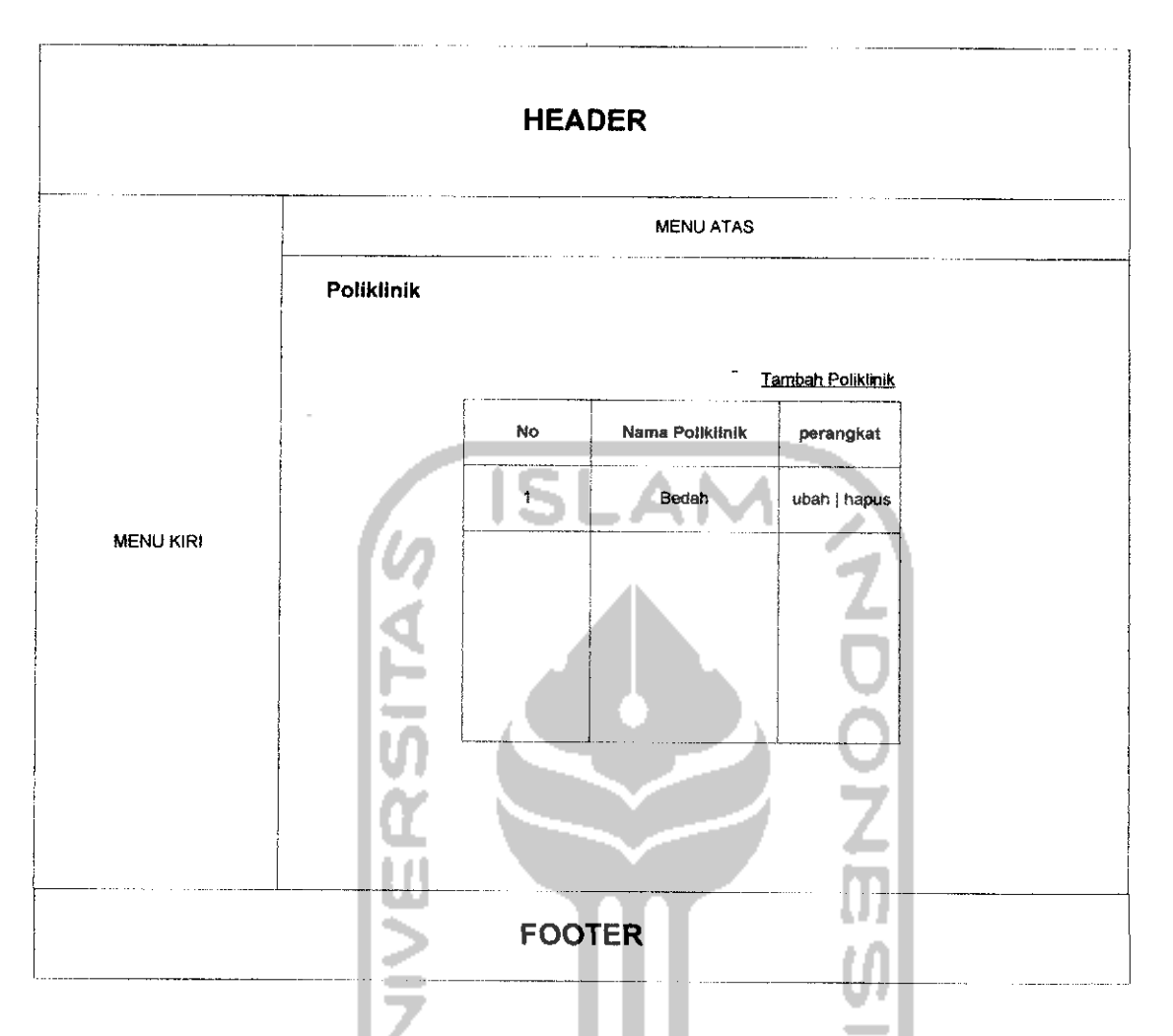

*Gambar 4.15.* Rancangan Antarmuka Halaman Poliklinik

4.2.3.6.Antarmuka Halaman Rawat Jalan

Halaman rawat jalan ini adalah halaman ketika pengguna akan melihat semua data rawat jalan seorang pasien. Pada halaman ini juga tersedia **link** untuk menuju ke halaman cetak laporan data rawat jalan tersebut. Antarmuka halaman yang sama dengan antarmuka halaman rawat jalan adalah sebagai berikut.

- 1. Antarmuka halaman rawat inap untuk RS PKU Muhammadiyah Temanggung dan RSUD Djojonegoro Temanggung.
- 2. Antarmuka halaman pengantar rawat inap untuk RS PKU Muhammadiyah Temanggung dan RSUD Djojonegoro Temanggung.
- 3. Antarmuka halaman catatan dokter untuk RS PKU Muhammadiyah Temanggung.
- 4. Antarmuka halaman catatan perawat untuk RS PKU Muhammadiyah Temanggung.
- 5. Antarmuka halaman catatan therapi untuk RS PKU Muhammadiyah Temanggung.
- 6. Antarmuka halaman **vital sign** untuk RS PKU Muhammadiyah Temanggung dan RSUD Djojonegoro Temanggung.
- 7. Antarmuka halaman pemberian cairan untuk RS PKU Muhammadiyah Temanggung.
- 8. Antarmuka halaman pemberian obat untuk RS PKU Muhammadiyah Temanggung dan RSUD Djojonegoro Temanggung.
- 9. Antarmuka halaman catatan operasi untuk RS PKU Muhammadiyah Temanggung dan RSUD Djojonegoro Temanggung.
- 10.Antarmuka halaman keluar inap untuk RS PKU Muhammadiyah Temanggung dan RSUD Djojonegoro Temanggung.
- 11.Antarmuka halaman laboratorium untuk RS PKU Muhammadiyah Temanggung dan RSUD Djojonegoro Temanggung.
- 12. Antarmuka halaman radiologi untuk RS PKU Muhammadiyah Temanggung dan RSUD Djojonegoro Temanggung.
- 13. Antarmuka halaman laporan rawat inap untuk RS PKU Muhammadiyah Temanggung dan RSUD Djojonegoro Temanggung.
- 14. Antarmuka halaman laporan hasil pemeriksaan laboratorium untuk RS PKU Muhammadiyah Temanggung dan RSUD Djojonegoro Temanggung.
- 15. Antarmuka halaman laporan hasil pemeriksaan radiologi, **USG** dan **ECG** untuk RS PKU Muhammadiyah Temanggung dan RSUD Djojonegoro Temanggung.

Rancangan halaman rawat jalan dapat dilihat pada gambar 4.16.

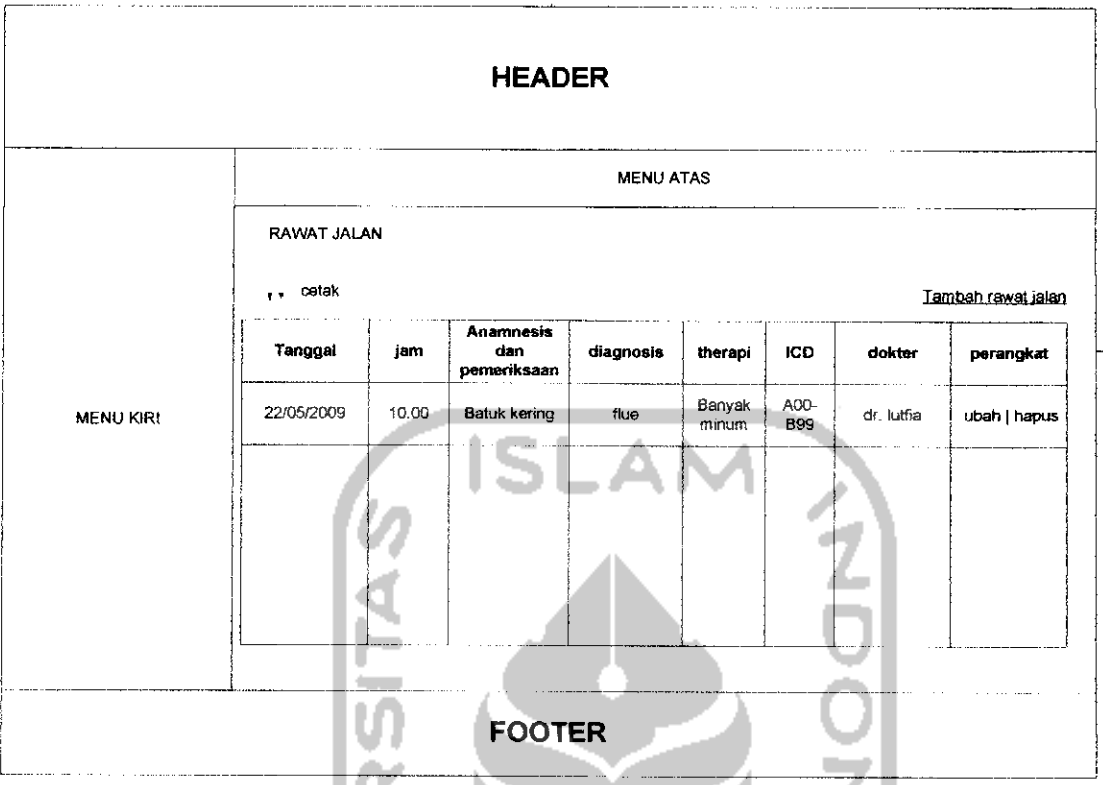

Gambar 4.16. Rancangan Antarmuka Halaman Rawat Jalan

## 4.2.3.7.Antarmuka Halaman Pengantar Rawat Inap.

Halaman pengantar rawat inap ini adalah halaman ketika pengguna akan melihat data pengantar rawat inap seorang pasien. Pada halaman ini tersedia **link** untuk proses ubah, **link** untuk proses hapus dan juga tersedia **link** untuk menuju ke halaman cetak pengantar rawat inap tersebut. Antarmuka halaman yang sama dengan antarmuka halaman pengantar rawat inap adalah sebagai berikut.

- 1. Antarmuka halaman detail pasien untuk RS PKU Muhammadiyah Temanggung dan untuk RSUD Djojonegoro Temanggung.
- 2. Antarmuka halaman detail rawat inap untuk RS PKU Muhammadiyah Temanggung dan untuk RSUD Djojonegoro Temanggung.
- 3. Antarmuka halaman detail hasil pemeriksaan laboratorium untuk RS PKU Muhammadiyah Temanggung dan untuk RSUD Djojonegoro Temanggung.
- 4. Antarmuka halaman detail hasil pemeriksaan Radiologi, **USG** dan **ECG** untuk RS PKU Muhammadiyah Temanggung dan untuk RSUD Djojonegoro Temanggung.
- 5. Antarmuka halaman hasil resume inap untuk RS PKU Muhammadiyah Temanggung dan untuk RSUD Djojonegoro Temanggung.

Rancangan Antarmuka halaman pengantar rawat inap dapat dilihat pada gambar 4.17.

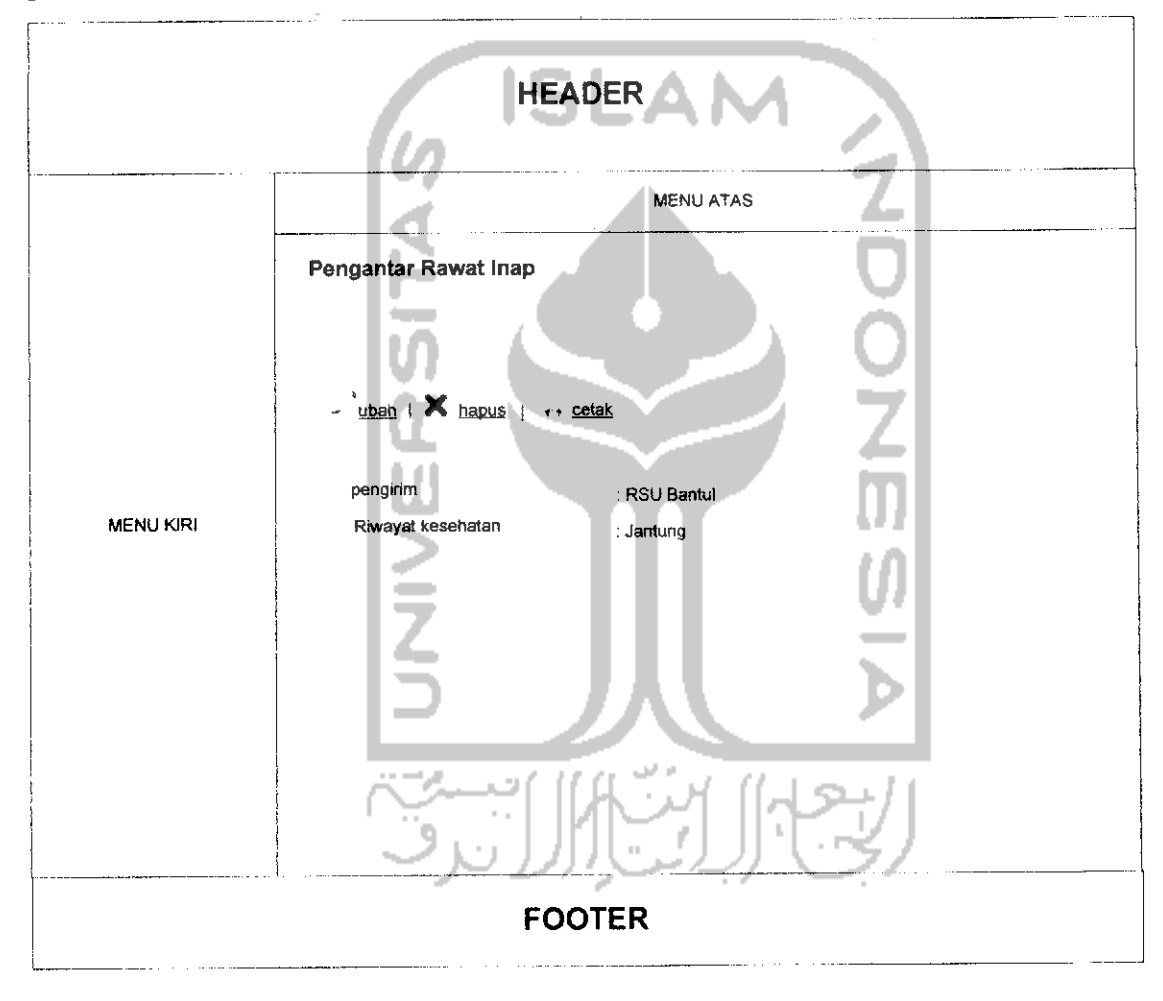

*Gambar 4.17.* Rancangan Antarmuka Halaman Pengantar Rawat Inap

4.2.3.8.Antarmuka Halaman Cetak Laporan Rawat Jalan.

Halaman cetak laporan rawat jalan ini adalah halaman ketika pengguna akan melakukan cetak data rawat jalan seorang pasien. Halaman yang sama dengan antarmuka halaman cetak laporan adalah sebagai berikut.

- 1. Antarmuka halaman cetak rawat jalan untuk RS PKU Muhammadiyah Temanggung dan RSUD Djojonegoro Temanggung.
- 2. Antarmuka halaman cetak rawat inap untuk RS PKU Muhammadiyah Temanggung dan RSUD Djojonegoro Temanggung..
- 3. Antarmuka halaman cetak catatan dokter untuk RS PKU Muhammadiyah Temanggung.
- 4. Antarmuka halaman cetak catatan perawat untuk RS PKU Muhammadiyah Temanggung.
- 5. Antarmuka halaman cetak catatan therapi untuk RS PKU Muhammadiyah Temanggung.
- 6. Antarmuka halaman cetak pemberian cairan untuk RS PKU Muhammadiyah Temanggung.
- 7. Antarmuka halaman cetak catatan perkembangan untuk RSUD Djojonegoro Temanggung.
- 8. Antarmuka halaman cetak asuhan keperawatan untuk RSUD Djojonegoro Temanggung.
- 9. Antarmuka halaman cetak perjalanan penyakit untuk RSUD Djojonegoro Temanggung.
- 10. Antarmuka halaman cetak **vital sign** untuk RS PKU Muhammadiyah Temanggung dan RSUD Djojonegoro Temanggung.
- 11. Antarmuka halaman cetak pemberian obat untuk RS PKU Muhammadiyah Temanggung dan RSUD Djojonegoro Temanggung.
- 12. Antarmuka halaman cetak catatan operasi untuk RS PKU Muhammadiyah Temanggung dan RSUD Djojonegoro Temanggung.
- 13.Antarmuka halaman cetak keluar inap untuk RS PKU Muhammadiyah Temanggung dan RSUD Djojonegoro Temanggung.
- 14. Antarmuka halaman cetak hasil pemeriksaan laboratorium untuk RS PKU Muhammadiyah Temanggung dan RSUD Djojonegoro Temanggung.
- 15. Antarmuka halaman cetak pemeriksaan radiologi, **USG,** dan **ECG** untuk RS PKU Muhammadiyah Temanggung dan RSUD Djojonegoro Temanggung.
- 16. Antarmuka halaman cetak laporan rawat inap untuk RS PKU Muhammadiyah Temanggung dan RSUD Djojonegoro Temanggung.
- 17. Antarmuka halaman cetak laporan hasil pemeriksaan laboratorium untuk RS PKU Muhammadiyah Temanggung dan RSUD Djojonegoro Temanggung.
- 18. Antarmuka halaman cetak laporan hasil pemeriksaan radiologi, **USG** dan **ECG** untuk RS PKU Muhammadiyah Temanggung dan RSUD Djojonegoro Temanggung.

Rancangan halaman cetak laporan rawat jalan dapat dilihat pada gambar

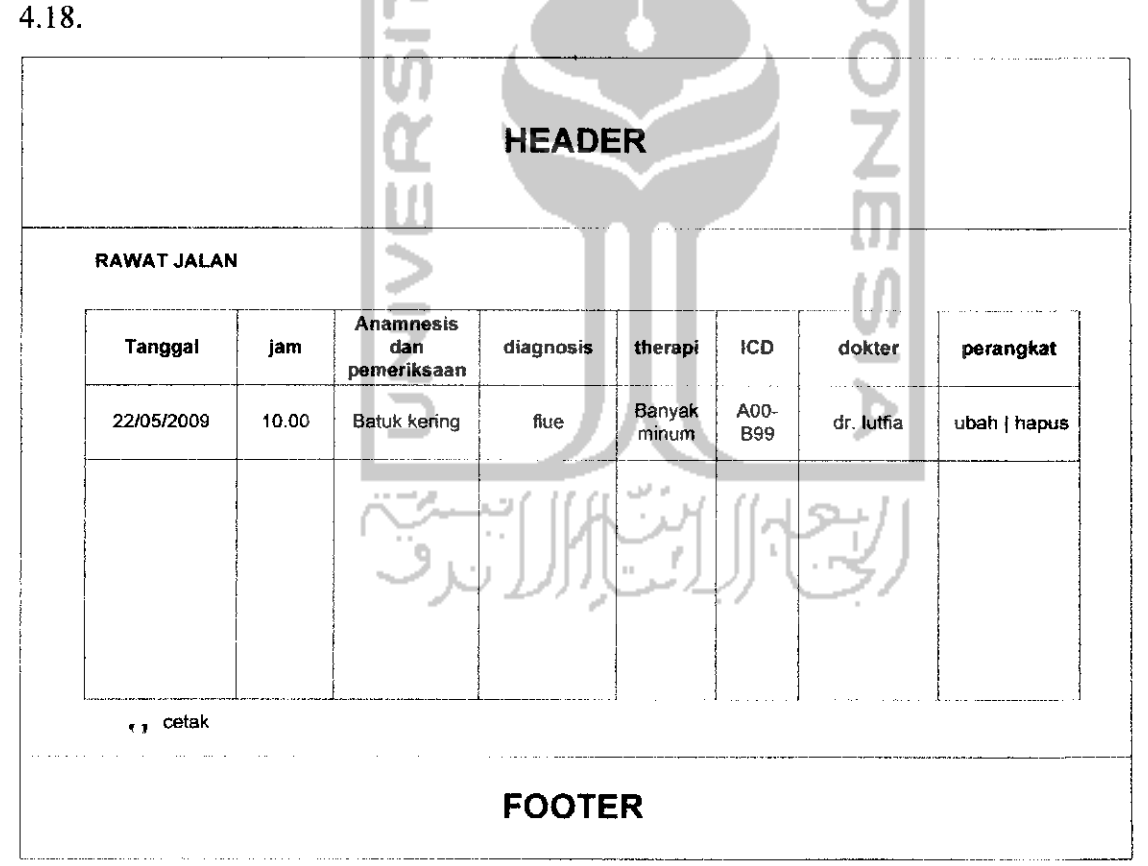

Gambar *4.18.* Rancangan Antarmuka Halaman Cetak Laporan Rawat Jalan

4.2.3.9.Antarmuka Halaman Daftar Rumah Sakit Rujukan.

Halaman dftar rumah sakit rujukan adalah halaman ketika pengguna akan melakukan rujuk pasien, pengguna harus memilih kerumah sakit mana pasien tersebut akan dirujuk. Rancangan antarmuka halaman daftar rumah sakit rujukan dapat dilihat pada gambar 4.19.

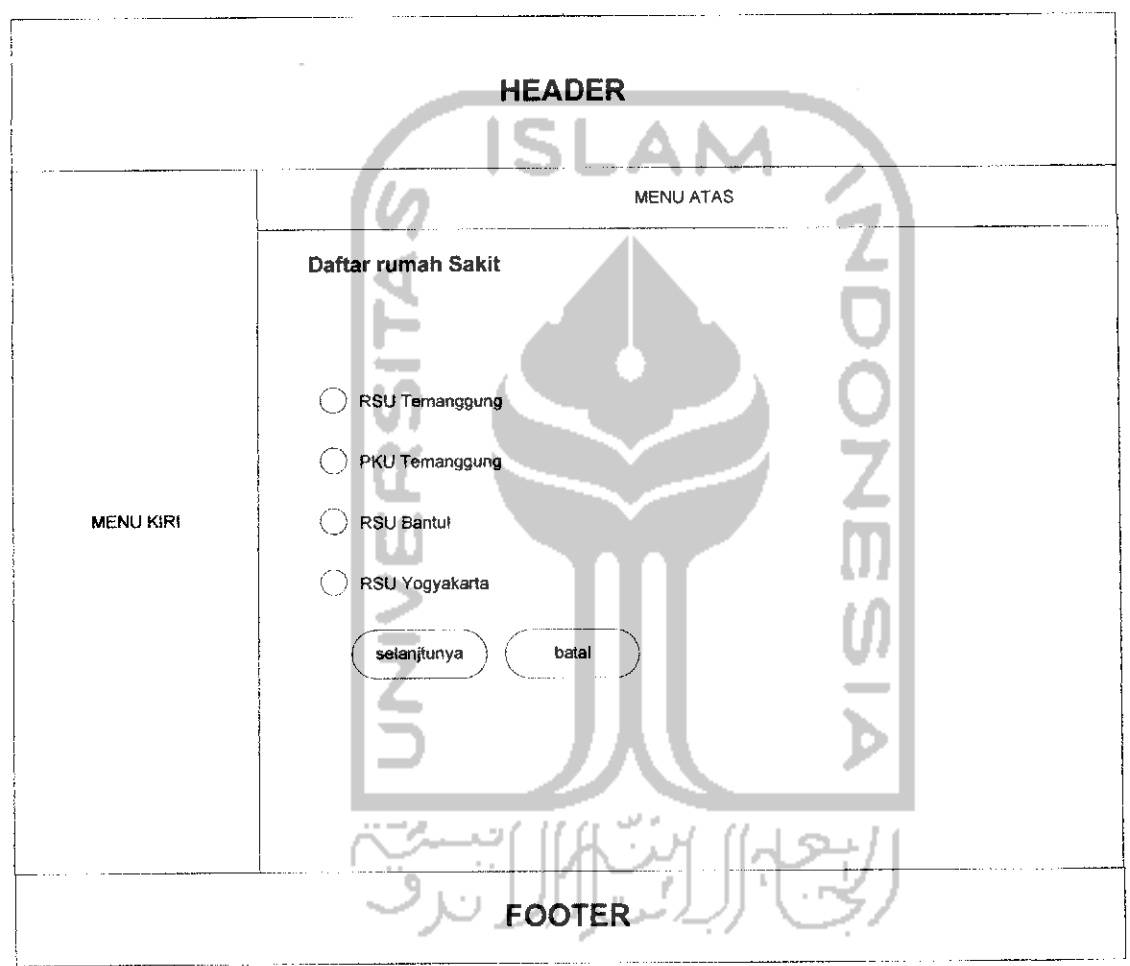

Gambar 4. 19. Rancangan Antarmuka Halaman Daftar Rumah Sakit Rujukan

4.2.3.10. Antarmuka Halaman Terima Rujukan.

Halaman terima rujukan ini adalah halaman ketika pengguna menerima rujukan seorang pasien dari rumah sakit lainnya. Rancangan Antarmuka halaman terima rujukan dapat dilihat pada gambar 4.20.

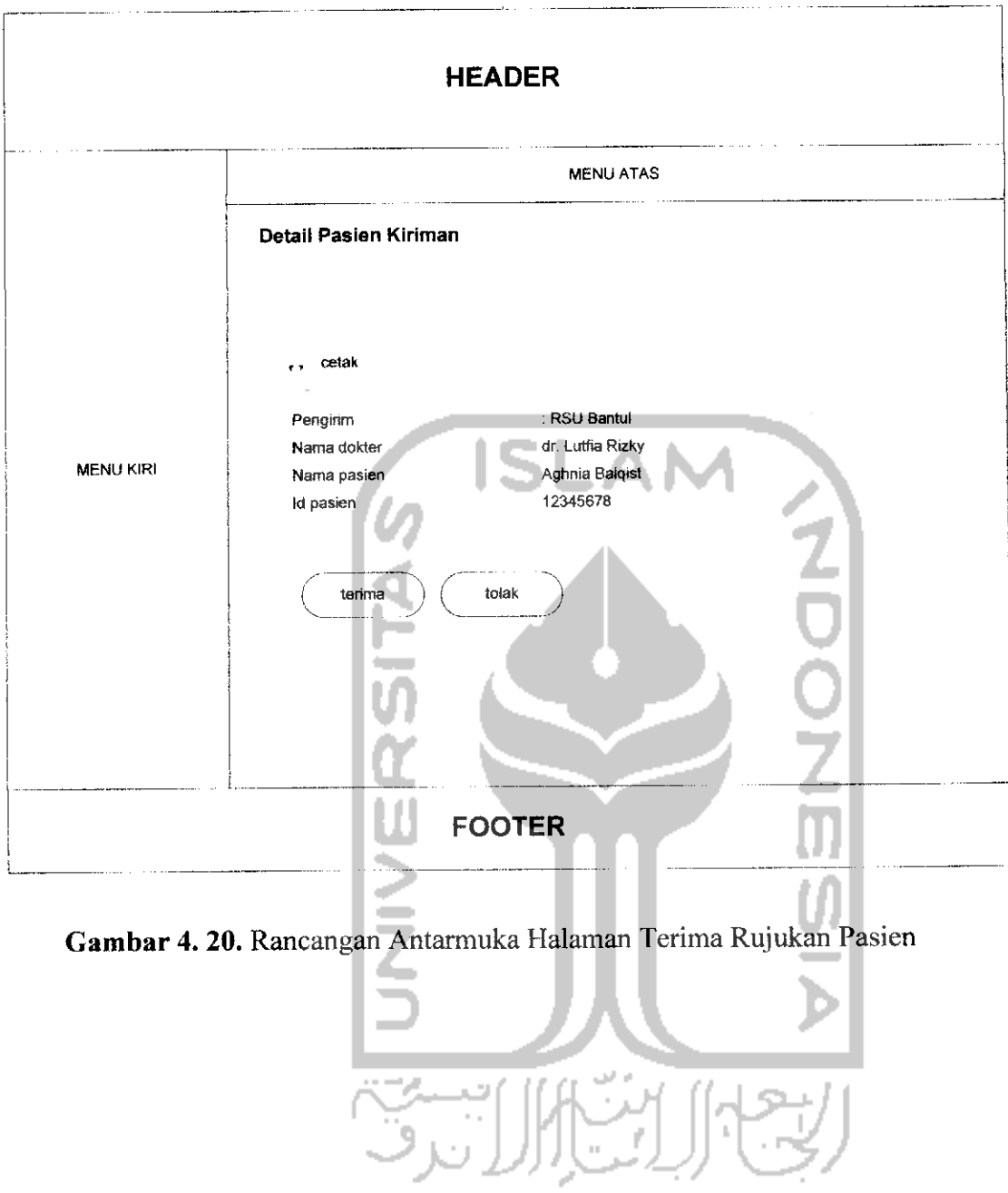